**République Algérienne Démocratique et Populaire وزارة التـعـلـيــن العـالـــي والبـحـــث العـلــوــي**

**Ministère de l'Enseignement Supérieur et de la Recherche Scientifique**

**Université Mohamed El Bachir Elibrahimi –Bordj Bou Arreridj Faculté des Sciences et de la Technologie Département Génie Civil**

**جـاهعت هحود البشيراإلبراهيوي » برج بىعريريج « كليت العلىم والتكنىلىجيا قسن الهندست الودنيت**

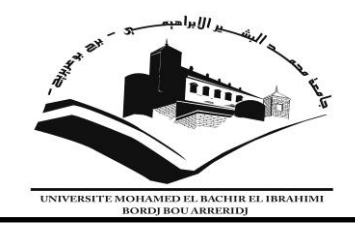

### **Mémoire de fin d'études**

PRESENTÉ EN VUE DE L'OBTENTION DU DIPLOME DE : (Master)

> **Filière : Génie Civil Option : Structure**

**THÈME :** Étude d'un bâtiment R+4 en Béton Armé a usage

Administratif à Biskra

 **Préparé par :** Amirat Zakaria Yahiaoui mourad

Soutenu le **:** 1-07-2018

**Devant le jury :** Encadreur : L. Loumachi

**Président :** Ziani .H **Examinateur :** Souki.A **Examinateur :** Djoudi.L <u>||2 |</u>

**PI** 

 *Avant tout nous tenons, à remercier tout d'abord mon dieu pour le compromis et la volonté qu'il nous a donné pour la réalisation de ce travail.* 

*Après nous voudrons adresser toute nos gratitudes à notre encadreur : M.LOMACHI, pour leurs précieux conseils et leur orientation durant la période du travail.*

 *Nous remercions les membres de jury qui font l'honneur de présider d'examiner ce modeste travail. Tous les enseignants de l'université Mohamed El Bachir El Elibrahimi, spécialement ceux du département de Géni-civil.* 

 *L'amour et le soutien de mes parents restent un port de sécurité et de sérénité dans notre vie.* 

*A toutes les personnes qui nous aidaient, à notre collègues les étudiants de* 

*2 éme année master Génie civil.*

厅

5

<u>հ</u>

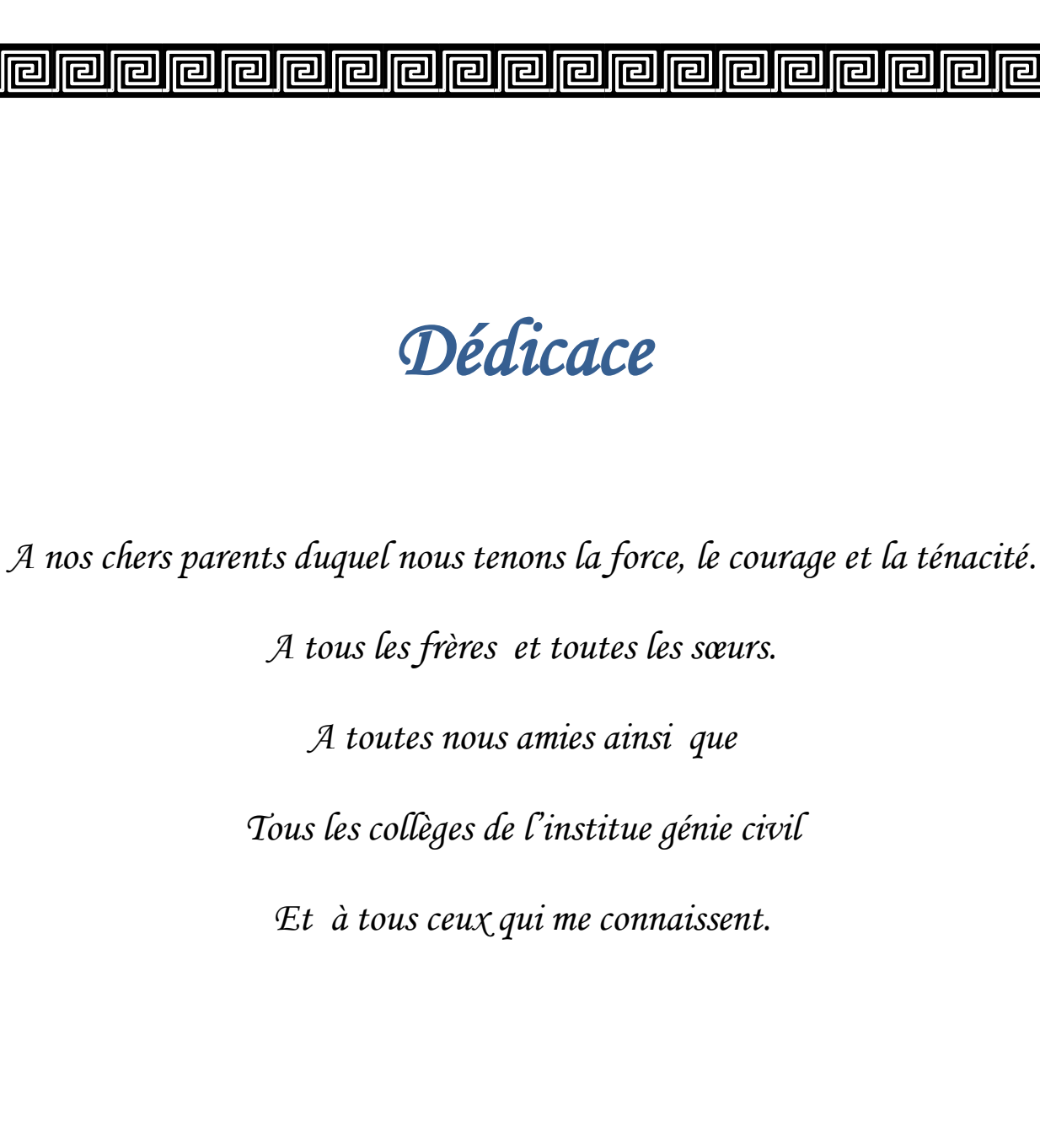

己

同

同

**Iral** 

同

同

同

r

戸

5

 $\overline{\mathbf{g}}$ 

<u>հ</u>

 $\overline{\mathfrak{g}}$ 

 $\overline{\mathsf{G}}$ 

5

<u>հ</u>

5

 $\overline{\mathsf{G}}$ 

 $\overline{\mathbb{G}}$ 

 $\overline{\mathbb{F}}$ 

 $\overline{\mathsf{G}}$ 

 $\overline{\mathsf{F}}$ 

 $\overline{\mathbb{F}}$ 

 $\overline{\mathbf{g}}$ 

5

<u>ட</u>

<u>հ</u>

٥

5

5

**G** 

5

<u>Lī</u>

O

#### **Sommaire**

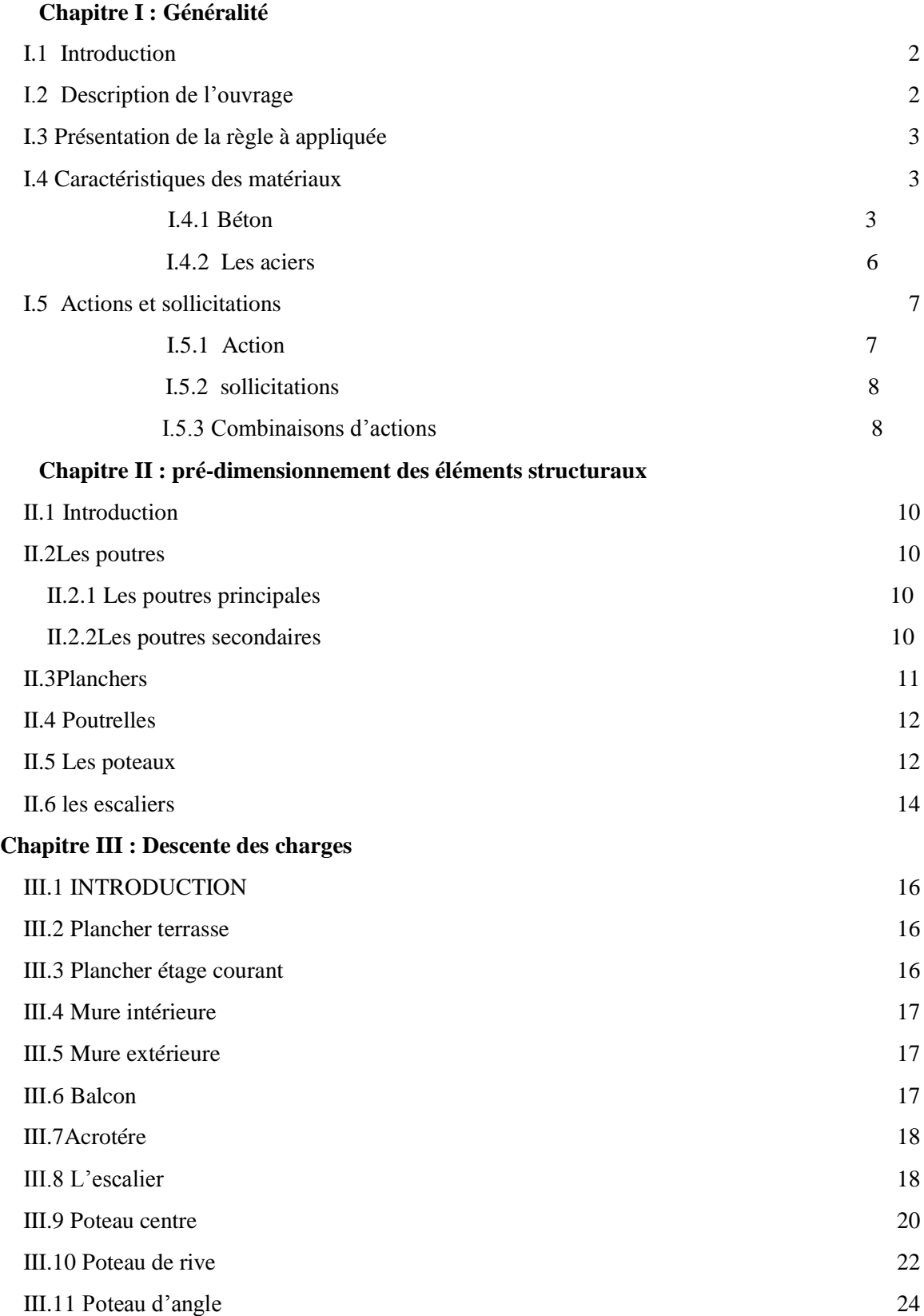

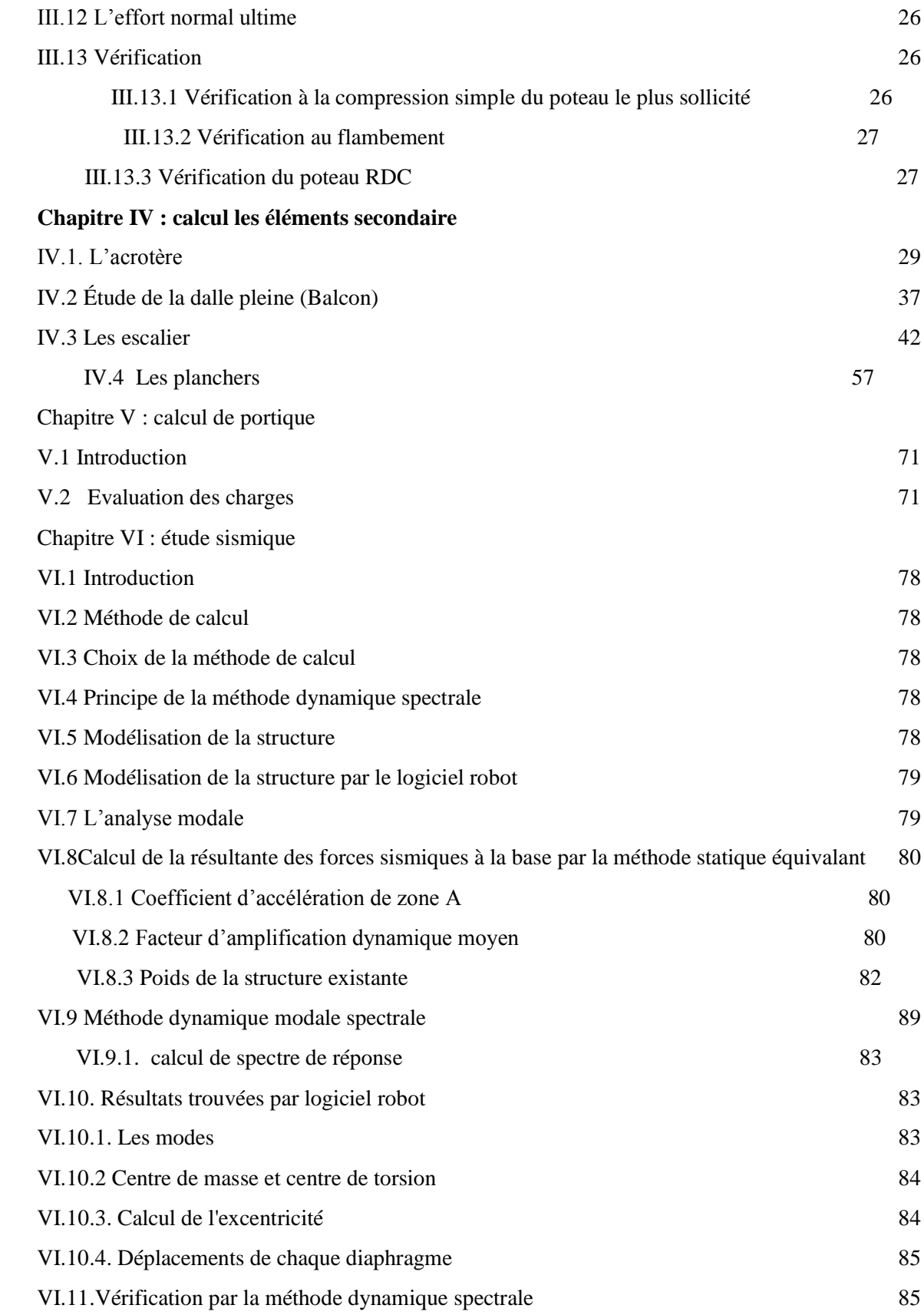

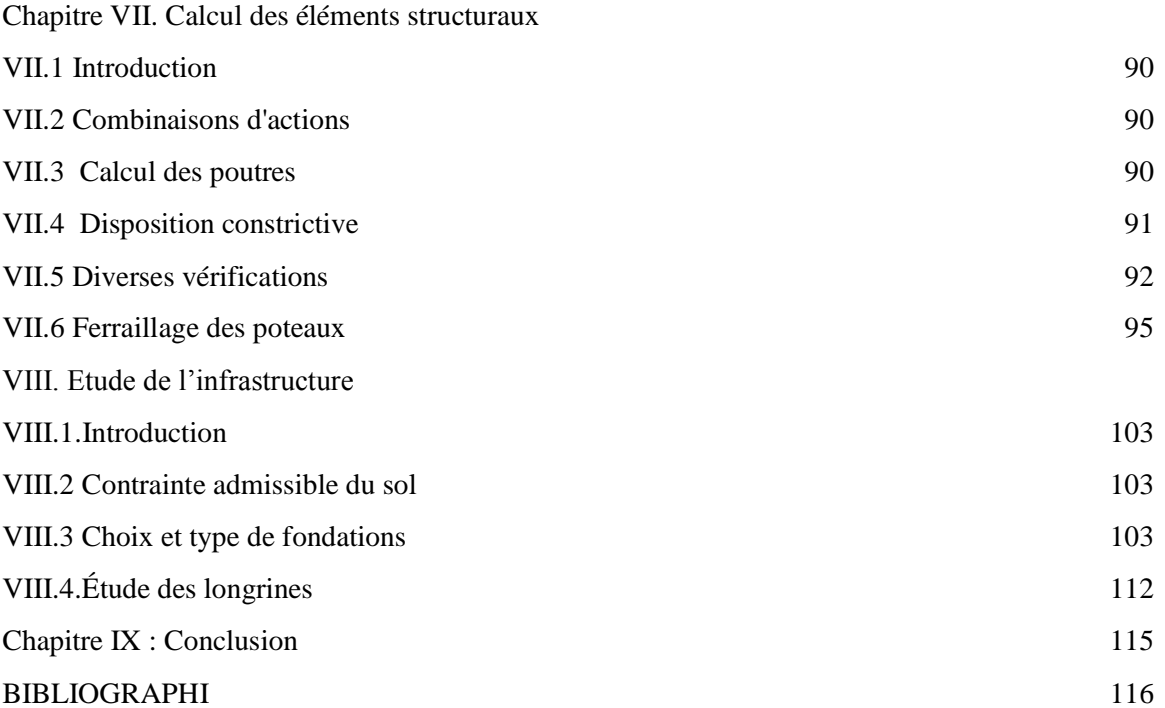

#### liste des Tableaux

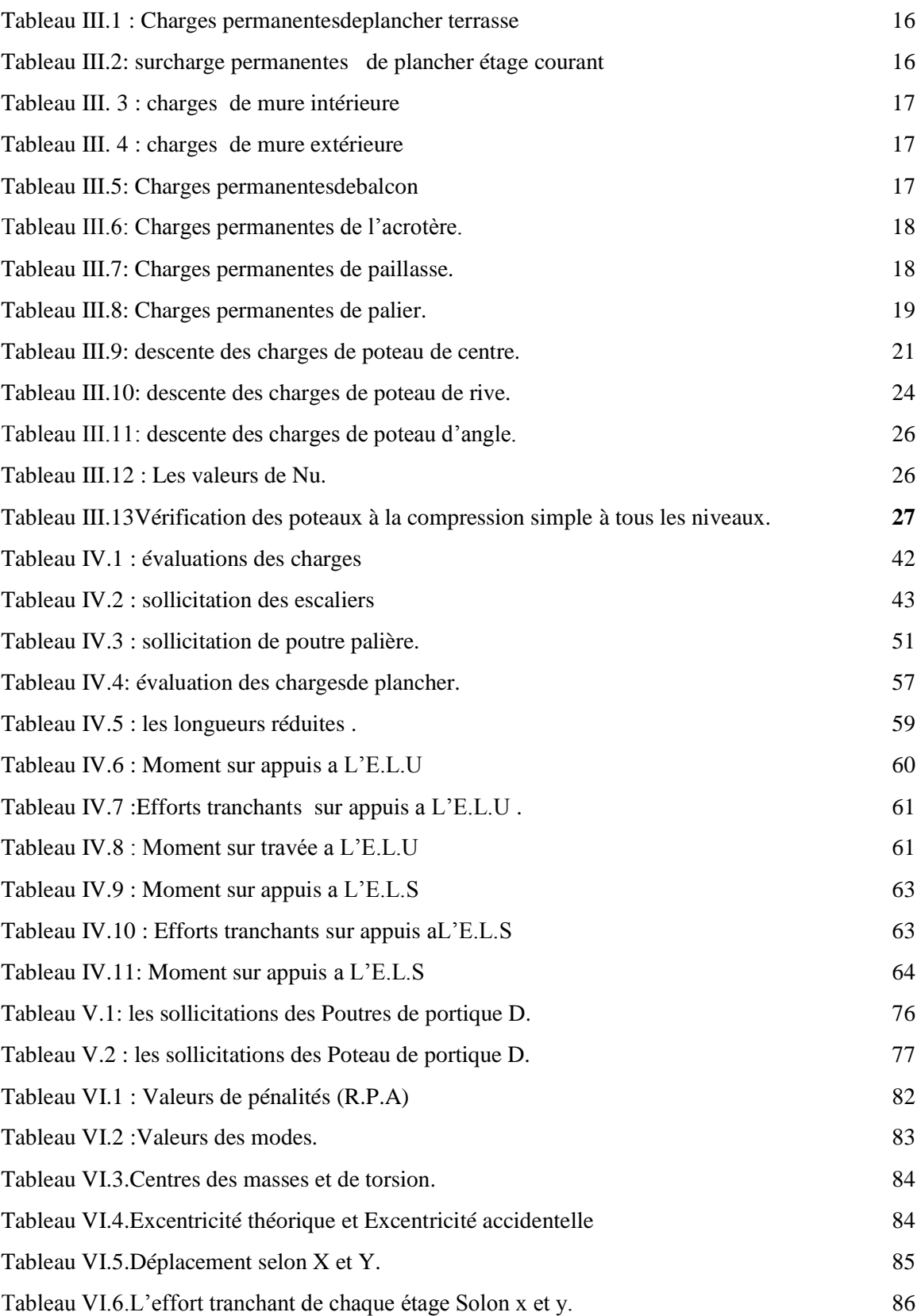

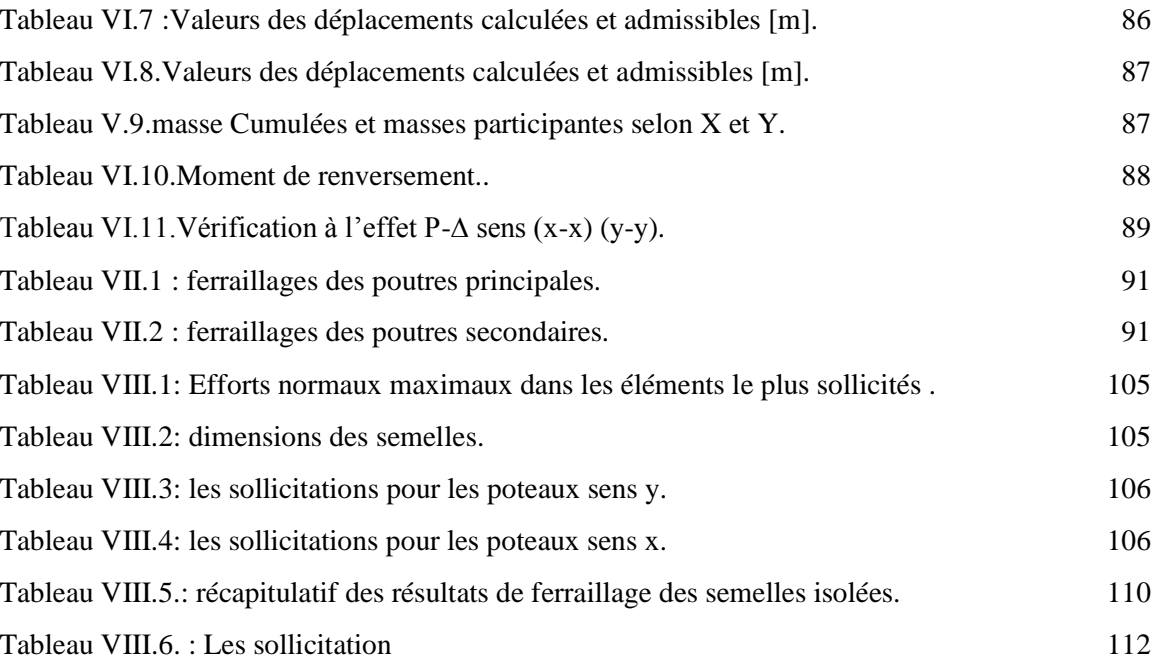

#### **Liste Des figures**

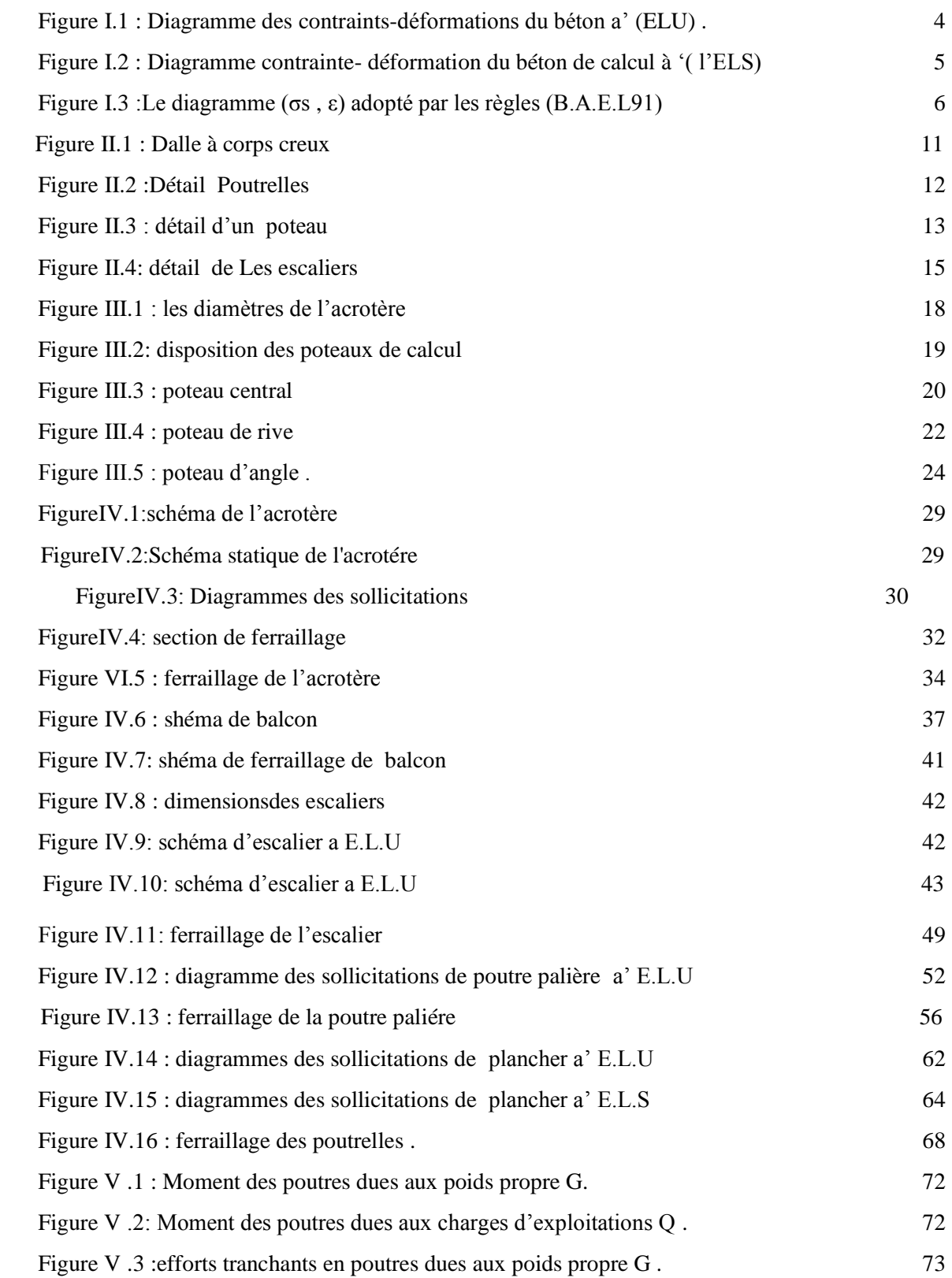

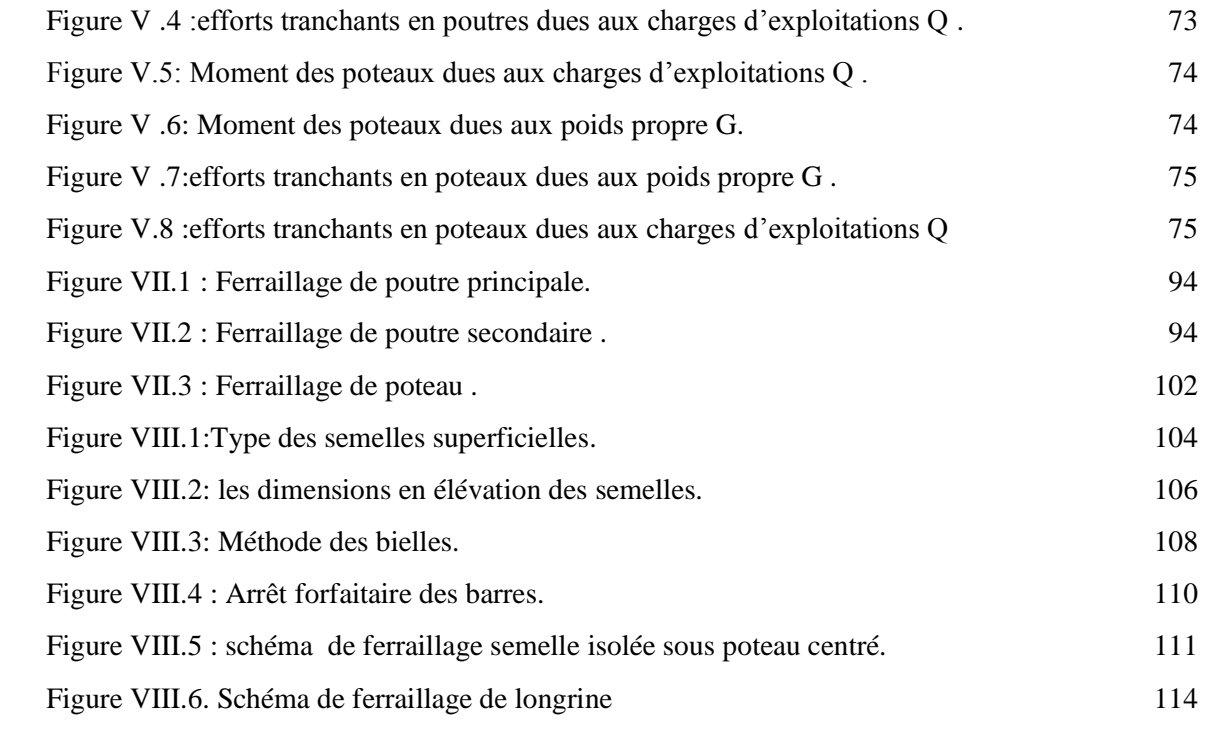

#### **NOTATIONS**

- **A** : coefficient d'accélération de zone
- **Aa** : section d'armature en appui
- **A<sup>l</sup>** : section d'armature longitudinale
- **Amin** : section d'armature minimale déterminée par les règlements
- **Ar** : section d'armature de répartition
- **Aser** : section d'armature d'état limite de service
- **At** : section d'armature de travée ou transversale
- **A<sup>u</sup>** : section d'armature d'état limite ultime de résistance
- **Ax** : section d'armature du sens x-x
- **Ay** : section d'armature du sens y-y
- **A'** : section d'armature comprimée
- **Br** : section réduite du béton
- **Cp** : facteur de force horizontale
- **Cs** : coefficient de sécurité
- **Cr** :charge de rupture
- **D** : coefficient d'amplification dynamique
- **E** : module de déformation longitudinale
- **Eij** :module de déformation longitudinale instantanée
- **Eiv** :module de déformation longitudinale différée
- **G** : action permanente
- **H** :hauteur
- **HA** : armature à haute adhérence
- **I** :moment d'inertie
- **If** :moment d'inertie fictif
- **J** :action permanente avent mise en place des cloisons
- **L** : longueur
- **M** : moment fléchissant
- **Ma** : moment fléchissant en appui

**Mc** : moment fléchissant en centre ; masse de la cabine ; moment de la console

- **Md** : moment fléchissant de la droite
- **Mf** : moment fléchissant totale
- **Mj** : moment fléchissant sous charge permanente avant mise en place des cloisons
- **M<sup>l</sup>** :masse linéaire
- **Mser** : moment fléchissant d'état limite de service
- **Mt** : moment fléchissant de travée
- **M<sup>u</sup>** : moment fléchissant d'état limite ultime de résistance
- **Mw** : moment fléchissant de la gauche
- **Mx** : moment fléchissant du sens x-x
- **My** : moment fléchissant du sens y-y
- **M<sup>0</sup>** : moment de flexion d'une poutre simplement appuyée
- **N** : effort normal
- **Ne** : effort normal au centre de la section
- **Npp** : effort normal dû au poids des poutres principales
- **Nps** : effort normal dû au poids des poutres secondaires
- **Nser** : effort normal d'état limite de service
- **N<sup>u</sup>** : effort normal d'état limite ultime de résistance
- **P** : poids propre
- **Q** : action variable quelconque ; facteur de qualité
- **R** : coefficient de comportement de la structure
- **S** : surface
- **T** : effort tranchant
- **T<sup>x</sup>** : période fondamentale dans le sens x-x
- **T<sup>y</sup>** : période fondamentale dans le sens y-y
- **Uc** : périmètre du contour
- **V** : action sismique ; effort horizontal
- **Vt** : effort sismique à la base de la structure
- **W** : poids total de la structure
- **W<sup>p</sup>** : poids de l'élément en considération.
- **a** : longueur ; distance ; dimension
- **b** : largeur
- **b<sup>0</sup>** : largeur de la nervure
- **b<sup>1</sup>** : largeur de poteau
- **c** : enrobage
- **d** : hauteur utile ;
- **e** : excentricité
- **e<sup>a</sup>** : excentricité additionnelle
- **f** : flèche
- **f<sup>c</sup>** : contrainte caractéristique du béton à la compression
- **f<sup>e</sup>** : limite élastique d'acier
- **f<sup>t</sup>** : contrainte caractéristique du béton à la traction
- **g** : giron de la marche
- **h** : hauteur
- **h<sup>c</sup>** :hauteur du corps creux
- **h<sup>d</sup>** : hauteur de la dalle
- **hmoy** : hauteur moyenne
- **h<sup>t</sup>** : hauteur totale
- **h'** : hauteur de la zone nodale
- **h<sup>1</sup>** : hauteur du poteau
- **i** : rayon de giration
- **j** : nombre des jours
- **l** : longueur ; distance
- **l<sup>f</sup>** : longueur de flambement
- **l<sup>x</sup>** : la petite dimension du panneau de la dalle
- **l<sup>y</sup>** : la grande dimension du panneau de la dalle
- **l'** : longueur de la zone nodale
- **l<sup>0</sup>** : longueur libre
- **qeq** : charge linéaire équivalente
- **q<sup>l</sup>** : charge linéaire
- **qser** : charge linéaire d'état limite de service
- **q<sup>u</sup>** : charge linéaire d'état limite ultime de résistance
- **q<sup>P</sup>** : charge linéaire du palier
- **y<sup>1</sup>** : ordonnée du centre de gravité de la section homogène
- $\alpha$ : Angle, coefficient sans dimension
- : Coefficient partiel de sécurité, rapport des moments
- $\beta$ : Coefficient sans dimension, coefficient de pondération
- : Coefficient de réponse
- : Coefficient de fissuration relatif, facteur de correction d'amortissement

 $\lambda$ : Élancement mécanique d'un élément comprimé, coefficient sans dimension, rapport des dimensions

- : Moment réduit
- v: coefficient de poisson
- : Rapport de deux dimensions
- : contrainte de béton ou d'acier
- : Contrainte tangentielle ou de cisaillement
- $\psi$ : Coefficient de pondération
- : Pourcentage d'amortissement critique
- : Coefficient de réduction, espacement des armatures transversales, déplacement
- $\Sigma$ : Sommation
- : Diamètre d'armature transversale ou treillis soudés

## **FACADE PRINCIPALE**

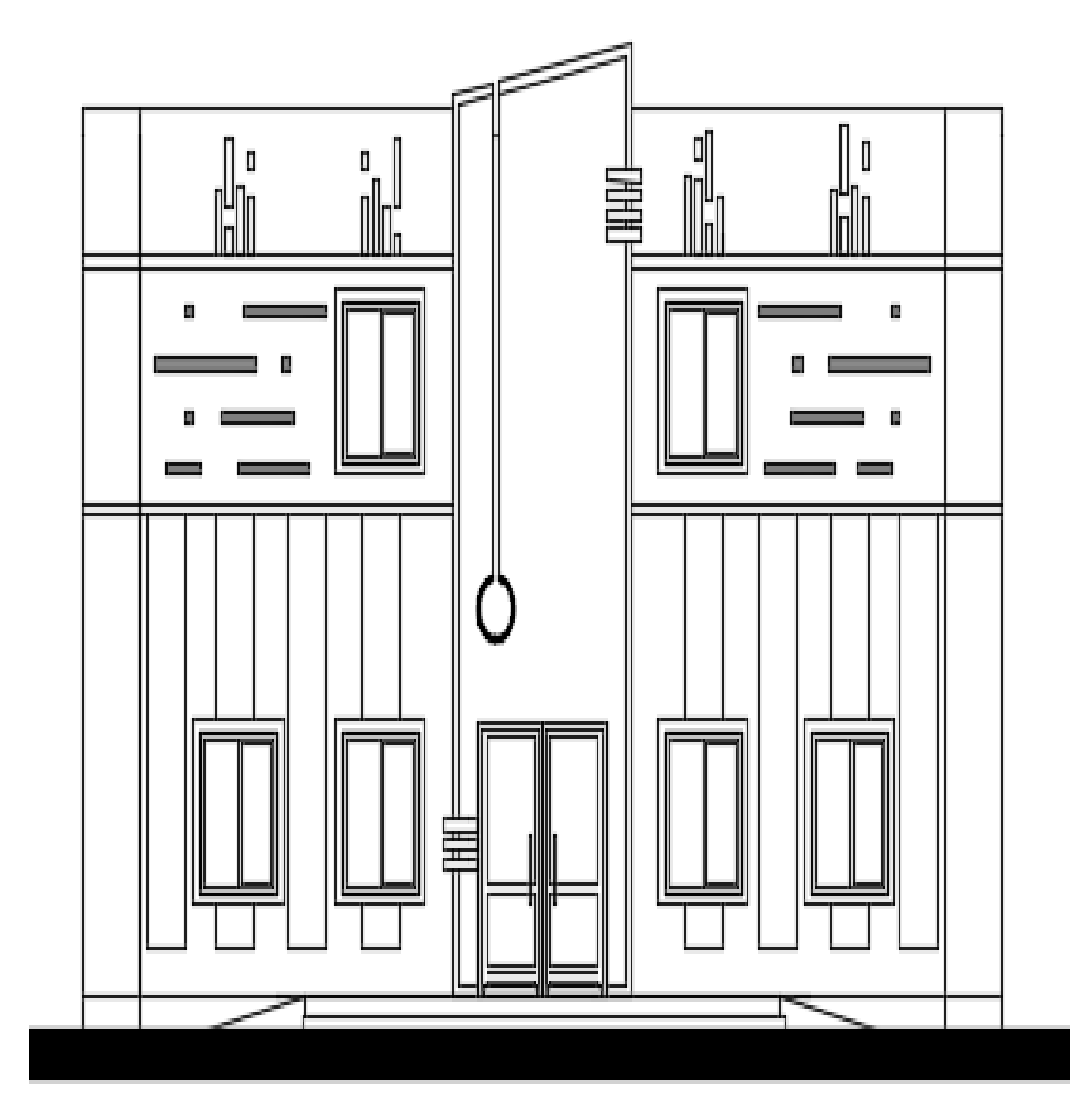

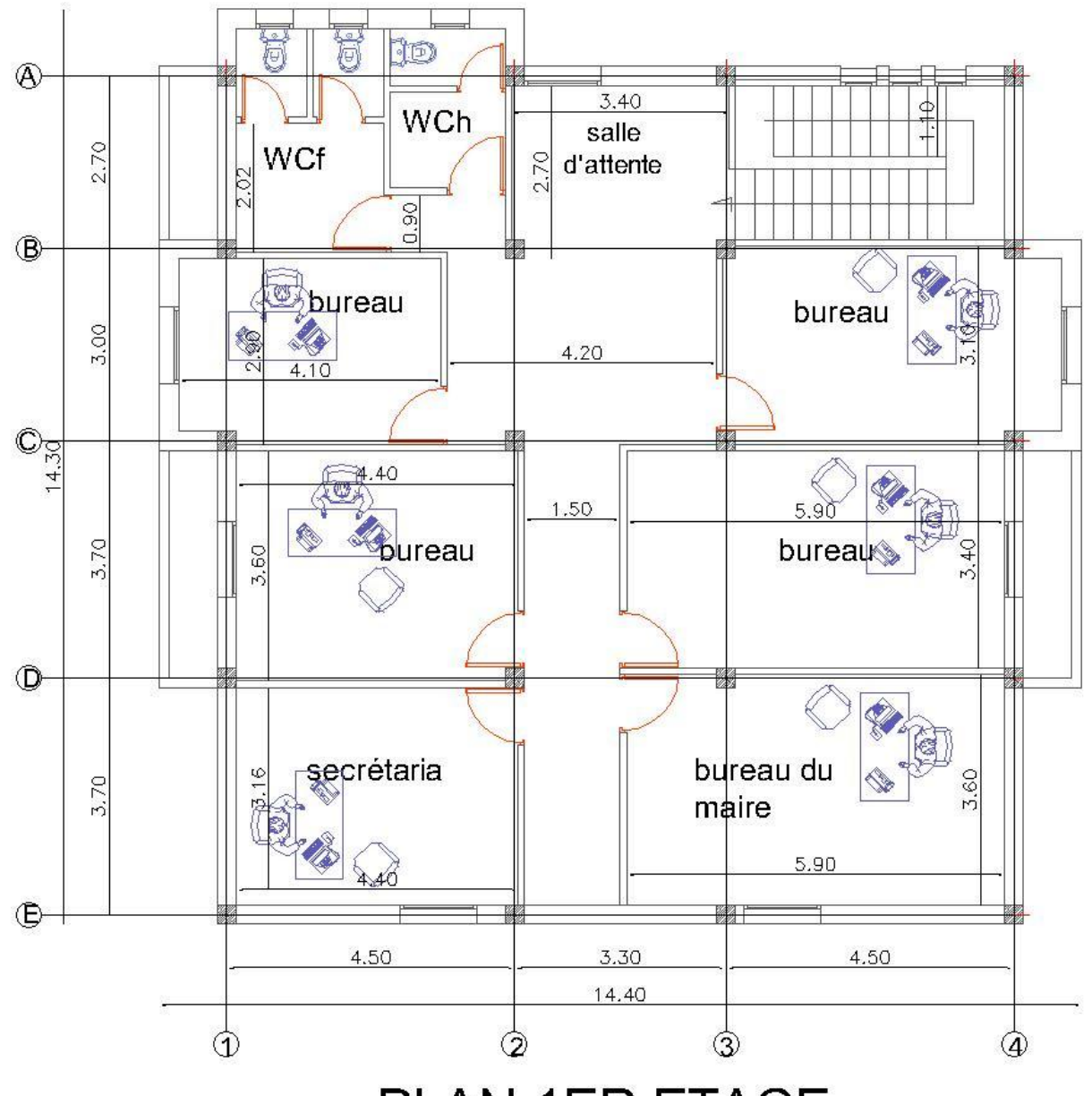

PLAN 1ER ETAGE

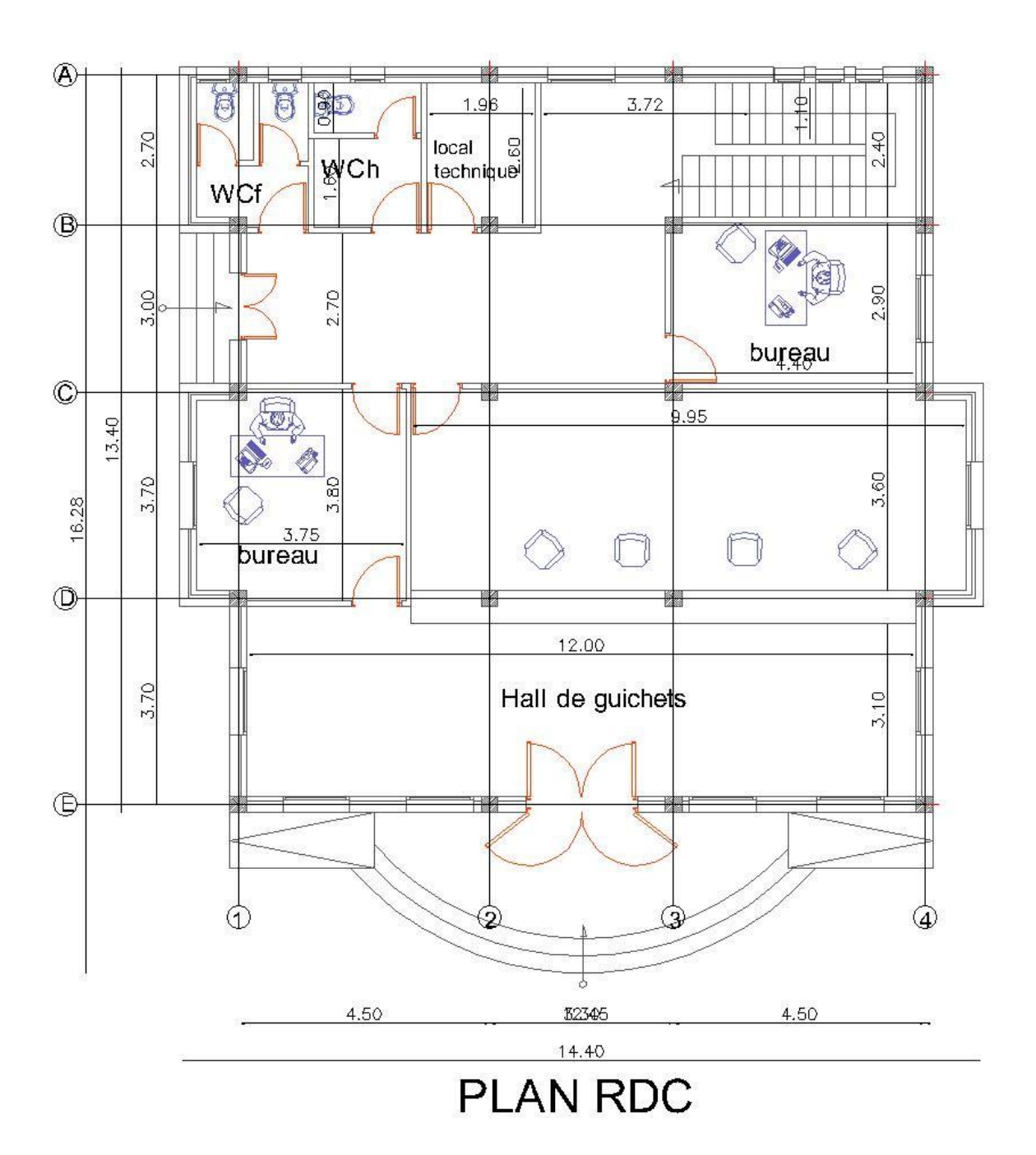

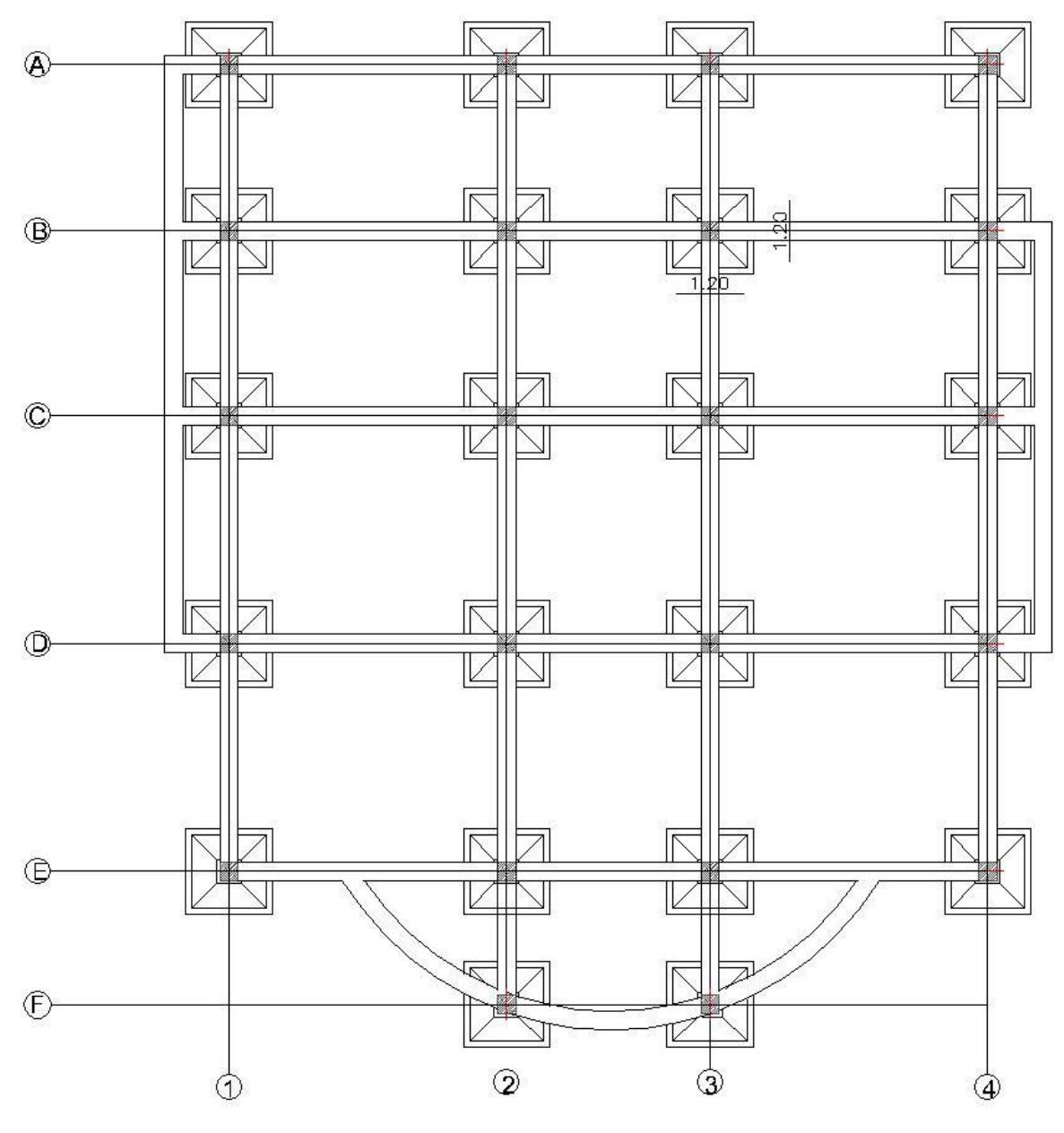

PLAN DE FONDATION

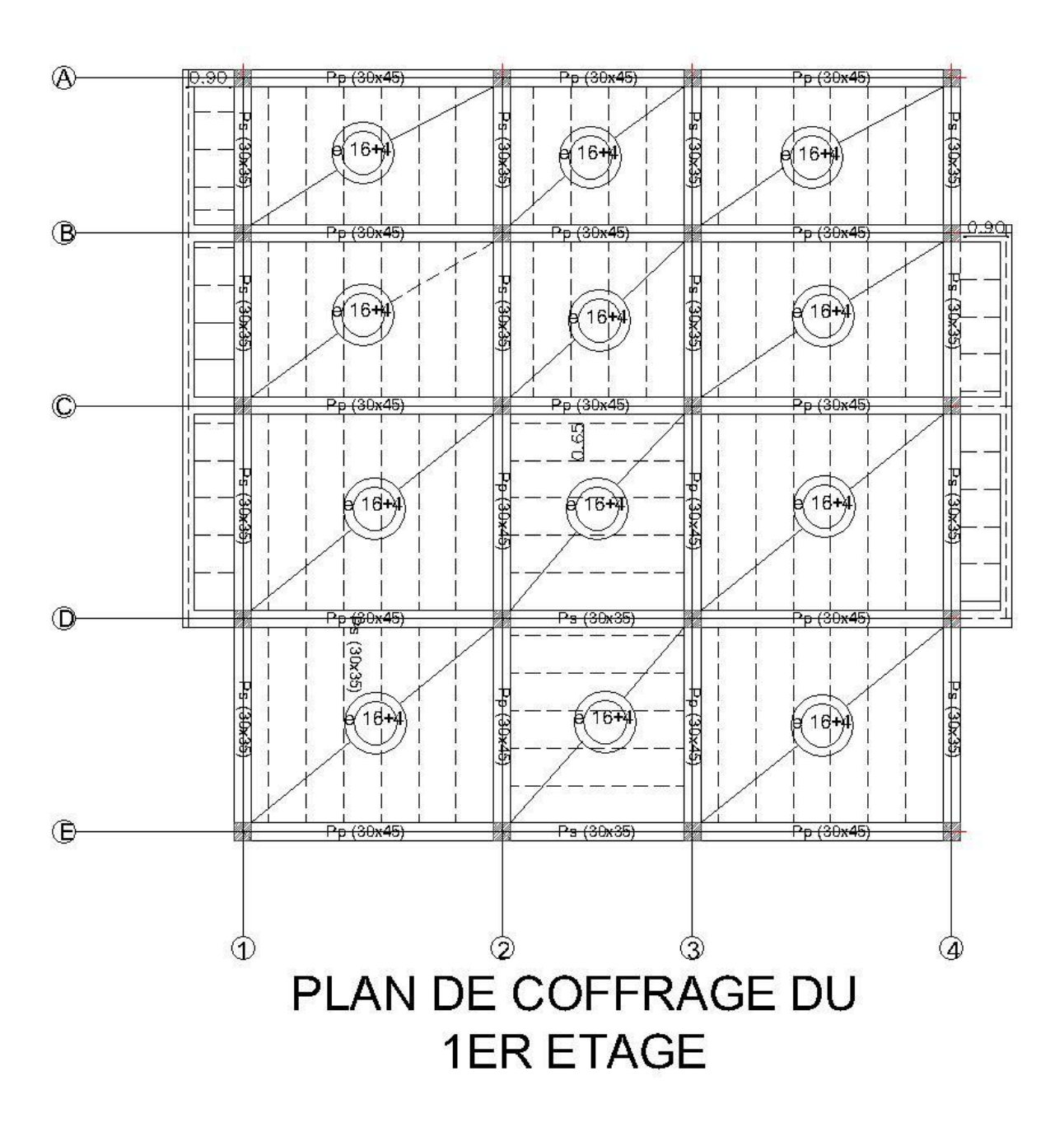

#### **RESUME**

 Le projet présenté dans ce mémoire consiste à étudier les différents éléments d'un bâtiment R+4 à usage administrative implanté à Biskra, cette ville classée par le règlement parasismique algérien RPA 99 V2003 comme une zone I, l'ossature du bâtiment est assurée par contreventement portique .

 En plus du pré-dimensionnement des éléments structuraux et le calcul des éléments secondaires du bâtiment l'analyse sismique de cette structure a été établie par les deux méthodes : méthode statique équivalent et la méthode d'analyse modale spectrale, en utilisant le logiciel de calcul ROBOT 2011.

 La vérification de la sécurité et la stabilité de cet ouvrage ainsi que le ferraillage des éléments résistants de la structure (poteau, poutre) ont été établie en tenant compte des recommandations de réglementation Algérienne en vigueure à savoir : CBA 93, BAEL91 modifie 99, RPA99V2003.

#### **ABASTRACT**

This project is presented in this thesis is to study the various elements of building for adminstrative use R+4 which is installed in the Biskra , this city is classified by the Algerian seismic regulation RPA 99V2003 as seismic zone I.

The preliminary design is done using a : CBA 93, BAEL91 modifie 99, RPA99V2003. and the analysis is done with the software ROBOT 2011.

# **Chapitre I: Généralité**

#### **Chapitre I : Généralité**

#### **I.1 Introduction:**

L'étude des structures est une étape clef et un passage obligé dans l'acte de bâtir .cette étude visé à mettre en application les connaissances acquise durant toutes les années de formation et d'étude à travers l'étude d'un ouvrage en béton armé .

Quels que soit le type d'ouvrage ou de bâtiment ;les ingénieurs sont toujours confrontés aux problèmes de la non connaissance exacte des lois de comportement des matériaux ,ainsi que celle de sollicitation ceci a conduit les ingénieurs a établir des règlements de conception et de calcul des structures avec un compromis entre cout et niveau de sécurité à considérer.

L'objectif de ce mémoire est de faire une étude détaillé à une structure à géométrie simple.

On entame notre étude par une description générale sur notre ouvrage avec une présentation des éléments de bâtiment.

Ensuite en fait la description des caractéristiques des matériaux utilisés puis en fait un pré-dimensionnement et la descente des charges et le calcule de chaque élément des éléments non structuraux.

Après ont enchainé l'étude dynamique avec logiciel Autodesk robot structural analysis professionnel.

Ensuite en fera le calcul des élément structuraux (poteaux, poutre ;voiles)qui suivie par une étude de l'infrastructure.

Enfin on termine notre mémoire par une étude de comportement sismique de portique en béton armé. Pour le calcul des éléments constituants un ouvrage, on se base sur des règlements et des méthodes connues (BAEL 91, RPA 99version 2003,CBA93) qui s'appuie sur la connaissance des matériaux (béton, acier) et le dimensionnement et ferraillage des élément résistants de la structure.

#### **I.2 Description de l'ouvrage :**

L'ouvrage d'usagea dministrative, il est implanté à Biskra ville située en zone I, faible sismicité.

L'accès aux différents étages se fait en moyen des escaliers et une cage d'escaliers.

- $\triangleright$  Rez de chaussé
- $\triangleright$  4 étages.

#### **Géométrie du bâtiment**

- $\geq$  Longueur = 16.42 m
- $\geq$  Largeur = 14.4 m.
- $\blacktriangleright$  Hauteur d'étage courant = 3.06 m.
- $\blacktriangleright$  Hauteur RDC = 3.80 m
- $\blacktriangleright$  Hauteur total = 16.04 m.

#### **I.3 Présentation de la règle à appliquée :**

**I.3.1 R.P.A 99 / v 2003 :** règlement parasismique algérien 99 version 2003.L'objet de RPA présent document technique règlementaire fixe les règles de conception et de calcul des constructions en zones sismiques. Les présentes règles visent à assurer une protection acceptable des vies humaines et des constructions vis-à-vis des effets des actions sismiques par une conception et dimensionnement appropriés.

**I.3.2 B.A.E.L 91 :** règle technique de conception et de calculdes ouvrages et construction en béton armé, suivant la méthode des états limites (règles B.A.E.L.91).

#### **I.4 Caractéristiques des matériaux :**

#### **I.4.1 Béton :**

#### **I.4.1.1 Composition :**

Le béton utilisé dans la construction de notre ouvrage sera conforme aux règles techniques des conceptions et de calcul des ouvrages en béton armé.

(B.A.E.L 91 ; R.P.A 99 / version 2003, C.B.A) ainsi qu'à tous les règlements en vigueur en Algérie.

#### **Composition de 1 m3 de béton :**

Le béton constitué de granulats normaux. Les proportions courantes de mélange du béton sont les suivantes :

350 kg de ciment CEMII 42.5 MPa .

 $\geq 400$  kg de sable Ds< 5 mm (diamètre maximal d'un grain de sable)

 $800 \text{ kg}$  de gravillon Dg< 25 mm (diamètre maximal d'un grain de gravillon)

 $\geq$  175 L d'eau de gâchage dont le contenu en acide ne dépasse pas 1g / L.

 La préparation du béton sera faite mécaniquement c'est à dire à l'aide d'une bétonnière ou une centrale à béton.

L'acier utilisé sera propre et débarrassé de toute trace de rouille, non adhérent.

#### **I.4.1.2 Résistance caractéristiques composition :** B.A.E.L.91 (A.2.1.11)

Le béton est caractérisé par sa résistance à la composition à 28 jours elle est basse et contrôlée sur des éprouvettes cylindriques de 16 cm de diamètre et de 32 cm de hauteur (le double du diamètre).

 On admet pour un chantier faisant l'objet de contrôle régulier, et dans le cas d'un dosage de 350 kg /m3 de ciment CEM.II

Une résistance caractéristique à la composition à 28 joures de :

 $fc_{28}=25Mpa$ .

 Si on veut évaluer préalablement, résistance caractéristique à lacomposition, à unâge J < 28 jours, on peut la calculer par la formule :

$$
f_{cj} = \frac{J f_{c28}}{\frac{4.76}{0.83J}} \quad \text{POUR} \le 40 \text{ Mpa}
$$
\n
$$
f_{cj} = \frac{J f_{c28}}{\frac{1.40}{0.95J}} \quad \text{POUR} \ge 40 \text{ Mpa}
$$

#### - **Caractéristique de résistance à la Traction :**

Elle correspond à (j) jours d'âge et notée  $f_{ti}$ . Elle est définie conventionnellement par rapport  $f_{cj}$ :

 $f_{tj} = 0.6 + 0.06 f_{c}$  B.A.E.L 91 (A.2.1.12) Pour :  $f_{c28} = 25 \text{ MPa} \rightarrow f_{t28} = 2.1 \text{ MPa}.$ Pour le cas accidentel :  $\sigma_{bc} = 18.48$  Mpa.

#### **Contrainte limite de cisaillement** :

D'prés B.A.E.L.91.modifié 99 :

- $\triangleright$  fissuration non préjudiciable :  $\overline{\tau_u}$  = min(0.2f<sub>c28</sub>,  $\gamma_b$ , 5Mpa) = 3.33Mpa
- $\triangleright$  fissuration préjudiciable ou très préjudiciable :  $\overline{\tau_u}$  = min(0.15f<sub>c28</sub>,  $\gamma_b$ , 4Mpa) = 2.5Mpa

#### **Etat limite ultime(ELU) :**

Le diagramme parabole rectangle est utilisé pour le calcul à l'état limite ultime et à l'état limite service. On suppose que l'on reste dans le domaine élastique

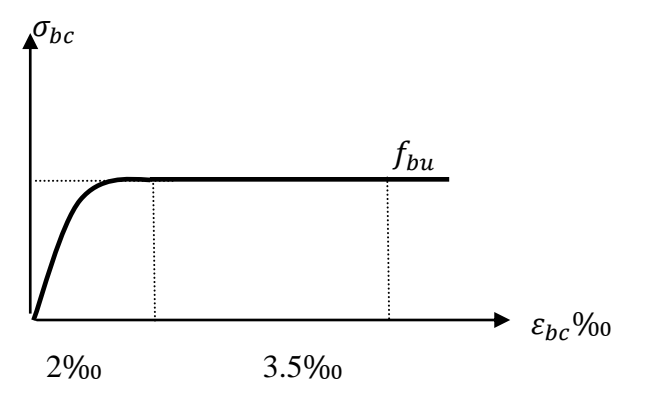

**Figure I.1 :** Diagramme des contraints-déformations du béton a' (ELU) .

 $f_{bu}$ : Contrainte ultime du béton en compression :

 $f_{bu} = \frac{0}{x}$ θ

 $\gamma_{\rm h}$ : Coefficient de sécurité du béton, il vaut 1.5 pour les combinaisons normales et 1.15 pour les combinaisons accidentelles.

θ: coefficient qui dépend de la durée d'application du chargement. Il est fixé à :

- 1 lorsque la durée probable d'application de la combinaison d'actions considérée est supérieure à 24 h.

- 0.9 lorsque cette durée est comprise entre 1 h et 24 h, et à 0.85 lorsqu'elle est inférieure à 1 h.

#### **Etat limite de service (ELS):**

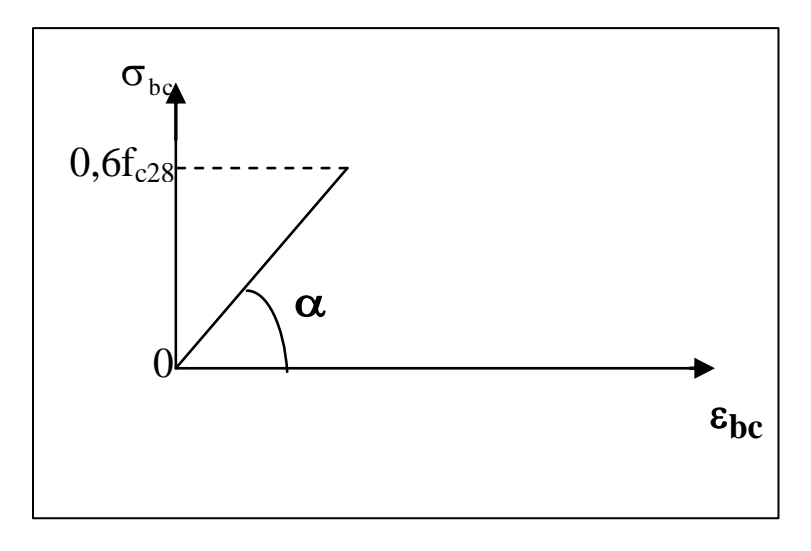

**Figure I.2 :** Diagramme contrainte- déformation du béton de calcul à '( l'ELS) La contrainte limite de service en compression du béton est limitée par :

 $\sigma_{bc} \leq \overline{\sigma_{bc}} = 0.6 f_{c28} = 15 \text{ MPa}$ 

#### **Module de déformation Longitudinale:** BAEL91 arti( A.2.1 .2). Sous un chargement d'une durée d'application < 24 heures, le module de déformation longitudinale instantanée du béton Eij :

 $E_{ij}$ =11000 $\sqrt[3]{f_{cj}}$ (MPa) B.A.E.L91(A.2.1.21)

Sous un chargement de longue durée > 24 heures, le module de déformation longitudinale différée du béton  $E_{vi}$ :

 $E_{\rm{vj}} = 3700\sqrt[3]{f_{\rm{d}}}$ B.A.E.L91 (A.2.1.22)

**Coefficient de poisson :** B. L. L. D. (Art A.2.1, 3)

Désigné par V, est égale à :

$$
V = \frac{\Delta_{\mathbf{t} \%}}{\Delta_{\mathbf{l}} \%}
$$

 $\Delta_t$ : Allongement transversal relatif.

 $\Delta$ . Allongement longitudinal relatif.

- **ν** : 0.2 à l'état limite de service.
- **ν** : 0 à l'état limite ultime .

#### **I.4.2 Les aciers :**

#### **Nuance :**

ON utilisés des aciers à haute adhérence ‹H.A› ces aciers sont caractérisés par :

- $\triangleright$  Se sont des aciers de type 1 de nuance feE400.
- $\triangleright$  Leur limite élastique  $\rightarrow f_e = 400$  MPa.
- $\triangleright$  L'allongement de rupture  $\rightarrow \varepsilon_r = 10\%$

#### **Diagramme contrainte déformation :**B.A.E.L91 (A.2.2)

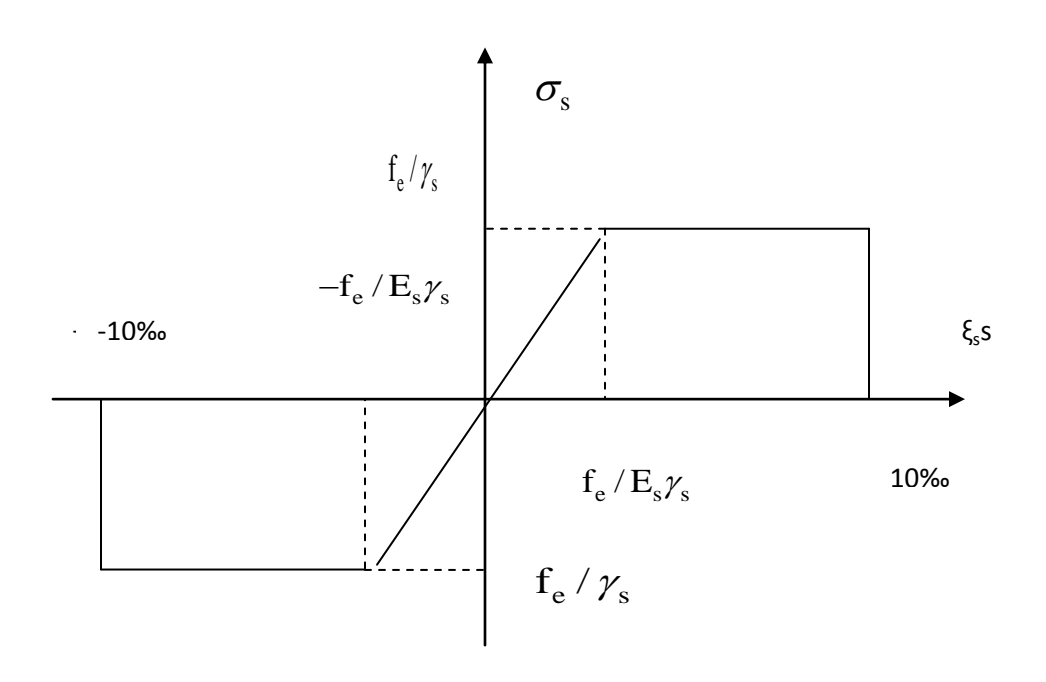

**Figure I.3** :Le diagramme  $(\sigma_s, \varepsilon)$  adopté par les règles (B.A.E.L91)

Es=200 000 Mpa.  $f_e$  = 400 Mpa

Avec :

$$
\varepsilon_{ser} = \frac{f_e}{\gamma_s E_s}
$$

 $\gamma$ <sub>S</sub>: Coefficient de sécurité.

-  $\gamma$ <sub>S</sub> = 1 dans le cas des situations accidentelles :  $\sigma$ <sub>S</sub> = 400 Mpa.

 $\gamma$  s = 1.15 dans les autres cas :  $\sigma$ <sub>S</sub> = 348 Mpa.,

$$
\varepsilon_{\rm s} \leq \varepsilon_{\rm se} ; \sigma_{\rm s} = E_{\rm s} \times \varepsilon_{\rm s}
$$

 $\varepsilon_{\rm sc} \leq \varepsilon_{\rm s} \leq 10\%$ 

 $\sigma_{\rm s}={\rm f_{\rm e}}$  /  $\gamma_{\rm s}$ 

#### **-Contrainte limite :**

#### **E.L.U :**

 On adopte un diagramme de contrainte déformation déduit des diagrammes précédents par affinités parallèles à la tangente à l'origine dans le rapport1/γ<sup>s</sup> .

 $\gamma_s$ : coefficient de sécurité, qui est pris égal à 1.15 sauf vis-à-vis des combinaisons accidentelles pour les quelles adopte 1.

**E.L.S :** D'aprèsB.A.E.L.91 modifié 99 (page 87) :

- $\triangleright$  Fissuration préjudiciable.  $\bar{\sigma_s} = \min\left[\frac{2}{3}\right]$  $\frac{2}{3}f_e$ , 110 $\sqrt{\eta f_{tj}}$  B.A.E.L 91 (art A.4.5.33)
- .  $\triangleright$  Fissuration très préjudiciable :

$$
\bar{\sigma_s}
$$
 = min  $\left[\frac{1}{2}f_e, 90\sqrt{\eta f_{tj}}\right]$  B.A.E.L.91 (art A.4.5.33)

Avec :

 $\eta$ : Coefficient de fissuration qui dépend de la plus ou moins une bonne fissuration.

 $\eta$  =1 pour les ronds lisses.

η =1.6 pour les armatures à haute adhérence (H.A).

#### **I.5 Actions et sollicitations :**

#### **I.5.1 Action :**

Ces les forces et les couples dus aux charges appliquées et déformation imposées à une construction, elles proviennent donc :

- $\triangleright$  Des charges permanentes.
- Des charges d'exploitations «charges variables».
- Des charges climatiques «Neige, Vent ».
- Des actions de la température.

#### **Actions permanentes (G) :**

Sont celles dont l'intensité est constante ou très peu variable dans le temps ou qui varient toujours dans le même sens elles correspondant aux :

- $\triangleright$  Poids propre.
- $\triangleright$  Poids des équipements fixes.
- $\triangleright$  Pressions dues à des
- Déformations imposées à la construction.

#### **Actions variables :**

Ce sont celles dont l'intensité varie fréquemment, de façon important dans le temps. Elles comprennent :

 $\triangleright$  Les charges d'exploitations.

- $\triangleright$  Les charges climatiques «Neige, Vent ».
- $\triangleright$  Les charges appliquées durent l'exécution.
- Eles effets dus à la température.

#### **Actions accidentelles :**

Il s'agit d'actions dues des phénomènes rares et exceptionnels séismes, explosions, chocs et les incendies…

#### **I.5.2 sollicitations :**

Ce sont les efforts provoqués en chaque point et chaque section de la structure par les actions, ils sont exprimés sous terme de forces et moments.

#### **I.5.3 Combinaisons d'actions :**

#### **I.5.3.1 Pour les planchers :**

Elles sont soumises uniquement aux actions des charges permanentes et d'exploitations pour cela les combinaisons considérées sont :

A l'E.L.U : 1.35 G + 1.5 Q

 $A$  l'E.L.S :  $G + Q$ 

Dons le cas des actions sismiques les combinaisons à pour fournir une meilleure résistance sont :

D'après R.P.A.99 V. 2003 art (5.2) on a:

#### **I.5.3.2 Pour les poutres :**

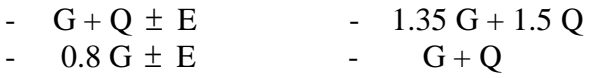

E : Effort sismique.

**I.5.3.3 Pour les poteaux :**

$$
-G+Q\pm 1.2\ E
$$

$$
-0.8\,\mathrm{G}^{\pm}\,\mathrm{E}
$$

**I.5.4 Hypothèses de calcul :** 

#### **I.5.4.1 Etat limite ultime :**

Les hypothèses de calcul sont :

Les sections droites restent droites après déformation.

Il n'y à pas de glissement entre le béton et les aciers.

>Le raccourcissement ultime de béton est limité à :

 $\varepsilon_{\rm cu}$  = 3.5 ‰ : sections partiellement comprimées.

 $\varepsilon_{\text{cu}} = 2\%$  : sections totalement comprimées «faible excentricité».

 $\geq$  L'allongement relatif ultime de l'acier le plus tendu est limité à  $\varepsilon_{cu} = 10\%$ 

- L'état de déformation d'une section passe obligatoirement par l'un des trois pivots A, B, C.
- $\triangleright$  Le diagramme de calcul des aciers est bi-linéaire.
- $\triangleright$  Le diagramme de calcul du béton est rectangulaire, sauf pour la section totalement comprimée.

#### **I.5.4.2 Etat limite service :**

Les hypothèses de calcul sont :

- Les calculs ont fait qu'en cas de fissuration préjudiciable.
- Ele coefficient d'équivalence n =  $E_s / E_b = 15$ .
- Les contrainte de compression, dans le béton, et contrainte de compression, et traction dans les aciers sont supposés proportionnelles à la déformation élastique « $\epsilon_{bu}$  < 2 ‰ ».

## **Chapitre II : Pré - dimensionnement des éléments structuraux**

#### **Chapitre II :pré-dimensionnement des éléments structuraux II.1 Introduction:**

Le prédimensionnement des éléments résistants (Les planchers, Les poutres, Les poteaux) est une étape régie par des lois empiriques. Cette étape représente le point de départ et la base de la justification à la résistance, la stabilité et la durabilité de l'ouvrage.

#### **II.2Les poutres:**

D'une manière générale on peut définir les poutres comme étant des éléments porteurs horizontaux, on a deux types de poutres :

#### **II.2.1 Les poutres principales:**

Reçoivent les charges transmises par les solives (poutrelles) et les répartie aux poteaux sur lesquels ces poutres reposent.

On a :

L=4.50 m  
\n
$$
\frac{L}{15} \le h \le \frac{L}{10} \qquad \rightarrow \qquad 30 \le h \le 45
$$
\n
$$
0.4h \le b \le 0.8h \qquad \qquad 16 \le b \le 32
$$

On prend:  $h = 40cm$ , et  $b = 30 cm$ 

Les dimensions des poutres doivent satisfaire à la condition du R.P.A 99 V2003(7.5.1) :

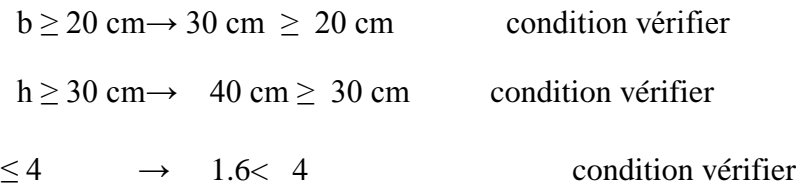

#### **II.2.2Les poutres secondaires:**

Reliant les portiques entre eux pour ne pas basculées.

D'après les règles de CBA93 on a :

$$
L= 3.70 \text{ m}
$$
  

$$
\frac{L}{15} \le h \le \frac{L}{10} \qquad \rightarrow \qquad 24 \le h \le 37
$$

 $0.4h \le b \le 0.8h \rightarrow 14 \le b \le 28$ 

On prend:  $h = 35cm$  et  $b = 30cm$ 

h b Les dimensions des poutres doivent satisfaire à la condition du R.P.A 99 V2003 (7.5.1) :

 $b \ge 20$  cm  $\rightarrow$  30 cm  $>$  20 cm condition vérifier  $h \ge 30$  cm  $\rightarrow$  35 cm > 30 cm condition vérifier h b  $\rightarrow$  1.66< 4 condition vérifier

#### **II.3Planchers :**

La couverture du notre bâtiment est un plancher a corps creux tous les étages.

Ce choie ont été justifié pour des questions économiques et aussi de la bonne qualité des isolations acoustiques et thermiques.

Ils sont dimensionnés par la condition de la limitation de la flèche ;

1) h /  $L_{\text{max}} \ge M_t / M_0$ 2) h /  $L_{max} \ge 1/22.5$ .

 $M_t$ :Le moment Max en travée (0.85 M<sub>0</sub>).

Lmax : La portée de la travée entre nus d'appuis.

 $L_{\text{max}} = 370 - 30 = 340$ cm.

h / 340 ≥ (1 / 20) 0.85M<sup>0</sup> / M<sup>0</sup> →h ≥ 14.45 cm…………….(1) h / 340 ≥ 1 /22.5 → h ≥ 16.44 cm…………….(2)

Soit :  $h = 20$  cm = (16+4) cm, pour tous les planchers.

- 4cm dalle de compression.
- 16cm corps creux.

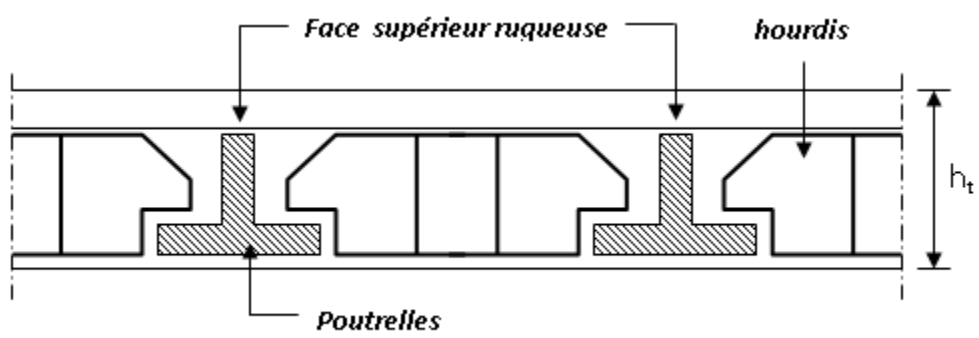

**Figure II.1 :** Dalle à corps creux

#### **II.4 Poutrelles :**

selon B.A.E.L91 :  $h_0$ (épaisseur de la dalle) =5cm  $b_0$ : langueur de nervure l0: distance entre deux nervures  $b=b_0+2b_1$  $b_1 = \min\{\frac{L0}{2}, \frac{L}{10}\}$  $\frac{L}{10}$  }  $b_1 = min \{27.5, 50\}$ Soit b =65 cm et b<sub>0</sub>=10 cm et L<sub>0</sub>= 65-10= 55 cm

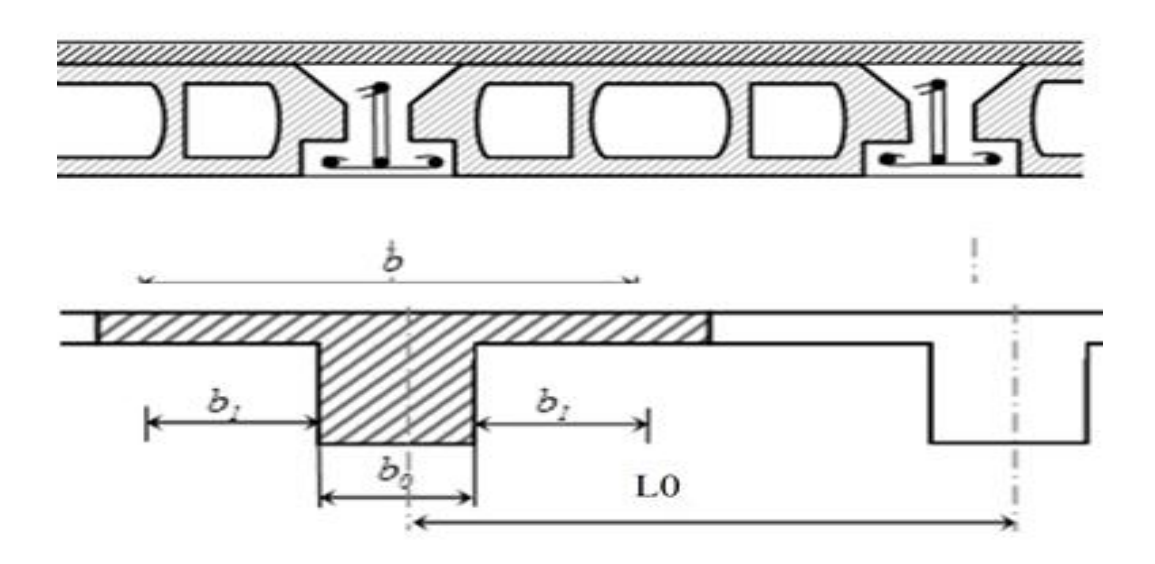

Figure II.2 :Détail Poutrelles

#### **II.5 Les poteaux :**

Les poteaux serrant dimensionnées par :

- 1. La condition de non flambement.
- 2. Les conditions du R.P.A99/version 2003.
- 3. La descente de charge.

#### **La contraint de non flambement :**

 $\lambda = 2\sqrt{3} 1_{\rm f}$  $λ$  : L'élancement.

 $L_f$ : la langueur de flambement =  $0.7 l_0$  **B.A.E.L** art (**B.8.3.3.**).

 $L_f = 0.7l_0$ 

 $l_0$ : La langueur libre du poteau égale à 3.80 m.

 $L_f=0.7\times 3.80=2.66$ 

Si on a le choix, il est préférable de prendre  $\lambda \leq 35$  Poteau carrée (a = b).

$$
\lambda = \frac{2.66 \times 2\sqrt{3}}{a}
$$

$$
a \ge \frac{\lambda}{2.66 \times 2\sqrt{3}}
$$

$$
a \ge 26
$$

 $\rightarrow$  en prend a =30 cm.

On vérifier les exigences du **R.P.A.99 v 2003 (art.7.4.1)** : Pour zone **I** : Min  $(b_1,h_1) \ge 25$  cm  $\rightarrow$  30 cm  $\ge 25$  cm condition vérifier Min  $(b_1, h_1) \ge h_e / 20 \rightarrow 30 > 19$  condition vérifier  $\frac{1}{4}$   $\lt$  b<sub>1</sub> /h<sub>1</sub>  $\lt$  4  $\to \frac{1}{4}$   $\lt$  1  $\lt$  4 condition vérifier

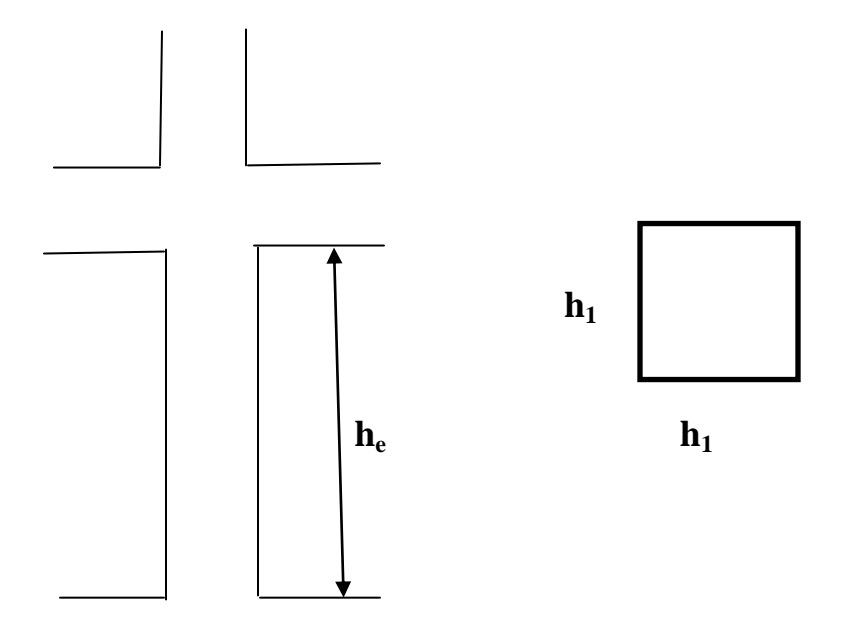

**Figure II.3** : détail d'un poteau

#### **II.6 les escaliers :**

Pour dimensionner les marches et les contre marches, on utilise généralement la formule de Blondel.

 $59cm \leq 2h+g \leq 66cm$ .

- \* Le nombre de marche :  $m = (n-1)$ .
- $\ast$  Le nombre de contre marche:  $n = H/h$ .
- \* Le giron:  $g=L_1/(n-1)$ ;  $25cm \le g \le 32 cm$ .
- \* La hauteur de contre marche:  $14 \text{ cm} \le h \le 20 \text{ cm}$ .
- \* Choix de la hauteur de contre marche  $h = 17$  cm

#### **Pré dimensionnement de la volée et de palier :**

- Choix de la hauteur de la marche :  $h = 17$  cm
- On prend: g=30cm
- Détermination du nombre des marches :

$$
N = \frac{H}{h} = \frac{190}{17} = 12
$$
 marche

Longueur de volée :

$$
L_1 = g (n - 1) \implies L_1 = 0.3 \times (9 - 1) = 2.4m
$$
  
\n
$$
tg\alpha = \frac{H}{L_1} = \frac{198}{300} = 0.66 \implies \alpha = 33.32^\circ
$$
  
\n
$$
Sin \alpha = \frac{H}{L} \implies L_p = \frac{H}{\sin \alpha} = 360 \text{ cm}
$$
  
\n
$$
\frac{L}{30} \le e_p \le \frac{L}{20} \implies 10 \text{ cm} \le e_p \le 15 \text{ cm}
$$
 Donc:  $e_p = 15 \text{ cm}$ 

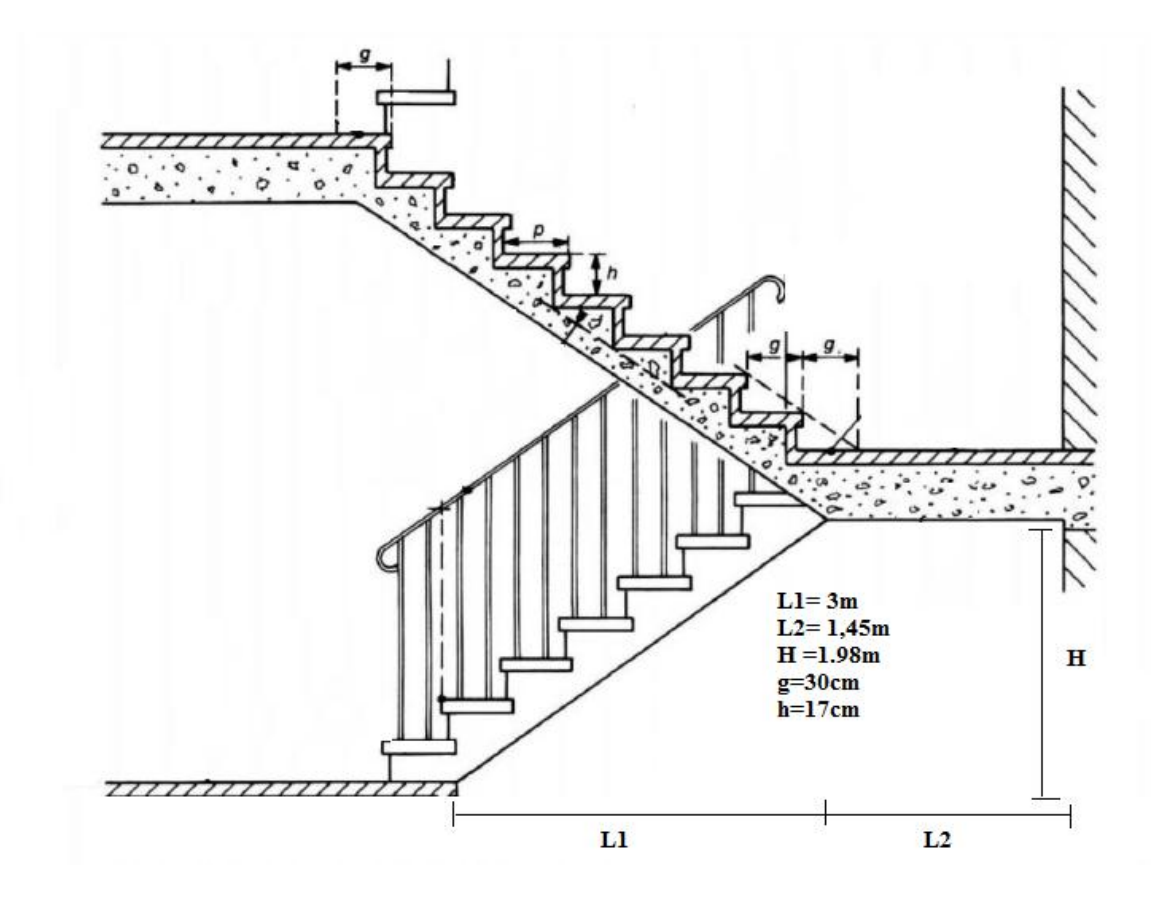

**Figure II.4**: détail de Les escaliers
**Chapitre III : Descente des Charges**

# **Chapitre III : Descente des charges III.1 INTRODUCTION**

Afin d'assurer la résistance et la stabilité de l'ouvrage, une distribution des charges et surcharges pour chaque élément s'avèrent nécessaire. La descente des charges permet l'évaluation de la plus part des charges revenant à chaque élément de la structure, on aura à considérer

- le poids propre de l'élément.
- $\triangleright$  la charge de plancher qu'il supporte.
- la part de cloison répartie qui lui revient.
- les éléments secondaires (escalier, acrotère…..)

#### **III.2 Plancher terrasse :**

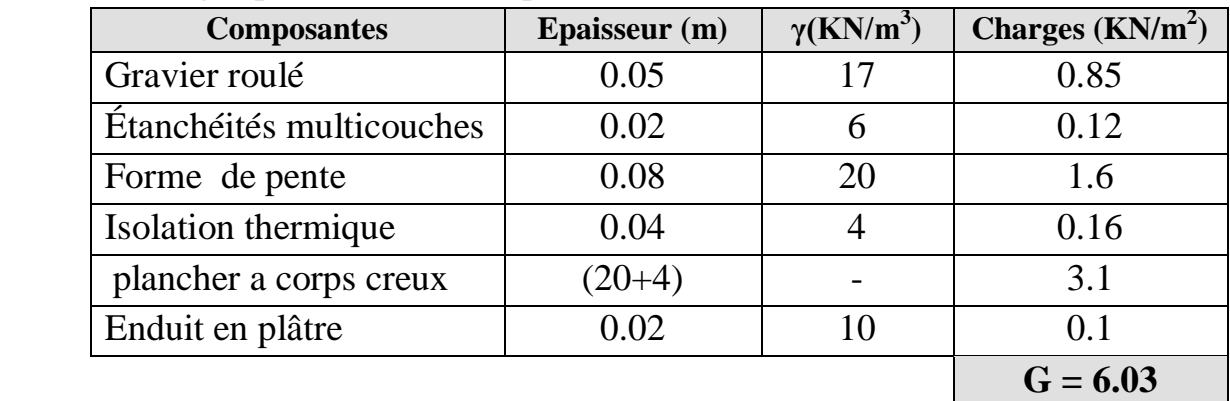

-Charges permanentes : D'après DTR BC 2.2

**Tableau III.1 :** Charges permanentes de plancher terrasse

Surcharge d'exploitation :

Terrasse non accessible sauf pour l'entretien :  $Q = 1$  kN/m<sup>2</sup>.

# **III.3 Plancher étage courant :**

-Charges permanentes : D'après DTR BC 2.2

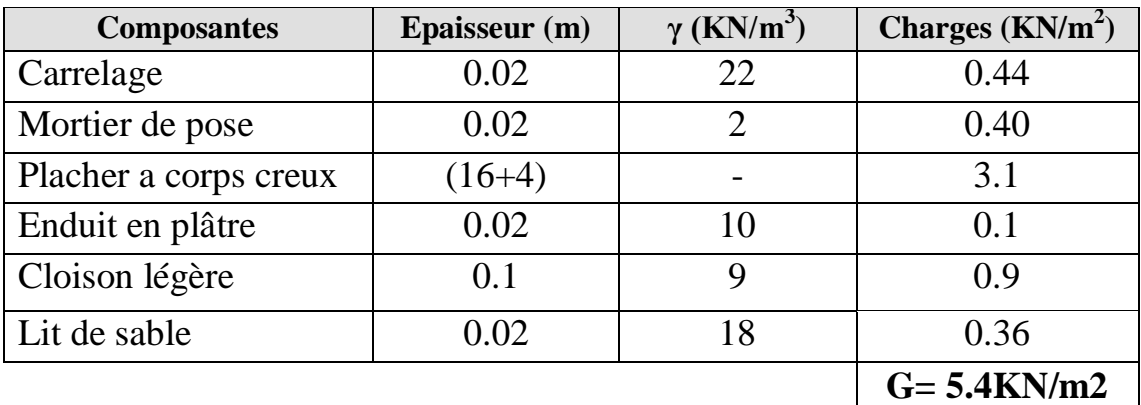

**Tableau III.2:** surcharge permanentes de plancher étage courant

**-**Surcharge d'exploitation : Bâtiment à usage administrative : $Q = 2.5 \text{KN/m}^2$ .

# **III.4 Mure intérieure :**

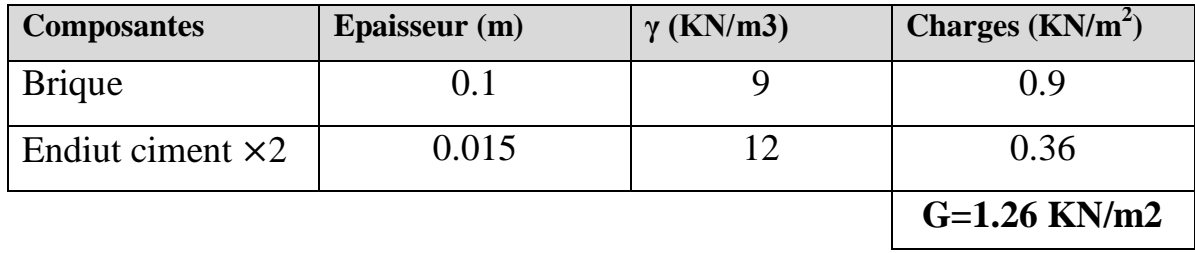

#### **Tableau III. 3 : c**harges de mure intérieure

# **III.5 Mure extérieure :**

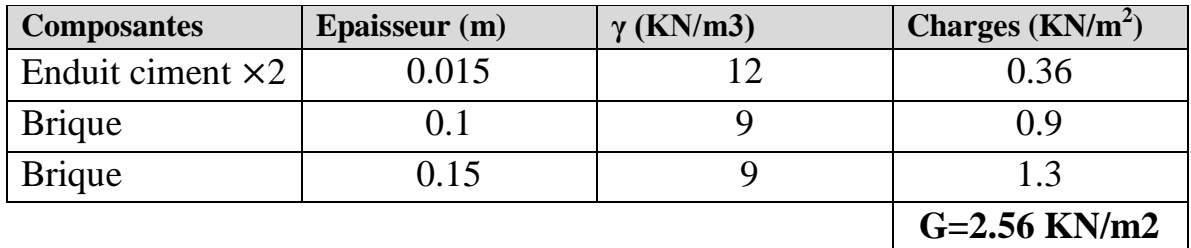

**Tableau III. 4 :** charges de mure extérieure

# **III.6 Balcon :**

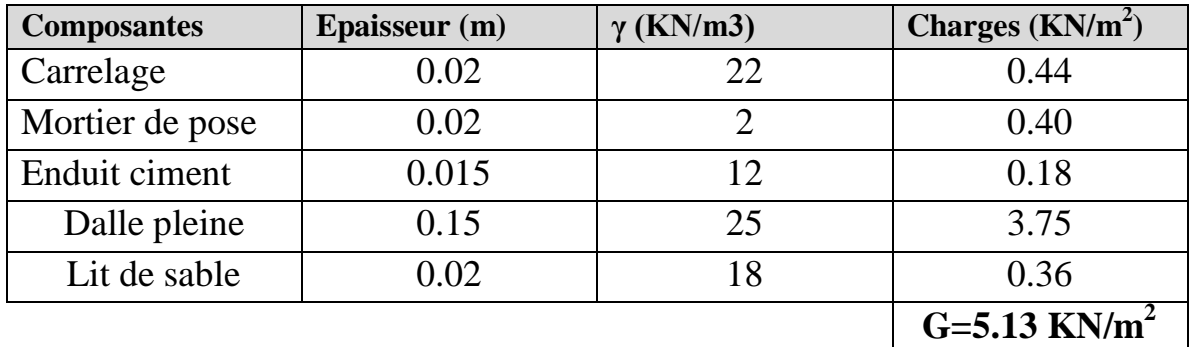

# **Tableau III.5:** Charges permanentesdebalcon

Surcharge d'exploitation : Bâtiment à usage administrative :  $Q = 2.5 \text{KN/m}^2$ .

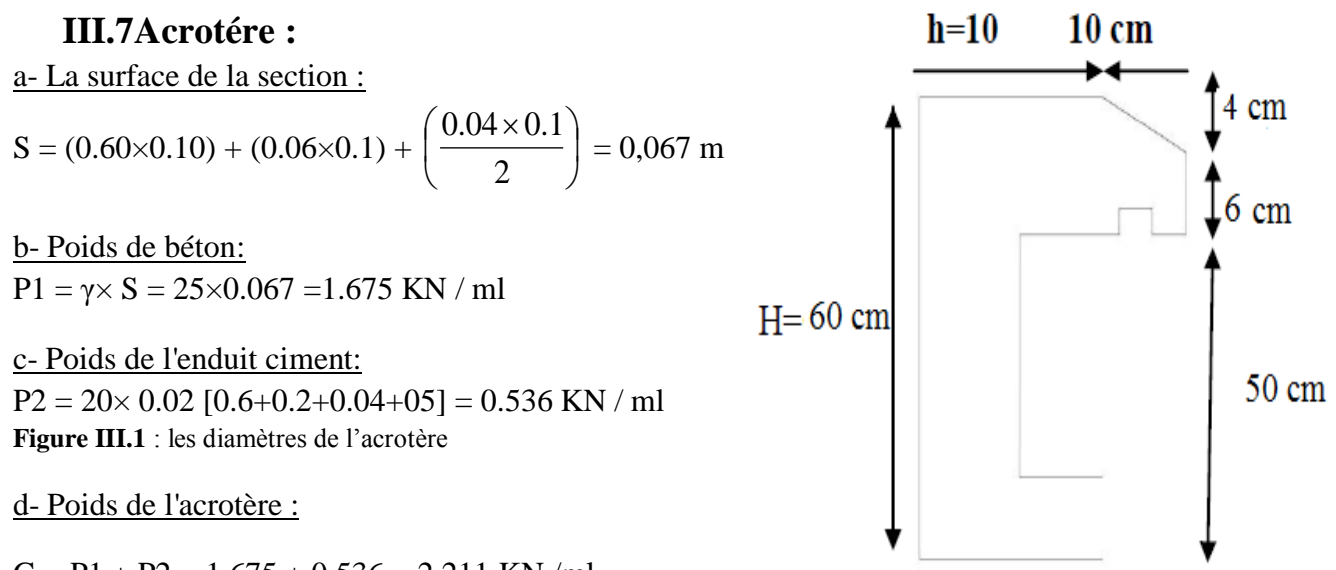

 $G = P1 + P2 = 1.675 + 0.536 = 2.211$  KN/ml

| Les composantes        | Surface(m <sup>2</sup> ) | Poids volumique<br>(KN/m <sup>3</sup> ) | Poids linéique<br>(KN/m) |
|------------------------|--------------------------|-----------------------------------------|--------------------------|
| Poids du béton         | 0,067                    | 25                                      | 1.675                    |
| Poids del'enduitciment | 0,268                    | 20                                      | 0.536                    |
|                        |                          |                                         | $G = 2.211$              |

**Tableau III.6:** Charges permanentes de l'acrotère.

Charge d'exploitation :  $Q = 1$  KN/m<sup>2</sup>

# **III.8 L'escalier : III.8.1Paillasse :**

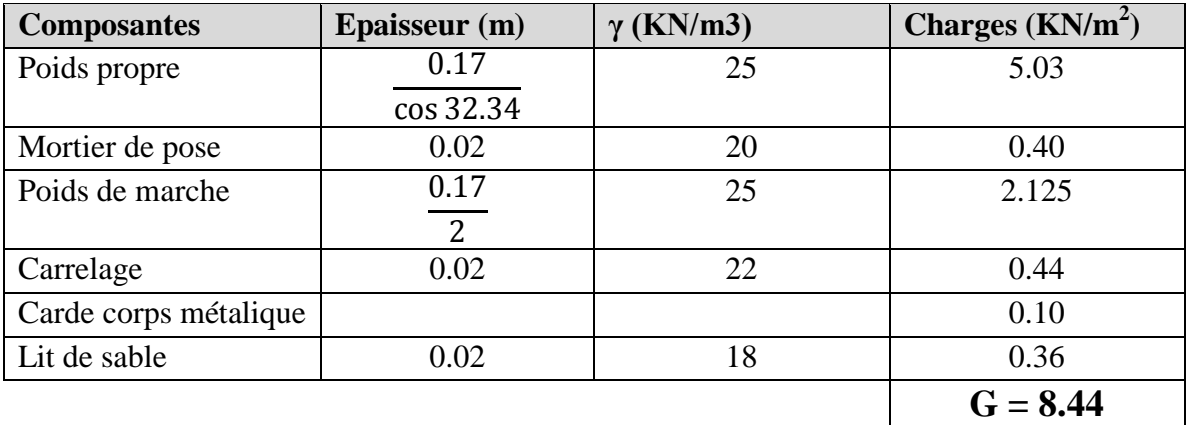

**Tableau III.7:** Charges permanentes de paillasse.

Surcharge d'exploitation : Bâtiment à usage administrative :  $Q = 2.5$ KN/m<sup>2</sup>. **III.8.2 Palier :**

| <b>Composantes</b> | <b>Epaisseur</b> (m) | $\gamma$ (KN/m3) | Charges $(KN/m^2)$ |
|--------------------|----------------------|------------------|--------------------|
| Poids propre       | 0.17                 | 25               | 4.25               |
| Mortier de pose    | 0.02                 | 20               | 0.40               |
| Carrelage          | 0.02                 | 22               | 0.44               |
| Lit de sable       | 0.02                 |                  | 0.36               |
|                    |                      |                  | $G = 5.57$         |

**Tableau III.8:** Charges permanentes de palier.

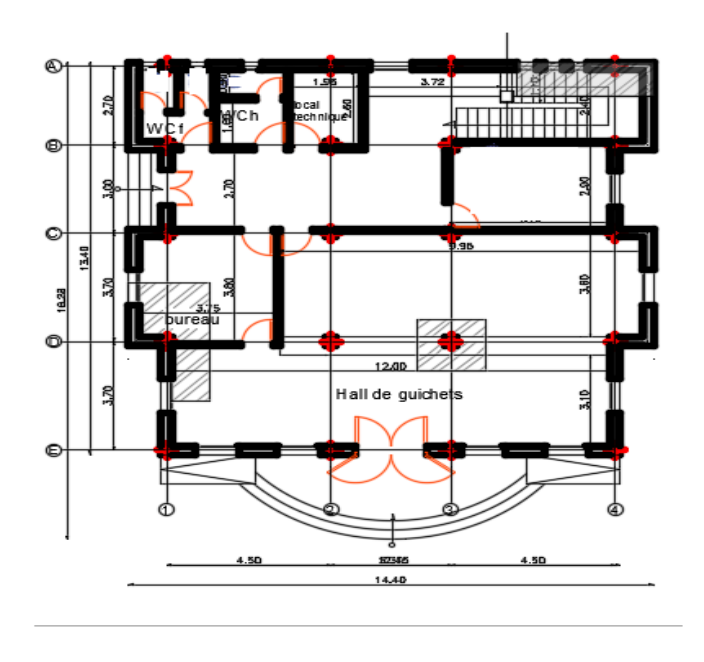

**Figure III.2**: disposition des poteaux de calcul

Surcharge d'exploitation : Bâtiment à usage administrative :  $Q = 2.5$ KN/m<sup>2</sup>.

# **III.9 Poteau central :**

S=( 2.1  $\times$  1.85 )  $\times$  2 + ( 1.5  $\times$  1.85 )  $\times$  2  $S= 13.3 \text{ m}^2$ 

|     | $\frac{P}{S}$      |      | 1.85 |
|-----|--------------------|------|------|
| P.P |                    | P.P  | 0.3  |
|     | $_{\rm S}^{\rm P}$ |      | 1.85 |
| 2.1 | 0.3                | 1.50 |      |

**Figure III.3** : poteau central

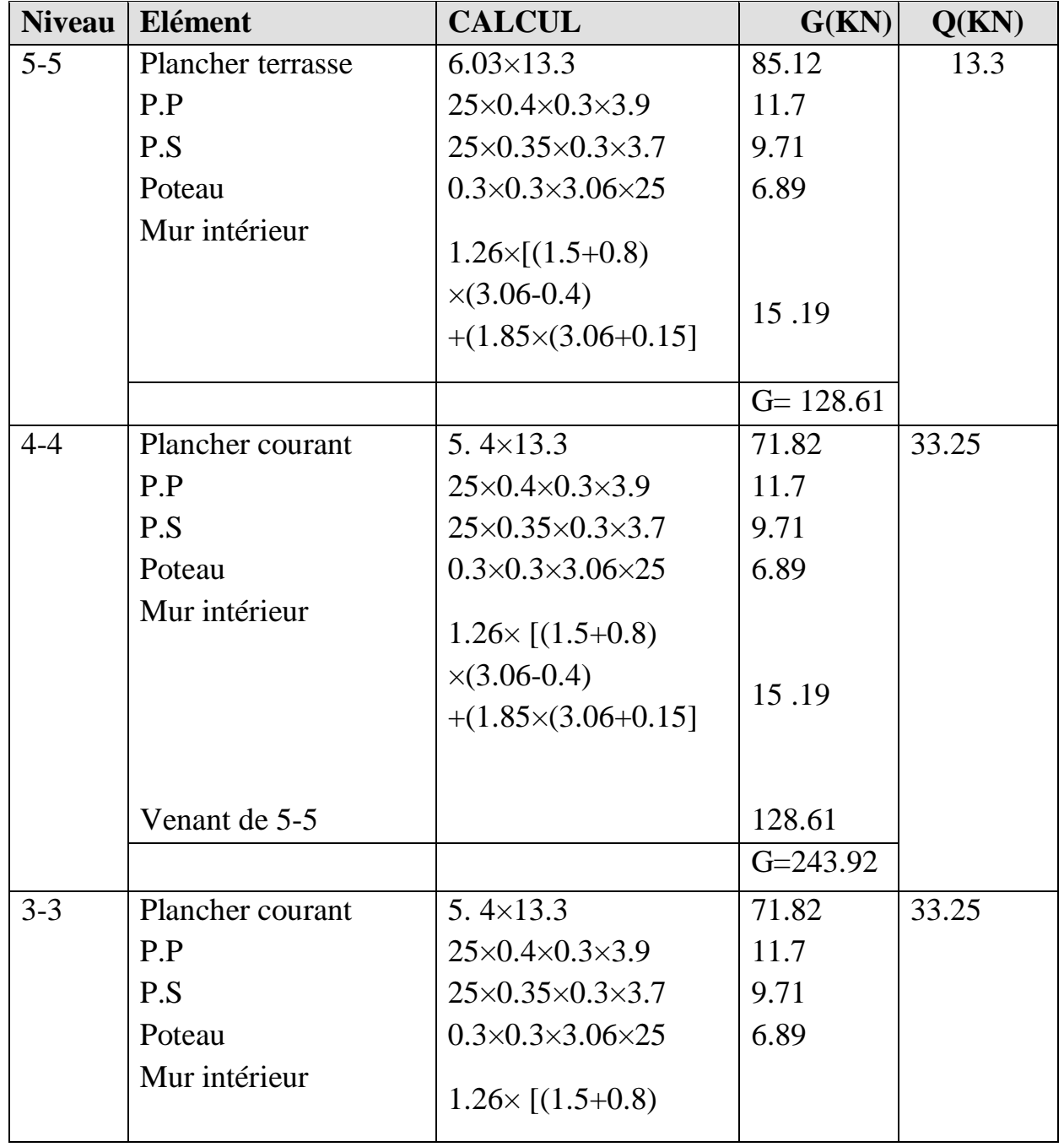

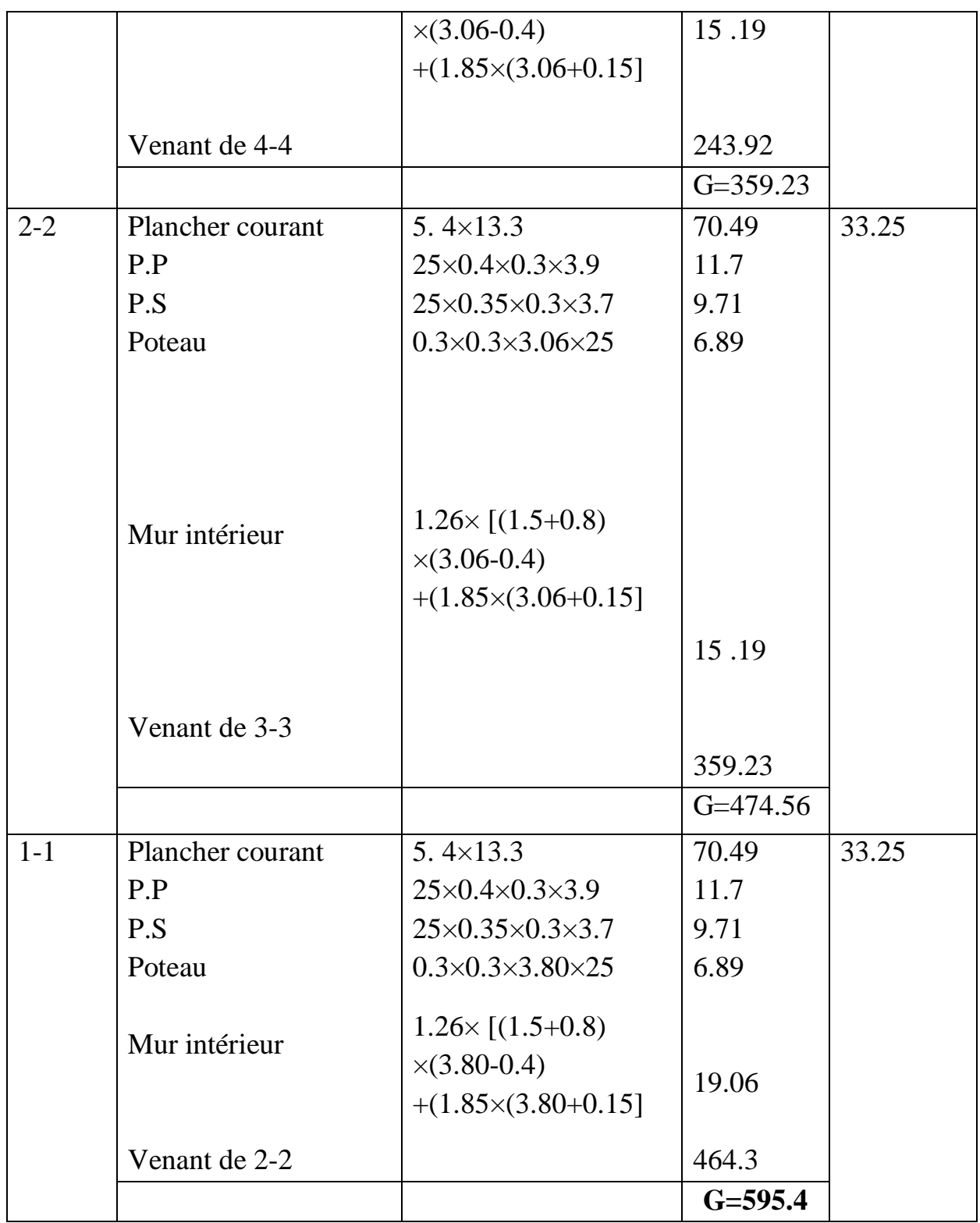

**Tableau III.9:** descente des charges de poteau de centre.

# **III.10 Poteau de rive :**

 $S = (2.1 \times 1.85) \times 2 + 0.8 \times 1.85 = 9.25$  m<sup>2</sup>

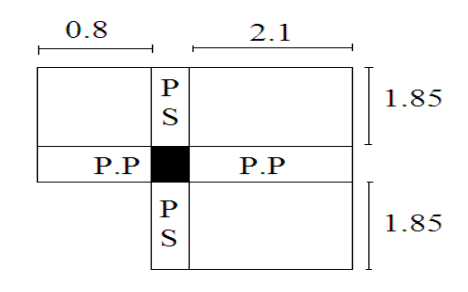

**Figure III.4** : poteau de rive

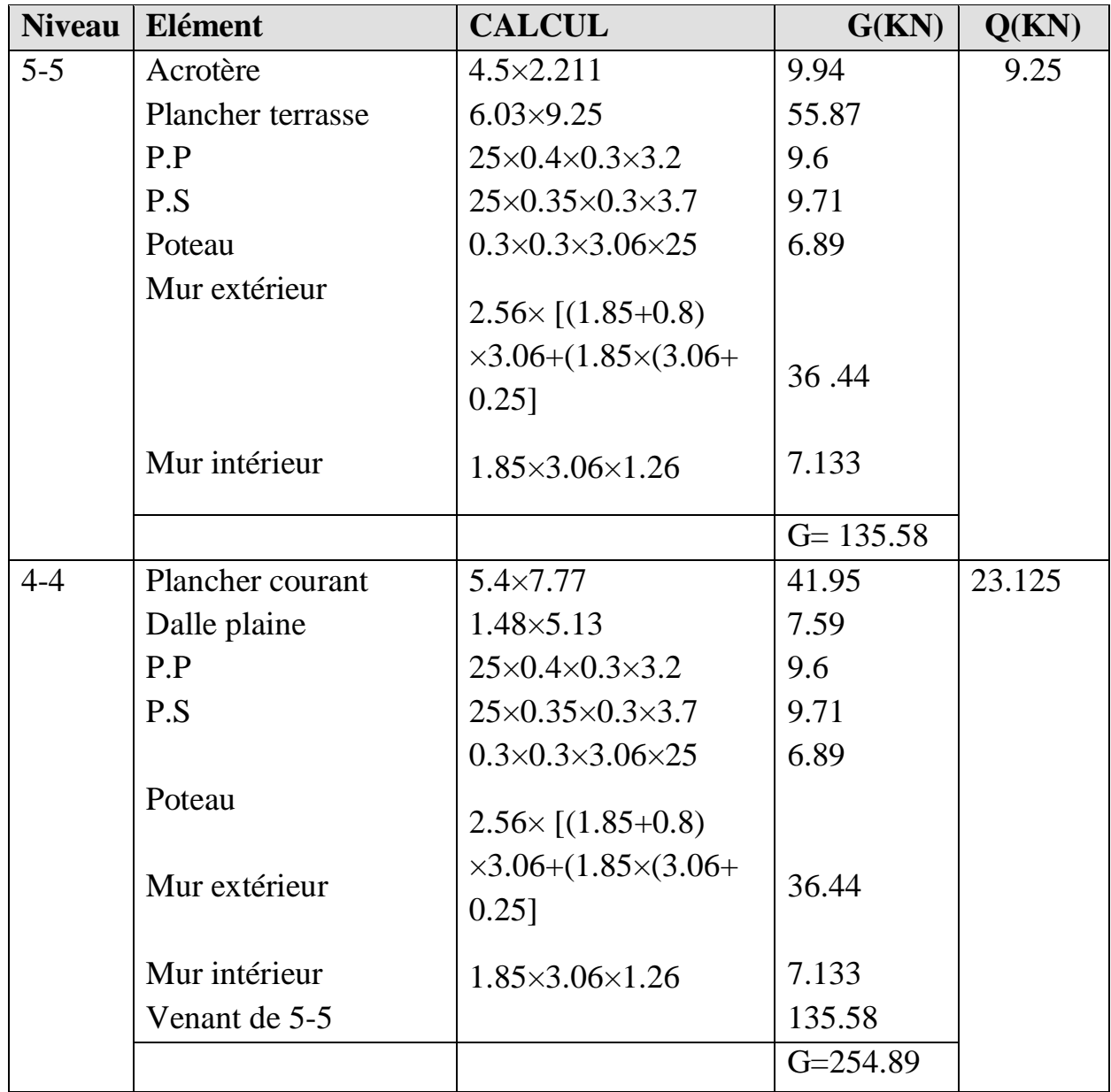

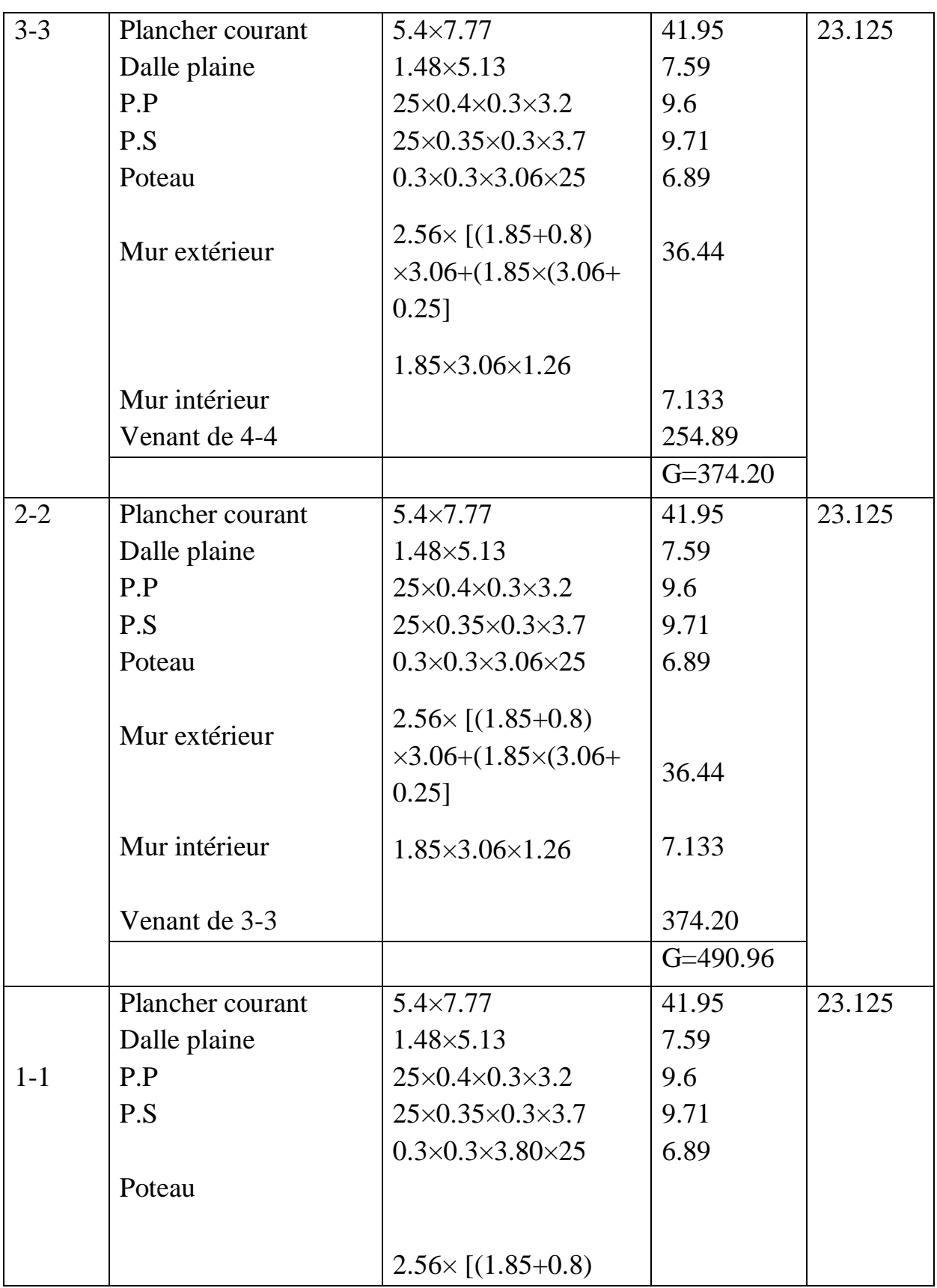

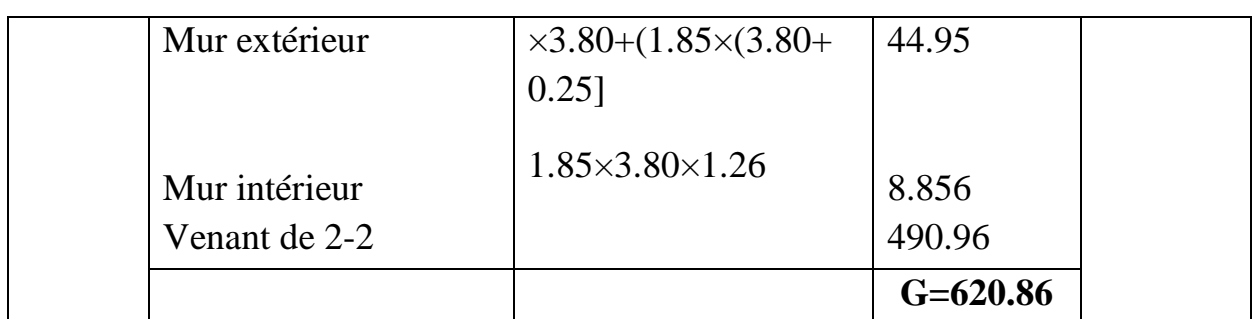

**Tableau III.10:** descente des charges de poteau de rive.

**III.11 Poteau d'angle :** S=  $2.1 \times 1.2 = 2.52 \text{ m}^2$ 

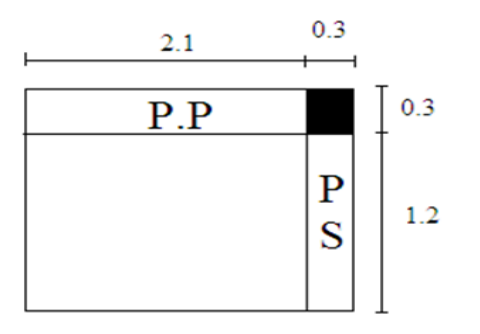

**Figure III.5** : poteau d'angle .

| <b>Niveau</b> | <b>Elément</b>           | <b>CALCUL</b>                                        | G(KN)       | Q(KN) |
|---------------|--------------------------|------------------------------------------------------|-------------|-------|
| $5 - 5$       | Acrotère                 | $3.9 \times 2.211$                                   | 8.62        | 2.52  |
|               | <b>Plancher terrasse</b> | $6.03\times9.25$                                     | 14.94       |       |
|               | P.P                      | $25 \times 0.4 \times 0.3 \times 2.40$               | 7.2         |       |
|               | P.S                      | $25 \times 0.35 \times 0.3 \times 1.5$               | 3.94        |       |
|               | Poteau                   | $0.3\times0.3\times3.06\times25$                     | 6.89        |       |
|               | Mur extérieur            | $[(1.2\times3.06) +$<br>$(2.10\times3.06)\times2.52$ | 25.85       |       |
|               |                          |                                                      | $G = 67.44$ |       |

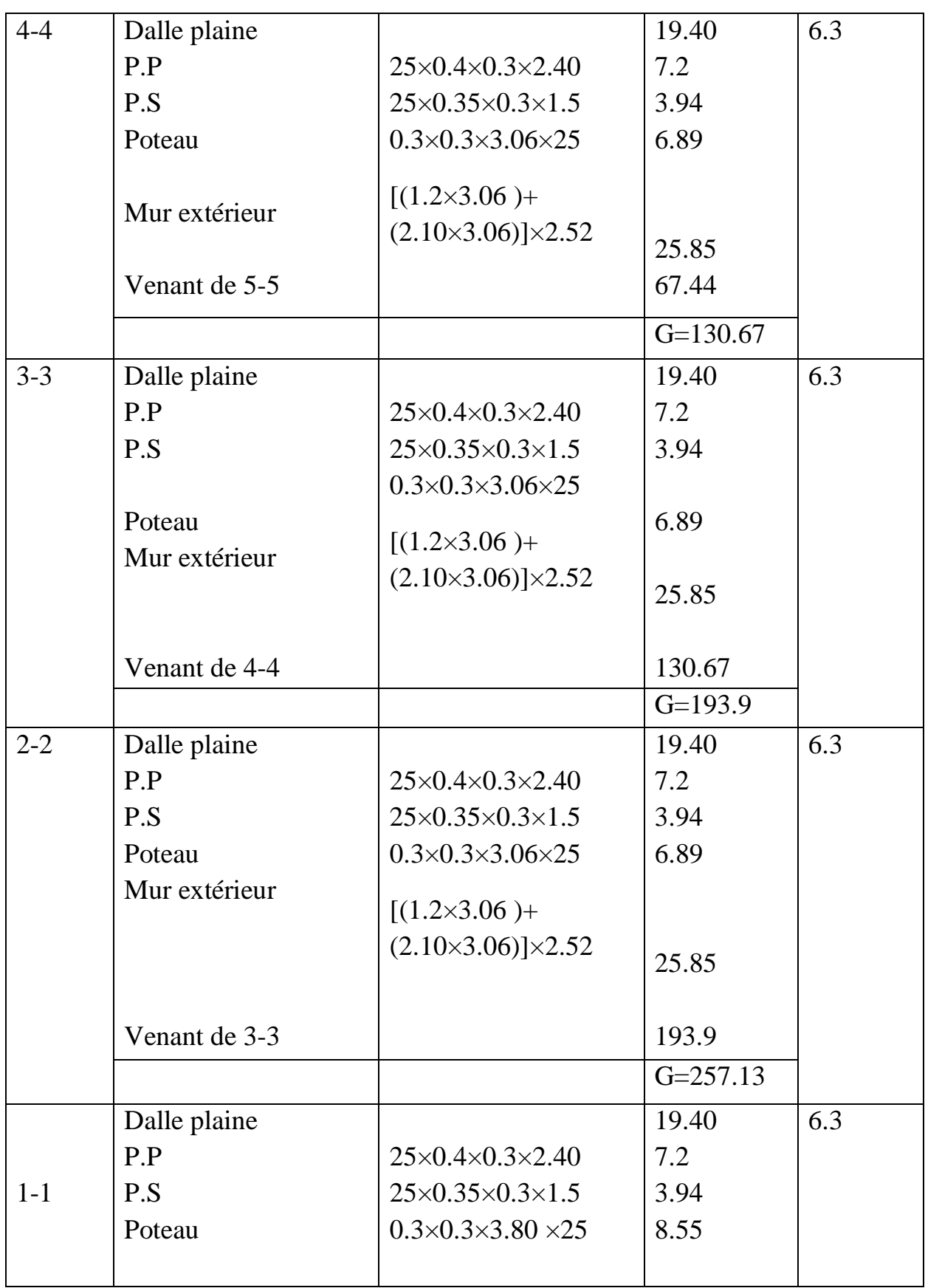

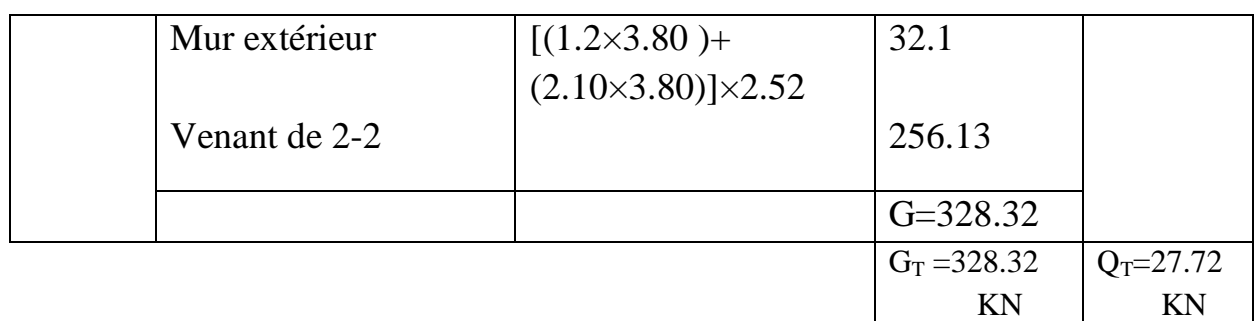

**Tableau III.11:** descente des charges de poteau d'angle.

# **III.12 L'effort normal ultime :**

 $Nu = 1,35$  G + 1,5 Q

Selon le CBA93 (article B.8.11) on doit majorer l'effort normal de compression ultime Nu de 10% tel que : Nu = 1.1 x  $(1.35g + 1.5q)$ 

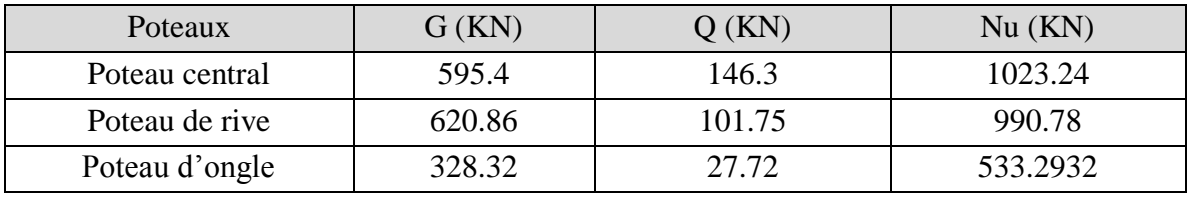

**Tableau III.12 :** Les valeurs de Nu.

# **III.13 Vérification : III.13.1 Vérification à la compression simple du poteau le plus sollicité :**

On doit vérifier la condition suivante :

*B Nu*  $\leq 0.6 f_{c28}$  Avec *B* : section du béton.

$$
B = \frac{Nu}{0.60 \times fc28} \Rightarrow B = \frac{1023.4 \times 10}{0.60 \times 25} = 682.26 \text{cm}^2
$$

On a:  $B = 30 \times 30 = 900 \text{ cm}^2$ . B =900 cm². ≥682.26cm² ……………...Condition vérifiée.

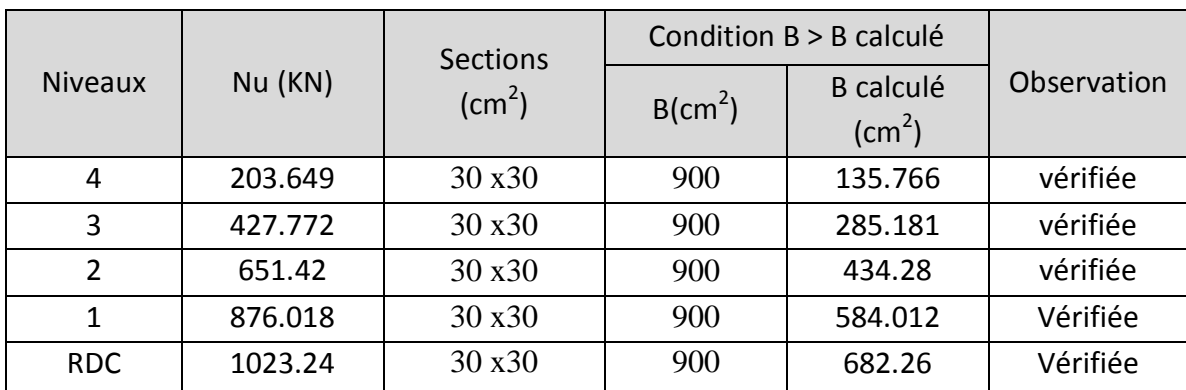

**Tableau III.13**Vérification des poteaux à la compression simple à tous les niveaux.

#### **III.13.2 Vérification au flambement :**

D'après le (CBA 93), on doit faire la vérification suivante :

$$
N_u \le \left[\frac{\alpha B_r F_{c28}}{0.9\gamma_b} + A \frac{Fe}{\gamma s}\right] \textbf{CBA 93 (Article B.8.2.1)}
$$

- Br : Section réduite du béton.
- As : Section des armatures.
- <sup>b</sup> : Coefficient de sécurité de béton.
- $\gamma$ s : Coefficient de sécurité des aciers
- $\alpha$ : Coefficient en fonction de l'élancement $\lambda$ .

$$
\alpha = \frac{0.85}{1 + 0.2(\frac{\lambda}{35})^2}
$$
 Pour  $\lambda \le 50$ .  

$$
\alpha = 0.6(\frac{50}{\lambda})^2
$$
 Pour  $50 \le \lambda \le 70$ .

On calcule l'élancement

*i*  $l_f$ : Longueur de flambement. ; ( $I_f = 0.7 \times L_0$ )

 $\lambda = \frac{I_f}{I}$ 

 $L_0$ : Longueur du poteau.

i: Rayon de giration :i = 
$$
(\frac{I}{B})^{1/2}
$$
.  
I: Moment d'inertie;  $I = \frac{a^4}{12}$ 

#### **III.13.3 Vérification du poteau RDC :**

$$
I_f = 0.7 \times L_0 = 0.7 \times 3.80 = 2.66 \text{ m}
$$
  
\n
$$
B = 0.30 \times 0.30 = 0.09 \text{ m}
$$
  
\n
$$
I = \frac{0.30^4}{12} = 0.000675 \text{ m}^4
$$
  
\n
$$
i = (\frac{0.000675}{0.09})^{1/2} = 0.0866
$$

$$
\lambda = \frac{0.000675}{0.0866} = 30.71 < 50
$$
\n
$$
\alpha = \frac{0.85}{1 + 0.2 \left(\frac{\lambda}{35}\right)^2} = 0.7366
$$
\nD'après le BAEL91 on doit vérifier :

\n
$$
B_r \ge \frac{N_u}{\alpha \left[\frac{F_{c28}}{1.35} + \frac{F_e}{100\gamma_s}\right]} \quad B_r \ge \frac{1023.24}{0.7366 \left[\frac{25}{1.35} + \frac{400}{100 \times 1.15}\right]} \times 10^{-3} = 0.0631 \text{ m}^2
$$

 $\rfloor$ 

*s*

Iγ

Or nous avons :

L

 $Br = (0.30 - 0.02) (0.30 - 0.02) = 0.0784 m<sup>2</sup>$  $0.0784$ m<sup>2</sup>>0.0631 m<sup>2</sup> donc le poteau ne risque pas de flambement.

1.35

 $\times$ 

 $100 \times 1.15$ 

# **Chapitre IV :**

# **Calcul des Éléments secondaire**

.

# **Chapitre IV : calcul les éléments secondaire**

#### **IV.1. L'acrotère**

# **IV .1.1.Définition :**

L'acrotère est un élément de façade et de protection, elle sera assimilée à une console encastrée à la base dans plancher terrasse. Elle est sollicitée en flexion composée sous la charge permanente G due au poids propre, la charge d'exploitation Q due à la main courante, et sous l'effort sismique horizontal

# **IV.1.2.Evaluation des charges :**

Le calcul des armatures se fait sur une bonde de 1m.

# **. Poids propre :**

Comme il est déjà calculer dans le chapitre III le poids propre de l'acrotère

G=2.214 KN/ml

#### **. Charge d'exploitation :**

 Suite au rôle « garde corps » de l'acrotère, cette dernière est soumise, selon l'article **7.7** du DTR BC-22, à la charge variable suivante :

Q=1 KN/ml

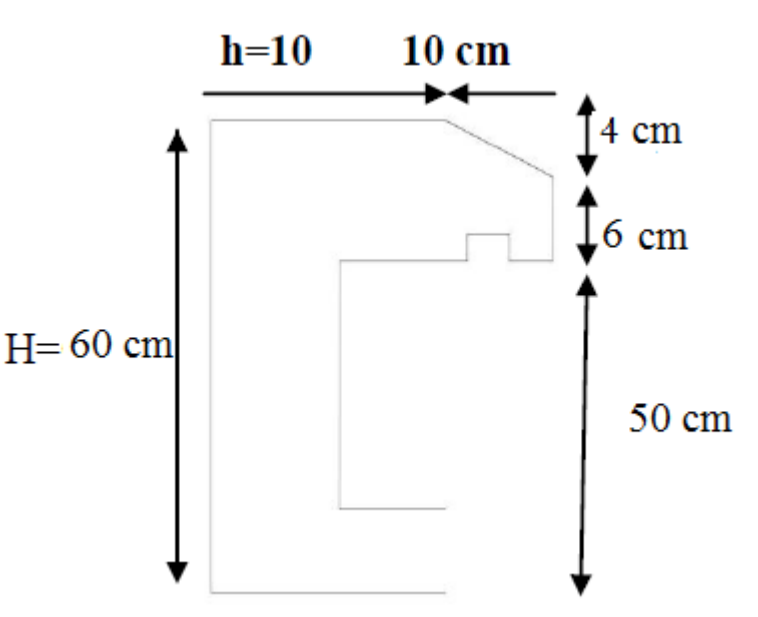

 **FigureIV.1:**schéma de l'acrotère

# **Vérification sous l'effet de séisme :**

 $F_p = 4 \times A \times C_p \times W_p$ 

Selon le RPA 99v2003 (art 6-2-3) l'acrotère est considéré comme étant un élément non structural sur lequel agit une force horizontale due au séisme calculée comme suit :

Avec :

A : coefficient d'accélération de la zone.

C<sup>P</sup> : facteur de force horizontale variant entre 0.3 et 0.8.

W<sup>p</sup> :Poids de l'élément considéré.

Pour notre cas

$$
\left\{\n\begin{array}{c}\nA = 0.15 \\
\hline\n0\n\end{array}\n\right.
$$

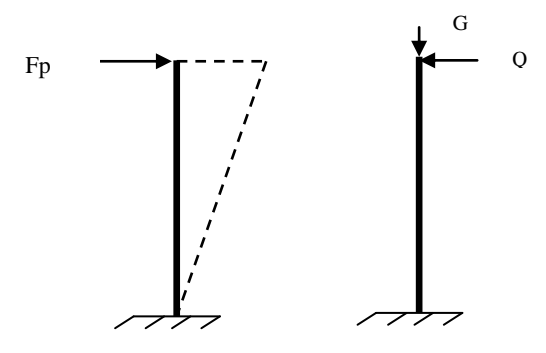

Cp = 0.80 **FigureIV.2:**Schéma statique de l'acrotère

 $W_p = 2.214$ KN/ml

 $F_p = 4 \times 0.15 \times 0.80 \times 2.214 = 1.063$  KN/ m

. Donc la surcharge d'exploitation est donnée par :

 $Q= max \{1, 1.063\} \Rightarrow Q= 1.063kN/ml.$ 

#### **IV.1.3.Calcul des sollicitations**

 $-N_Q = 0.$  $V_Q = 1KN/ml$  $-M_Q = Q \times L = 1.063 \times 0.6 = 0.638$ KN.m/ml.

 $-N<sub>G</sub> = G = 2,214$  KN/m*l*.  $V<sub>G</sub> = 0.$  $M<sub>G</sub>=0$ .

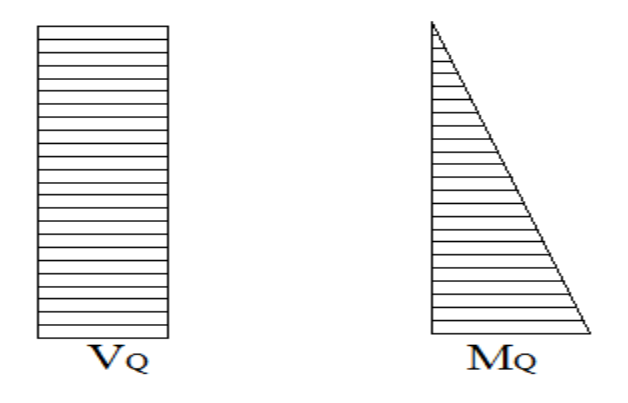

**FigureIV.3:** Diagrammes des sollicitations

# **IV.1.4.Combinaison des sollicitations**

**À ELU :**

 $N_u = 1,35N_G + 1,5 \times N_Q$   $\Rightarrow N_u = 1.35 \times 2.2.14 = 2.99KN/ml$ .  $M_{u} = 1,35MG + 1,5MQ \Rightarrow M_{u} = 1.5 \times 0.638 = 0,957 KN.m/ml.$ 

# **À ELS :**

$$
N_s = N_G + N_Q \Rightarrow N_s = 2.214 \text{KN/ml}.
$$
  

$$
M_s = M_G + M_Q \Rightarrow M_s = 0.637 \text{KN.m/ml}.
$$

### **IV.1.5.Ferraillage de l'acrotère (E.L.U)**

#### **1. Détermination de l'excentricité de calcul :**

D'après l'article A.4.3.5 des CBA93 (BAEL) l'excentricité de calcul et donnée par:

$$
\mathbf{e}_{\mathrm{T}} = \mathbf{e}_{1} + \mathbf{e}_{2} + \mathbf{e}_{\mathrm{a}}
$$

**e<sup>1</sup>** : est l'excentricité du premier ordre, avant application des excentricités additionnelles, elle est donnée par :

$$
e_1 = \frac{M_u}{N_u} = \frac{0.957}{2.99} = 32,00 \text{cm.} \Rightarrow e_1 = 32,00 \text{cm}
$$

 $e_2$ : Excentricité due aux effets du second ordre, liés à la déformation de la structure, elle est donnée par :

$$
e_2 = \frac{3L_f^2}{10^4h}(2 + \alpha\phi)
$$

Avec :

*Lf* : Longueur du flambement qui est libre à une extrémité et encastré.

$$
L_f = 2L \Rightarrow L_f = 2 \times 0.6 = 1.2 \text{m}.
$$

 $\phi$ : Ce rapport est généralement prit égale à 2;  $\phi = 2$ 

 $\alpha$ : Le rapport du moment :  $\alpha = \frac{mg}{\sqrt{GM}} = 0$  $^{+}$  $=$ *Q G G*  $M_Q + M$  $\alpha = \frac{M_G}{M} = 0$ ;(M<sub>G</sub>=0)

$$
e_2 = \frac{3 \times 1,2^2}{10^4 \times 0,1} \times 2 = 0,864
$$
cm.

ea: l'excentricité additionnelle traduisant les imperfections géométriques initiales.

$$
e_a = max \left\{ 2cm, \frac{L}{250} \right\} \Rightarrow e_a = max \left\{ 2cm, 0, 24cm \right\} \Rightarrow e_a = 2cm.
$$

Donc:  $e_T = 32,00 + 0,864 + 2 = 34.86$ cm.

#### 2. **Position du centre de pression :**

 Pour préciser si la section est entièrement ou partiellement comprimée, on compare l'excentricité **e** avec la frontière du noyau centrale de la section, c'est-à-dire :

$$
e_T = 34.86
$$
cm  $> \frac{h}{6} = \frac{10}{6} = 1.66$ cm.

Donc le centre de pression et à l'extérieur de l'intervalle ( 6  $\frac{h}{h}$ 6  $\frac{-h}{\cdot}$ ;  $\frac{h}{\cdot}$ ) donc la section est partiellement

comprimée, et son ferraillage se fera par assimilation à la flexion simple sous l'effet d'un moment fictif Muf qui se calcul comme suit :

#### **IV.1.6.Calcule de Ferraillage**

 $\triangleright$  Le moment fictif :

$$
M_{\rm uf} = M_{\rm u} + N_{\rm u} \times \left(d - \frac{h}{2}\right)
$$

 $d = h - 2,5 = 0.075$  m.

$$
M_{\rm uf} = 0.957 + 2.99 \times (0.075 - 0.1/2) \Rightarrow M_{\rm uf} = 1.03 \text{KN.m.}
$$

> Le moment réduit :

$$
\gamma = \frac{M_u}{M_{ser}} = \frac{0.957}{0.637} = 1.5
$$
\n
$$
\mu_{lu} = 0.341 \gamma - 0.1776 \implies \mu_{lu} = 0.3339.
$$
\n
$$
\mu_{bu} = \frac{M_{uf}}{bd^2 f_{bu}} = \frac{1.03}{1 \times (0.08)^2 \times 14.16 \times 10^3} = 0.01
$$
\nFigure IV.4: section de ferraillege\n
$$
\mu_{bu} = 0.01 < \mu_{lu} = 0.3339 \implies (A'_s = 0).
$$
\n
$$
\alpha = 1.25 \times (1 - \sqrt{1 - 2\mu_{bu}}) = 1.25 \times (1 - \sqrt{1 - 2 \times 0.01}) \implies \alpha = 0.012.
$$
\n
$$
\alpha = 0.012 < 0.259 \implies \text{pivot A.}
$$

 $\triangleright$  La section fictive d'aciers tendus :

$$
A_{sf} = \frac{0.8 \times \alpha \times b \times d \times \sigma_{bc}}{\sigma_{su}} = \frac{0.8 \times 0.012 \times 100 \times 7,5 \times 14,16}{348} \Rightarrow A_{sf} = 0.293 \text{ cm}^2.
$$

La section réelle d'acier tendu est:

$$
A_{s} = A_{sf} - \frac{N_{u}}{\sigma_{s}} = 0,293 - \frac{2.99}{348} \Rightarrow A_{s} = 0,28 \text{ cm}^{2}.
$$

La section d'armature tendue minimale fixée par la règle du millième et la condition de non –fragilité :

PFE JUIN 2018 Page 33 0,28 cm . , 0,23 b d A max1;0.905 1000 b h A max <sup>s</sup> min 2 8 <sup>s</sup> min *fe f t* cm 2

On prend 
$$
A_{\text{smin}} = 1 \text{ cm}^2
$$
 et on adopte **4T8** avec  $A_{\text{smin}} = 2.01 \text{ cm}^2$ .

#### **L'espacement :**

D'après l'article A.8.2.4.1 de BAEL.91 l'espacement et donnée par:

$$
S_t = \frac{b}{4} = \frac{100}{4} = 25
$$
cm < 30cm  $\Rightarrow$   $S_t$  < min(3h, 33cm)

 $\Rightarrow S_t = 25$ cm < min(30cm,33cm).  $\ldots$  *S*<sub>t</sub> = 25cm \, condition vérifiée.

#### **Armatures de répartition :**

$$
A_r = \frac{A_s}{4} = \frac{2.01}{4} = 0,50
$$
cm. Donc on adopte **1T8**.

Pour des raisons constructives on prend  $4\cancel{66}$  avec  $A_r = 1,51$ cm<sup>2</sup>.

#### **L'espacement**

 $20 \text{ cm} < 30 \text{ cm}$ . 3  $S_r = \frac{L}{2} = 20 \text{ cm} < 30 \text{ cm}$ ....... condition vérifiée.

Vérification du diamètre des armatures :

Le diamètre adopté pour les armatures des deux sens, doit vérifier la condition suivante :

 

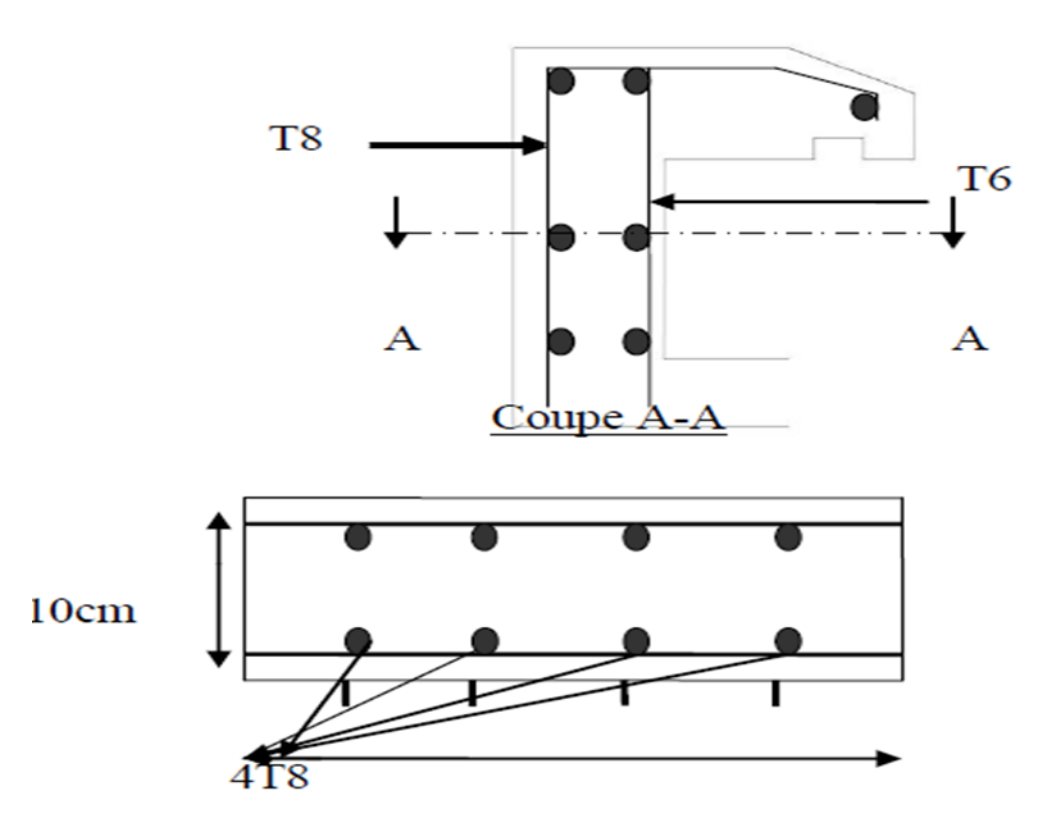

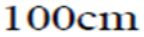

**Figure VI.5 :** ferraillage de l'acrotère

#### **IV.1.7.Vérification (E.L.S)**

- Les sollicitations à l'ELS :  $N_{ser} = 2.214 \text{KN/m}$ 

$$
M_{ser} = Q \times L = 1.063 \times 0.6 = 0.637
$$
 KN.m

**-** L'excentricité :  $e = \frac{m_{ser}}{N} = \frac{0.037}{0.021} = 29$  cm. 2.214  $=\frac{M_{ser}}{100}=\frac{0.637}{0.001}$ *ser ser N M*  $e = \frac{H_{ser}}{N} = \frac{0.037}{0.037} = 29$  cm. La section est partiellement comprimée

Selon le B.A.E.L.91 les vérifications à effectuer portent sur :

**un état limite de compression du béton : (A.4.5.2).**

La contrainte limite de compression du béton

 $\sigma_{bc} \leq \overline{\sigma}_{bc} = 0.6 f_{c28} = 15 \text{MPa}.$ 

PFE JUIN 2018 Page 34

Pour la vérification il faut que :  $\sigma_{_{bc}} \leq \overline{\sigma}_{_{bc}}$ 

$$
\sigma_{bc} = \frac{Z \cdot N_{ser}}{I} \cdot y_{ser}
$$

Pour la vérification on résout l'équation du 3<sup>eme</sup> degré suivante :

$$
Z^{3} + pZ + q = 0
$$
\n
$$
p = -3C^{2} - 90A'_{s} \frac{(C - d')}{b} + 90A'_{s} \frac{(d - C)}{b} = -3C^{2} + 90A_{s} \frac{(d - C)}{b}
$$
\n
$$
C = \frac{h}{2} - e = \frac{10}{2} - 29 = -24 \text{ cm}
$$
\n
$$
p = -3(-24)^{2} + 90 \times 2.01 \times \frac{(8 + 24)}{100} = -1671.01
$$
\n
$$
q = -2C^{3} - 90A'_{s} \frac{(C - d')^{2}}{b} - 90A_{s} \frac{(d - C)^{2}}{b} = -2C^{3} - 90A_{s} \frac{(d - C)^{2}}{b}
$$
\n
$$
q = -2(-24)^{3} - 90 \times 2.01 \times \frac{(8 + 24)^{2}}{100} = 25853.02
$$
\n
$$
\Rightarrow Z^{3} - 1671.01Z + 25853.02 = 0
$$
\n
$$
\Delta = q^{2} + \frac{4p^{3}}{27} \Rightarrow \Delta = (25853.02)^{2} + \frac{4(-1671.01)^{3}}{27} = -22868538.91 < 0
$$
\n
$$
\Delta < 0 \Rightarrow \varphi = Arc \cos \left(\frac{3q}{2p} \sqrt{\frac{-3}{p}}\right) = Ar
$$

$$
\Rightarrow \varphi = Arc\cos(-0.98) = 168^{\circ}.
$$

$$
a = 2\sqrt{\frac{-p}{3}} \Rightarrow a = 2\sqrt{\frac{1670.11}{3}} = 47.19 \text{cm}.
$$
  
\n
$$
Z_1 = a \cos\left(\frac{\varphi}{3}\right) = 47.19 \times \cos\left(\frac{168}{3}\right) = 26.38 \text{cm}.
$$
  
\n
$$
Z_2 = a \cos\left(\frac{\varphi}{3} + 120\right) = 47,19 \times \cos\left(\frac{168}{3} + 120\right) = -47,07 \text{cm}.
$$

$$
Z_3 = a\cos\left(\frac{\varphi}{3} + 240\right) = 47.19 \times \cos\left(\frac{168}{3} + 240\right) = 20.68
$$
cm.

La distance entre l'axe neutre et la fibre supérieure de la section :

$$
y_{ser} = Z + C
$$

 $y_{\text{vert}} = Z_1 + C = 26.38 - 24 = 2.38 \text{ cm}.$ 

 $y_{\text{ser2}} = Z_2 + C = -47.07 - 24 = -71.07$  cm.

 $y_{\text{3} \text{ } \text{ } \text{ } \text{ }} z = Z_3 + C = 20.68 - 24 = -3.32 \text{ cm}.$ 

La valeur de  $0 \le y_{\text{ser}} \le d \implies 0 \le y_{\text{ser}} \le 8 \text{cm}$ 

Donc :  $y_{ser} = y_{ser1} = 2.38 \text{cm} \implies Z = Z_1 = 26.38 \text{cm}.$ 

Calcul de l'inertie de la section homogène réduite :

$$
Z_3 = a \cos \left( \frac{w}{3} + 240 \right) = 47.19 \times \cos \left( \frac{w}{3} + 240 \right) = 20.68 \text{cm}.
$$
\nLa distance entre l'axe neutre et la fibre superieure de la section :

\n
$$
y_{sw} = Z + C
$$
\n
$$
y_{sw1} = Z_1 + C = 26.38 - 24 = 2.38 \text{cm}.
$$
\n
$$
y_{sw2} = Z_2 + C = -47.07 - 24 = -71.07 \text{cm}.
$$
\nLa valeur de  $0 \le y_{sw} \le d \Rightarrow 0 \le y_{sw} \le 8 \text{cm}$ 

\nDon:  $y_{sw} = y_{rel} = 2.38 \text{cm} \Rightarrow Z = Z_1 = 26.38 \text{cm}.$ 

\nCalculate the line of the second line.

\nCalculate the value of  $0 \le y_{sw} \le d \Rightarrow 0 \le y_{sw} \le 8 \text{cm}$ 

\nDon:  $y_{sw} = y_{val} = 2.38 \text{cm} \Rightarrow Z = Z_1 = 26.38 \text{cm}.$ 

\nCalculate the value of  $1 \text{ metric}$  is a section, homogène réduite :

\n
$$
I = \frac{by_{sw}^2}{3} + 15 \left[ A_s (d - y_{sw})^2 + A_s' (y_{sw} - d')^2 \right] = \frac{100 \times 2.38^3}{3} + 15 \times \left[ 2.01 \times (7.5 - 2.38)^2 \right] = 1239.74 \text{cm}^4.
$$
\n
$$
\sigma_{sw} = \frac{Z \cdot N_{sw}}{I} \cdot y_{sw} = \frac{26.38 \times 2.214}{1239.74 \times 10^{-4}} \times 2.38 = 1121.24 \text{K N/m}^2
$$
\n
$$
\sigma_{sw} = 1.121 \text{MPa} \cdot \overline{\sigma}_{sw} = 15 \text{MPa}.
$$
\nHint: Let  $U = \frac{1}{3} \left( \frac{2}{3} \int_{s} \frac{1}{s} \tan(0.5f_s, 110 \sqrt{\eta f_{sys}}) \right)$ .

1.121MPa 15MPa. *bc* bc ……………………….………condition vérifiée.

#### **un état limite d'ouverture des fissures : (A.4.5.3)**

La fissuration est considérée comme préjudiciable

- la contrainte de traction des armatures est limitée à la valeur :

$$
\overline{\sigma}_s = \min\left\{\frac{2}{3}f_e; \max(0.5f_e; 110\sqrt{\eta f_{t28}})\right\}
$$

 $\eta$ : Coefficient de fissuration,  $\eta = 1.6$  pour les armatures à HA.

$$
\Rightarrow \overline{\sigma}_s = \min\left\{\frac{2}{3} \times 400; \max(0.5 \times 400; 110\sqrt{1.6 \times 2.1})\right\}
$$

 $\overline{\sigma}_s$  = min(266.66;201.63)  $\Rightarrow \overline{\sigma}_s$  = 201.63MPa.

Pour la vérification de la condition :  $\sigma_s \leq \overline{\sigma}_s$ 

$$
\sigma_s = 15 \frac{Z.N_{ser}}{I} (d-y_{ser}).
$$

$$
\sigma_s = 15 \times \frac{26.38 \times 2.214}{1239.34 \times 10^{-4}} (7.5 - 2.38) = 36192.88 \text{KN/m}^2
$$

- $\sigma_s$  = 36.19MPa <  $\overline{\sigma}_s$  = 201.63MPa  $\ldots$   $\ldots$   $\ldots$   $\ldots$   $\ldots$   $\ldots$  condition vérifiée.
- **Vérification au flambement :**

PFE JUIN 2018 Page 37 max 50,min 67 ,100 *h e* 100 6.92 100

# **IV.2 Étude de la dalle pleine (balcon):**

Les dalles pleines sont calculées comme des consoles encastrées dans les poutres, on adopte une épaisseur de h=15cm

 $d = 0.9 h = 13 cm$ 

Le calcul se fera pour une bande de 1.00 ml

$$
\alpha = \frac{Lx}{Ly} = \frac{90}{400} = 0.22 < 0.4
$$

Donc : La dalle travaille dans un sence.

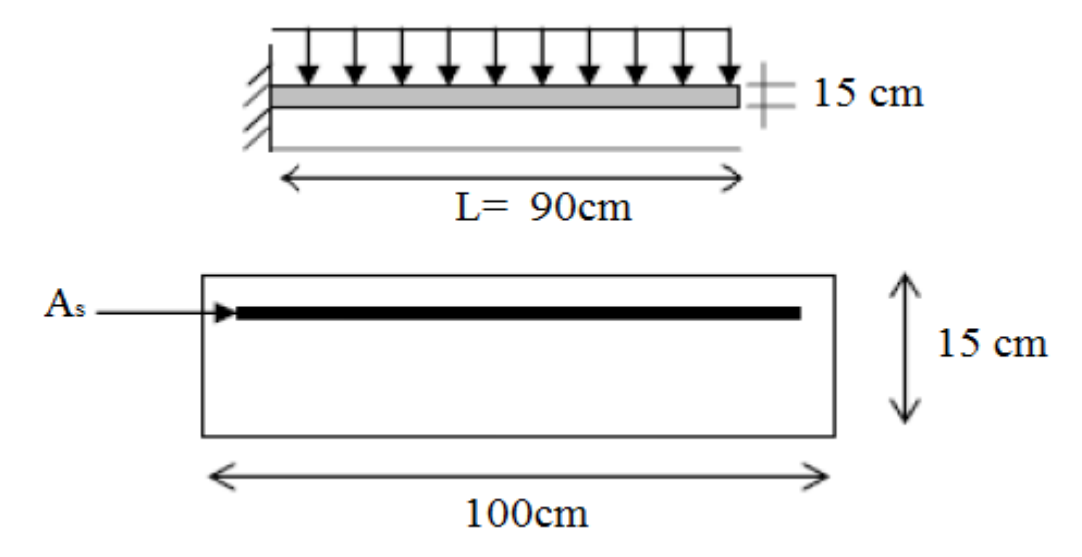

**Figure IV.6 :** shéma de balcon

# **IV.2.1 Les charges :**

- Dalle pleines :
- $G = 5.13$  KN  $Q = 2.5$  KN
	- Mur extrieure :

 $P_{mur} = G_{mur} \times H_{mur} = 2.56 \times 3.06 = 7.83$  KN

# **IV.2.2 Calcul les moments :**

**E.L.U :**

 $q_u = 1.35 \text{ G} + 1.5 \text{ Q} = 1.35 \times q_u = 5.13 + 1.5 \times 2.5$ 

 $q_u = 10.67$  KN / M<sup>2</sup>

 $p_u = 1.35 \times P = 1.35 \times 2.56$ 

 $p_u = 11.40$  KN / M<sup>2</sup>

Lemoment ultime l'encastrement M<sub>u</sub> pour une bande de 1m est :

$$
M_u\!\!= p_u\!\times L + \frac{q_u\!\times\!L^2}{2}
$$

 $M_{u}= 11.40\times 0.90 + \frac{1}{2}$  $\frac{\times 0.90}{2}$  = 14.58 KN.m

# **E.L.S :**

 $q_s = G + Q = 5.13 + 2.5$  $q_s$  =7.63 KN / M<sup>2</sup>  $p_s = p = 8.45$  KN / M<sup>2</sup>

Lemoment service l'encastrement M<sub>s</sub> pour une bande de 1m est :

$$
M_s = p_s \times L + \frac{qs \times L^2}{2}
$$
  

$$
M_s = 7.83 \times 0.90 + \frac{7.63 \times 0.90^2}{2} = 10.69 \text{ KN} / \text{M}^2
$$

# **IV.2.3Ferraillage :**

$$
\mu_{\text{bu}} = \frac{M_{\text{u}}}{b \times d^2 \times f_{\text{bu}}} = \frac{14.58 \times 0.001}{1 \times 13^2 \times 14.16} = 0.0608
$$
\n
$$
\alpha = 1.25 \times (1 - \sqrt{(1 - 2 \times \mu)}) = 0.077
$$
\n
$$
\beta_{\text{u}} = d \times (1 - 0.4 \times \alpha) = 0.125
$$
\n
$$
A_{\text{u}} = \frac{M_{\text{u}}}{\beta \times \sigma_s} = 3.32 \text{ cm}^2
$$

# **IV.2.4 Condition de non fragilité :**B.A.E.L 91 art (A.4.2)

$$
A_{\min} = 0.23 \times d \times b \times \frac{f_{t28}}{f_e} = 0.23 \times 13 \times 100 \times \frac{2.1}{400} = 0.887
$$

A= max ( $A_s$ , $A_{min}$ ) =3.32 cm<sup>2</sup>

La section des armatures adoptée est : **As=4 HA12= 4.52cm<sup>2</sup>**

# **IV.2.5 Armature de répartition :**

$$
A_r = \frac{As}{4} = \frac{4.52}{4}
$$

 $A_r = 1.13$ cm<sup>2</sup>

La section des armatures adoptée est:**As=4 HA8= 2.01cm<sup>2</sup>**

# **IV.2.6Vérification a l' E.L.S :** C.B.A 93 art (A.5.1.2.1.1)

Etat limit de comprission du béton:

# **Position d axe neutre :**

Position de l'axe neutre  $\hat{A} = 0$  B.A.E.L 91 page 131

by<sup>2</sup>+30(A+A')y-30(dA+d'A')=0 
$$
\longrightarrow
$$
 y = 3.57 cm

# **Moment d inertie :**

 $I = \frac{b \times y^3}{3} + 15 [A_s \times (d-y) 2 + A \times (y-d)] = 7545.748 \text{ cm}^4$ 

# **Vérification des contraints :**

$$
\bar{\sigma}_{bc}
$$
= 0.6 fc28 = 15 Mpa C.B.A 93 art (A.4.5.2)

$$
\sigma_{bc} = \frac{M \text{ ser}}{I} \times y = \frac{10.69}{7545.748} \times 3.57 \times 103 = 5.05 \text{ MPa}
$$
  

$$
\sigma_{bc} < \overline{\sigma}_{bc}
$$
  $\longrightarrow$  condition vérifier

# **contraint max de traction de l acier :**

$$
\sigma_{\text{st}} = \frac{M \text{ ser} \times (d-y)}{I} \times 15 = \frac{10.69 \times (13-3.57)}{7545.748} \times 15 \times 103
$$

$$
\sigma_{st} = 200.39
$$

$$
\overline{\sigma}_{st}
$$
= min ( $\frac{2}{3}$  × fe, 110× $\sqrt{\eta \times f_{t28}}$ ) = min (266.66, 201.6) =201.6

 $\sigma_{st} < \overline{\sigma}_{st}$   $\longrightarrow$  condition verifier

# **IV.2.7 Verification de RPA 99 V2003 :**

A  $_{\text{min}}$  = 0.5 % b  $\times$  h = 0.5 %  $\times$  100  $\times$  15 = 7.5 cm<sup>2</sup>

- $\triangleright$  F.P.P
- > Charge concentrée
- $\ge h = 15 \text{ cm} < 40 \text{ cm}$
- $\geqslant \theta = 8$  mm  $> 6$  mm

#### **IV.2.8 Calcul de l'espacement :**

 $St \leq min$  (2h=30 cm, 25 cm) = 25 cm.

On adopte : St =15cm.

#### **IV.2.9 Vérification au cisaillement :**C.BA 93 art (A.5.1.1) et (A.5.2.1.1)

$$
\overline{\tau}_{u} = \min (0.15 \times \frac{fc28}{\gamma b}, 4 \text{ Mpa})
$$

 $\bar{\tau}_{u}$ = min ( 2.50 MPa ,4 MPa ) = 2.50 Mpa

$$
\tau_{\rm u} = \frac{V_U}{b \times d}
$$

 $V_u = q \times 1 + p = 10.67 \times 0.9 + 11.40 = 21.003$  KN

$$
\tau_u = \frac{21.003 \times 0.01}{1 \times 0.13} = 1.615 \text{ Mpa}
$$

 $\tau_{\rm u}$ =1.615 MPa<sub><</sub> $\overline{\tau}_{\rm u}$ =2.50 Mpa  $\longrightarrow$  condition vérifier

# **IV.2.10 Vérification de la fléche :**

$$
\frac{h}{1} > \frac{1}{16}
$$
 condition vérifier  
\n
$$
\frac{Ast}{b \times d} = \frac{4.52}{100 \times 13} = 0.00347 \le \frac{4.2}{fe} = \frac{4.2}{400} = 0.0105
$$
 
$$
\longrightarrow \text{condition vérifier}
$$
\n
$$
\frac{h}{1} = 0.16 \ge 0.1 \times \frac{M_t}{M_0} = 0.096
$$

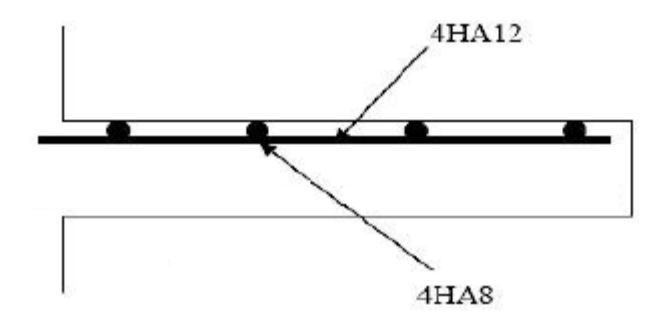

**Figure IV.7:** shéma de ferraillage de balcon

#### **IV.3 Les escalier IV.3.1 Définition :**

Les escaliers sont des éléments ou une construction architecturale constituée d'une suite régulière des marches, les degrés, permettant d'accéder à un étage de passer d'un niveau à un autre en montant et descendant.

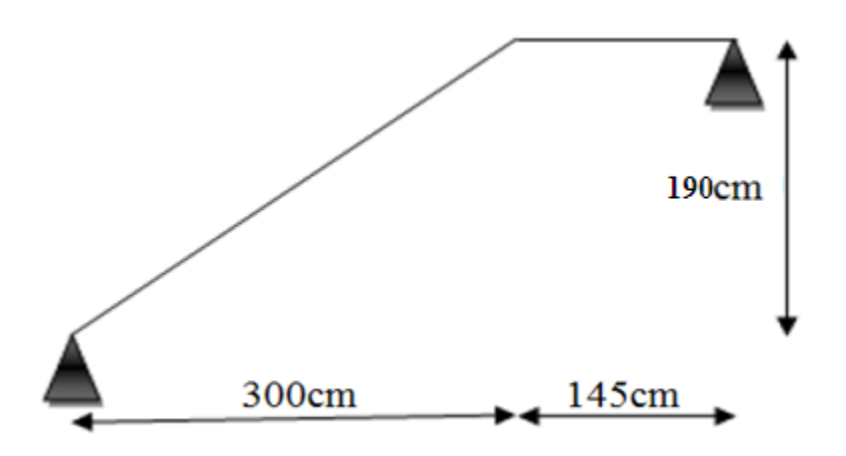

**Figure IV.8 :** dimensions des escaliers

# **IV.3.2 Combinaisons des charges :**

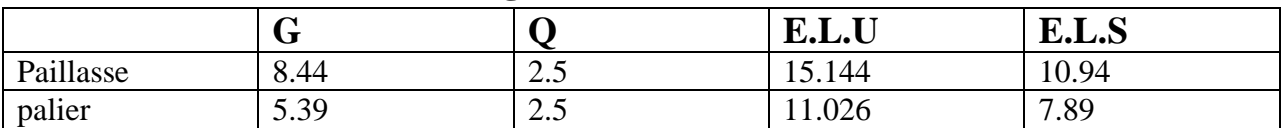

**Tableau IV.1 :** évaluations des charges

pour une largeur de 1.00 m les charges seront :

# **IV.3.3 Calcule les sollicitations :**

**q**paillasse**q**palier

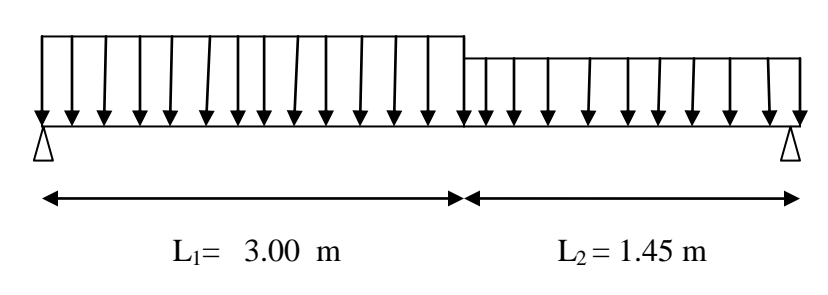

**Figure IV.9**: schéma d'escalier a E.L.U

# **Calcul de q équivalent :**

 $q_{eq} = \frac{q}{\sqrt{q}}$ L

# **effort tranchant :**

$$
V = q \times \frac{L}{2}
$$

- **Les moments :**
- Moment isostatique :

$$
M_0 = q \times \frac{L^2}{8}
$$

> Moment de travée :

M travée=  $0.85 \times M_0$ 

Moment en appuis :

 $M_{\text{appuis}} = 0.30 \times M_0$ 

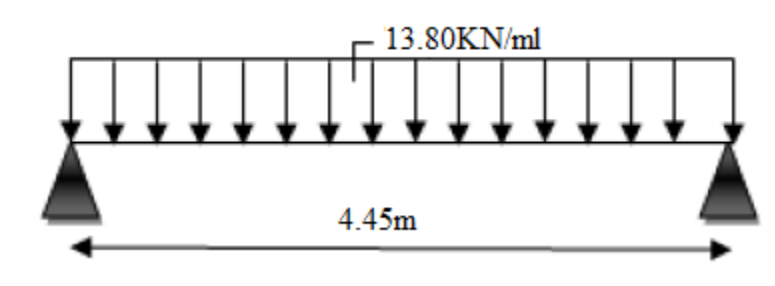

**Figure IV.10**: schéma d'escalier a E.L.U

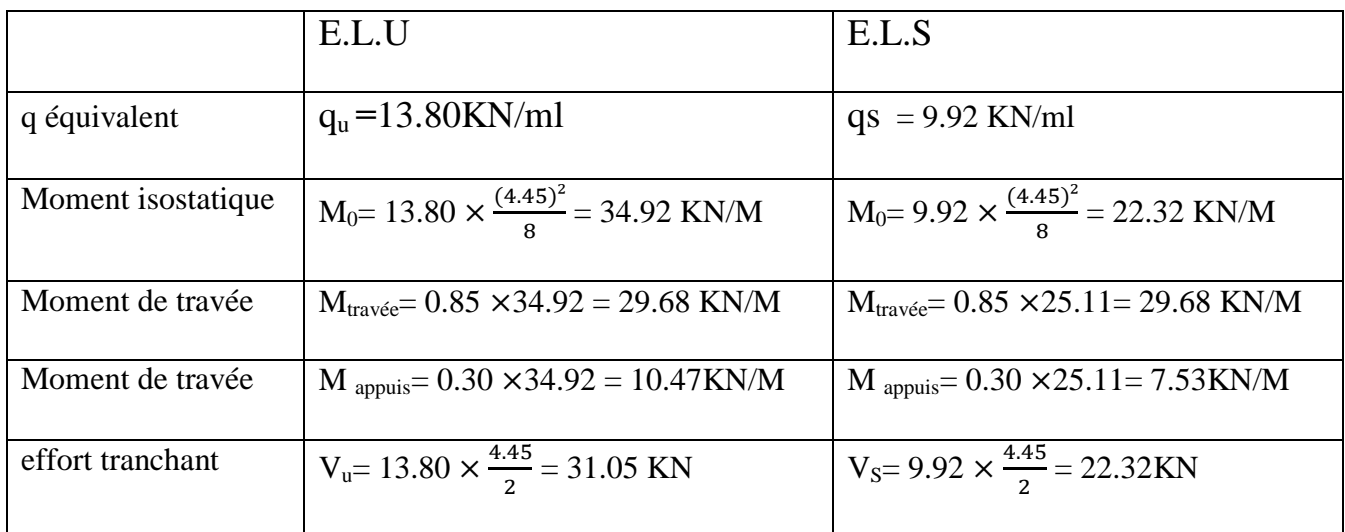

**Tableau IV.2 :** sollicitation des escaliers

# **IV.3.4 Calcul de ferraillage :**

#### **IV.3.4.1 En travée :**

 $\mu_{\text{bu}} = \frac{M u}{b \times d^2 \times f b u} = \frac{2}{1 \times (1 + \frac{1}{2})^2}$  $\frac{29.66 \times 10}{1 \times (0.15)^2 \times 14.16} = 0.0931$  $\alpha = 1.25 \times (1 - \sqrt{1 - 2\mu}) = 0.122$  $Z_b = d \times (1-0.4 \alpha) = 14.28$  $A_s = \frac{M}{7h}$  $\frac{M}{Zb\times\sigma s}=\frac{2}{1}$  $\frac{^{29.68 \times 10^{-7}}}{^{14.28 \times 347.8}} = 5.97 \text{ cm}^2$ On prend : **6HA 12**  $\longrightarrow$  A<sub>s</sub>=6.79 cm<sup>2</sup> **Condition de non fragilité :**  $A_s = 5.97$  cm<sup>2</sup>  $\ge A_{min} = 0.23 \times b \times d \times \frac{6}{3}$ f  $A_{\text{min}} = 0.23 \times 100 \times 15 \times \frac{2}{40}$  $\frac{2.1}{400}$  = 1.81 cm<sup>2</sup>

As =5.97 cm<sup>2</sup> ≥ Amin= 1.81 cm<sup>2</sup>…………………condition vérifier

# **L'espacement :**

Selon le B.A.E.L 91 modifiée 99 :

 $S_{t max} \leq min(3h.33cm)$   $S_{t max} \leq 33cm$  $S_t = \frac{1m}{\text{number du barres}} = \frac{1}{2}$  $\frac{00}{6}$  = 16 cm

 $S_t < S_t$ <sub>max</sub>

# **Armature de repartition :**

 $A_r = \frac{A}{A}$  $\frac{As}{4} = \frac{6}{4}$  $\frac{.79}{4}$  = 1.198 cm<sup>2</sup>

On adopt : **4HA8** avec  $A_r = 2.01$  cm<sup>2</sup>

# **L'espacement :**

 $S_{r \max} \leq \min (4h.45cm)$   $\longrightarrow S_{r \max} \leq 45cm$ 

 $S_r = 25$  cm < 45 cm  $S_t < S_{t max}$ 

.........condition vérifier

# **IV.3.4.2 En appui :**

 $\mu_{\text{bu}} = \frac{M u}{b \times d^2 \times f bu} = \frac{1}{1 \times d^2}$  $\frac{10.47 \times 10}{1 \times (0.15)^2 \times 14.16} = 0.0328$  $\alpha = 1.25 \times (1 - \sqrt{1 - 2\mu}) = 0.04$  $Z_b = d \times ( 1-0.4 \alpha ) = 14.76$  $A_s = \frac{M}{7h}$  $\frac{M}{Zb\times\sigma s}=\frac{1}{1}$  $\frac{10.4 \times 10^{-7}}{14.76 \times 347.8} = 2.03 \text{ cm}^2$ On prend : **3HA 12**  $\longrightarrow$  A<sub>s</sub>=3.14 cm<sup>2</sup>

# **Condition de non fragilité :**

A<sup>s</sup> = 2.03 cm<sup>2</sup> ≥ Amin = 0.23 b d Amin = 0.23 100 15 = 1.81 cm<sup>2</sup> As =2.03cm 2

# **L'espacement :**

Selon le B.A.E.L 91 modifiée 99 :

 $S<sub>t max</sub> \le min$  (3h .33cm) = 33cm

 $S_t = \frac{1m}{\text{number du barres}} = \frac{1}{t}$  $\frac{00}{4}$  = 25 cm

On prend : $S_t$ = 20 cm

 $S_t < S_t$ <sub>max</sub>

# **Armature de repartition :**

$$
A_r = \frac{As}{4} = \frac{3.14}{4} = 0.788
$$
 cm<sup>2</sup>

On adopt : **4HA8** avec  $A_r = 2.01$  cm<sup>2</sup>

# **L'espacement :**

 $S_{r max} \leq min$  (4h .45cm) $S_{r max} \leq 45$ cm

 $S_r = 25$  cm < 45 cm  $\longrightarrow$   $S_t < S_{t \text{ max}}$ 

# **IV.3.5 Verification a l'E.L.S** :

# **IV.3.5.1 Vérification de l'effort tranchant :**

Il faut verifier que :

$$
\tau_{u} = \frac{vu}{b \times d} \le \bar{\tau}_{u} = \min(\frac{0.2fc28}{\gamma b}, 4 \text{ Mpa})
$$
  

$$
\bar{\tau}_{u} = \min(3.33 \text{ Mpa}, 4 \text{ Mpa}) \longrightarrow \bar{\tau}_{u} = 3.33 \text{ Mpa}
$$

$$
\tau_u = \frac{vu}{b \times d} = \frac{31.05 \times 10^{-3}}{1 \times 0.015} = 0.207 \text{ Mpa}
$$

<sup>u</sup> =0.207 Mpa≤ ̅ u=3.33Mpa …………….condition vérifier

# **IV.3.5.2 Vérification de la flèche :C.B.A 93 art (B.6.5.1)**

Dapris**B.A.E.L 91** il est nécessaire de vérifiée la flèche

 …………….condition non vérifier =0.084……………condition non vérifier As 5.97 = 15.75…………….condition vérifier

La premier et la deuxième conditions non vérifier, donc il faut vérifier la flèche :

#### **Vérification de la flèche pour la méthode d'inertie fissurée :[C.B.A 93 : ANNEXE-D]**

Il faut que :  $\Delta_f \leq \overline{f} = \frac{L}{50}$  $\frac{L}{500}\Delta_f \leq \overline{f} = \frac{4}{5}$  $\frac{445}{500}$  = 0.89 cm

$$
Avec::\Delta_f = (f_{gv} - f_{ji}) + (f_{pi} - f_{gv})
$$

Evaluation des charges :

P : ensemble des charges permanentes et d'exploitation

$$
P = \frac{(G_{\nu+Q_V}) \times L_{V+ (G_{p+Q_p}) \times L_p}}{L} = \frac{(8.44 + 2.5) \times 3 + (5.57 + 2.5) \times 1.45}{4.45} = 9.983
$$
 KN/ml  
g=
$$
\frac{G \times L_{V+ G_p} \times L_p}{L} = \frac{8.44 \times 3 + 5.57 \times 1.45}{4.45} = 7.483
$$
 KN/ml

j: l'ensemble des charges permanents appliquées au moment de la mise en œuvre des revêtements  $J = 5.01$  KN/ml

# **Position de l'axe neutre :**

$$
Y = \frac{15 \text{ As}}{b} \left( \sqrt{1 + \frac{b \times d \times As}{7.5 \times As^2}} - 1 \right) = \frac{15 \times 6.79}{100} \left( \sqrt{1 + \frac{15 \times 100 \times 5.97}{7.5 \times As^2}} - 1 \right) = 4.26 \text{ cm}
$$

# **Calcul le moment d'inertie de la section total par rapport à l'axe neutre :**

$$
I = \frac{b \times y^3}{3} + 15 A_s (d - y)^2 = \frac{100 \times 4.26^3}{3} + 15 \times 6.79 \times (15 - 4.26)^2 = 14325.112 \text{ cm}^4
$$

# **L'inertiede la section homogène :**

$$
I_0 = \frac{bh^3}{12} + 15As\left(\frac{h}{2} - d''\right)^2 = \frac{100 \times 17^3}{12} + 15 \times 6.79 \left(\frac{17}{2} - 2.5\right)^2 = 44608.26 \text{cm}^4
$$

# **Calcul des sollicitations :**

$$
M_p = \frac{P \times L^2}{8} = \frac{9.98 \times 4.45^2}{8} = 25.26
$$
 KN.m
$$
M_g = \frac{g \times L^2}{8} = \frac{7.483 \times 4.45^2}{8} = 18.73
$$
 KN.m
$$
M_j = \frac{j \times L^2}{8} = \frac{5.01 \times 4.45^2}{8} = 12.90
$$
 KN.m

$$
\div
$$
 **Calcul des contraintes**:

$$
K' = \frac{Mp}{I} = \frac{25.26}{14325.11} \times 10^3 = 1.76
$$
  

$$
K'' = \frac{Mg}{I} = \frac{18.73}{14325.11} \times 10^3 = 1.30
$$
  

$$
K''' = \frac{Mj}{I} = \frac{12.90}{14325.11} \times 10^3 = 0.90
$$

# **Béton :**

 $\sigma_{\text{bcp}}= K^{\prime} X Y=1.76 \times 4.26 = 7.49 \text{ Mpa} \le \bar{\sigma}_{\text{bc}}=15 \text{ Mpa} \dots \dots \dots \dots \dots \dots \dots \dots \dots \dots$  $\sigma_{\text{bcg}}= K'' \times Y=1.30 \times 4.26 = 5.54 \text{Mpa} \le \bar{\sigma}_{\text{bc}}=15 \text{Mpa} \dots \dots \dots \dots \dots \dots \dots \dots \dots$ 

 $\sigma_{bcj} = K'' \times Y = 0.90 \times 4.26 = 3.83 \text{Mpa} \le \bar{\sigma}_{bc} = 15 \text{Mpa} \dots \dots \dots \dots \dots \dots$ condition vérifier

# **Acier :**

 sp**=** 15K'(d- Y) =15 1.76 ( 15-4.26 ) =283.536 < ̅= 240 Mpa............condition non vérifier  $\sigma_{sg}$  = 15 K<sup>2</sup>'(d- Y) = 15 × 1.30( 15-4.26 ) = 209.43 <  $\bar{\sigma}$  = 240 Mpa .........condition vérifier sj**=** 15 K'''(d- Y) =15 0.90 ( 15-4.26 )=144 < ̅= 240 Mpa………….condition vérifier

# $\div$  **calcul de**  $\lambda_i$  **et**  $\lambda_v$ **:**

$$
\lambda_{i} = \frac{0.05 \times f_{t28}}{\rho \left(2 + 3 \times \frac{b}{b}\right)}
$$
\n
$$
\rho = \frac{As}{b \times d} = \frac{6.79}{100 \times 15} = 0.0045
$$
\n
$$
\lambda_{i} = \frac{0.05 \times 2.1}{0.0045(5)} = 4.66
$$
\n
$$
\lambda_{v} = \frac{2}{5} \lambda_{i} = 1.864
$$
\n
$$
\mu_{sp} = 1 - \frac{1.75 \times f_{t28}}{4 \times \rho \times \sigma_{sp} + f_{t28}} = 1 - \frac{1.75 \times 2.1}{4 \times 0.0045 \times 283.536 + 2.1} = 0.48
$$
\n
$$
\mu_{sg} = 1 - \frac{1.75 \times f_{t28}}{4 \times \rho \times \sigma_{sg} + f_{t28}} = 1 - \frac{1.75 \times 2.1}{4 \times 0.0045 \times 209.43 + 2.1} = 0.37
$$
\n
$$
\mu_{sj} = 1 - \frac{1.75 \times f_{t28}}{4 \times \rho \times \sigma_{sj} + f_{t28}} = 1 - \frac{1.75 \times 2.1}{4 \times 0.0045 \times 144 + 2.1} = 0.21
$$

# **calcul des inerties fissures :**

$$
I_{fp} = \frac{1.1 \times I_0}{1 + \lambda_i \times \mu_{sp}} = \frac{1.1 \times 44608.26}{1 + 4.66 \times 0.48} = 15159.75 \text{ cm}^4
$$
  
\n
$$
I_{fg} = \frac{1.1 \times I_0}{1 + \lambda_i \times \mu_{sg}} = \frac{1.1 \times 44608.26}{1 + 4.66 \times 0.37} = 18012.22 \text{ cm}^4
$$
  
\n
$$
I_{fj} = \frac{1.1 \times I_0}{1 + \lambda_i \times \mu_{sj}} = \frac{1.1 \times 44608.26}{1 + 4.66 \times 0.21} = 24799.90 \text{ cm}^4
$$
  
\n
$$
I_{fgv} = \frac{1.1 \times I_0}{1 + \lambda_v \times \mu_{sg}} = \frac{1.1 \times 44608.26}{1 + 1.864 \times 0.37} = 29040.46 \text{ cm}^4
$$
#### **Calcul des fleches :**

 $\text{Ei} = 11000 \sqrt[3]{f_{c28}} = 32164.2 \text{ Mpa}$  et  $\text{E_v} = \frac{\text{E}}{2}$  $\frac{E_1}{3}$  = 10721.4Mpa  $f_{\text{pi}} = \frac{M}{10 \times 10^{10}}$  $\frac{M_p \times L^2}{10 \times E_i \times I_{fp}} = \frac{2}{10}$  $\frac{2526 \times (445) \times 10}{10 \times 32164.2 \times 15159.75} = 0.010 \text{ cm}$  $f_{gi} = \frac{M}{10V}$  $\frac{M_g \times L^2}{10 \times E_i \times I_{fa}} = \frac{1}{10}$  $\frac{18.73 \times (4.45) \times 10}{10 \times 32164.2 \times 18012.22} = 0.006$  cm  $f_{ji} = \frac{M}{100}$  $\frac{M_j \times L^2}{10 \times E_i \times I_{fi}} = \frac{1}{10 \times I}$  $\frac{12.50 \times (4.45) \times 10}{10 \times 32164.2 \times 24799.90} = 0.003$  cm  $f_{\text{gv}} = \frac{M}{100}$  $\frac{M_g \times L^2}{10 \times E_i \times I_{av}} = \frac{1}{10 \times 10^5}$  $\frac{16.73 \times (4.45) \times 10^{8}}{10 \times 32164.2 \times 29040.46} = 0.011 \text{ cm}$  $\Delta_f = f_{gv}$  -  $f_{ji}$  +  $f_{pi}$  -  $f_{gi}$  = 0.011- 0.003+ 0.010 - 0.006 = 0.012 cm

<sup>f</sup>= 0.012 cm ̅= 0.89 cm……………………………………………condition vérifier

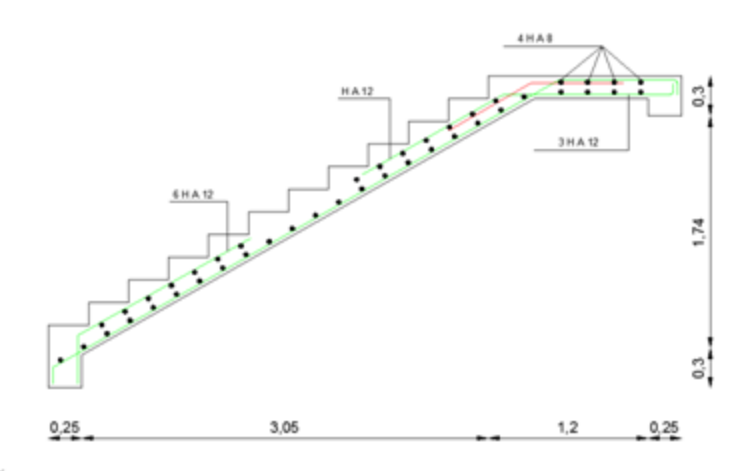

**Figure IV.11:** ferraillage de l'escalier

### **IV.3.6 Calcul de la poutre de palière :**

La hauteur de la poutre et limitée comme suite :

L  $\frac{L}{15} \le h_t \le \frac{L}{10}$  $\frac{L}{10}$ avec L = 270 cm

$$
18cm \leq h_t \leq 27 cm
$$

On prend : $h_t = 27$  cm

La largeure de la poutre et limitée comme suite :

 $0.4h_t \le b \le 0.8h_t$   $\longrightarrow 10.8 \le b \le 21.6$ 

Pour une section raisonnable on prend :  $b = 20$  cm

#### **IV.3.6.1 Vérification de la condition de l' R.P.A 99 V 2003 : art (7.5.1)**

 $b = 20$  cm = 20 cm………… condition vérifier

≤ 30 cm……………condition vérifier

h ……………………… condition vérifier

donc la section de poutre palière est :  $(25 \times 30)$  cm<sup>2</sup>.

#### **IV.3.6.2 Evaluation des charges :**

- $\triangleright$  Le poids propre de la poutre : G  $_{\text{poutre}} = 0.25 \times 0.30 \times 25 = 1.87 \text{ KN/ml}$
- Equals be paillasse :  $8.33 \times (3 \times \sin \frac{32.34}{2}) = 6.68$  KN/ml
- $\geq$  Le poids de palier : 5.57  $\times$  1.45 = 8.07 KN/ml
- > mure extérieure : G mure extérieure  $\times$  h = 2.56  $\times$ (1.90- 0.30) =4.09 KN/ml la somme  $: G = 20.71$ KN/ml

# **IV.3.6.3 Charge d'exploitation :**

- Palier :  $Q = 2.5 \times 0.25 = 0.62$  KN/ml
- Paillasse :2.5×(3× sin $\frac{32.34}{2}$ ) = 2 KN/ml

la somme :**Q = 2.62 KN/ml**

 $E.L.U : Q_{U} = 1.35G+1.5Q = 31.88KN/ml$ 

 $E.L.S: Q<sub>S</sub>= G+ Q = 23.33KN/ml$ 

# **IV.3.6.4 Calcul des sollicitations :**

- $\triangleright$  effort tranchant : V =  $\frac{q\lambda}{2}$
- $\triangleright$  Moment isostatique : M<sub>0</sub>= $\frac{q\times L^2}{q}$ 8
- Calcul des momont en travée et appuis : B.A.E.L 91 (A.8.2.32) M travée =  $0.85 \times M_0$  $M_{\text{appuis}} = 0.3 \times M_0$

| sollicitation | V(KN/ml) | $M_0(KN.m)$ | $M_{\text{travel}}(KN.m)$ | $M_{\text{appuis}}(KN.m)$ |
|---------------|----------|-------------|---------------------------|---------------------------|
| E.L.U         | 38.25    | 22.95       | 19.50                     | 6.88                      |
| E.L.S         | 27.99    | 16.79       | 14.27                     | 5.03                      |

**Tableau IV.3 :** sollicitation de poutre palière.

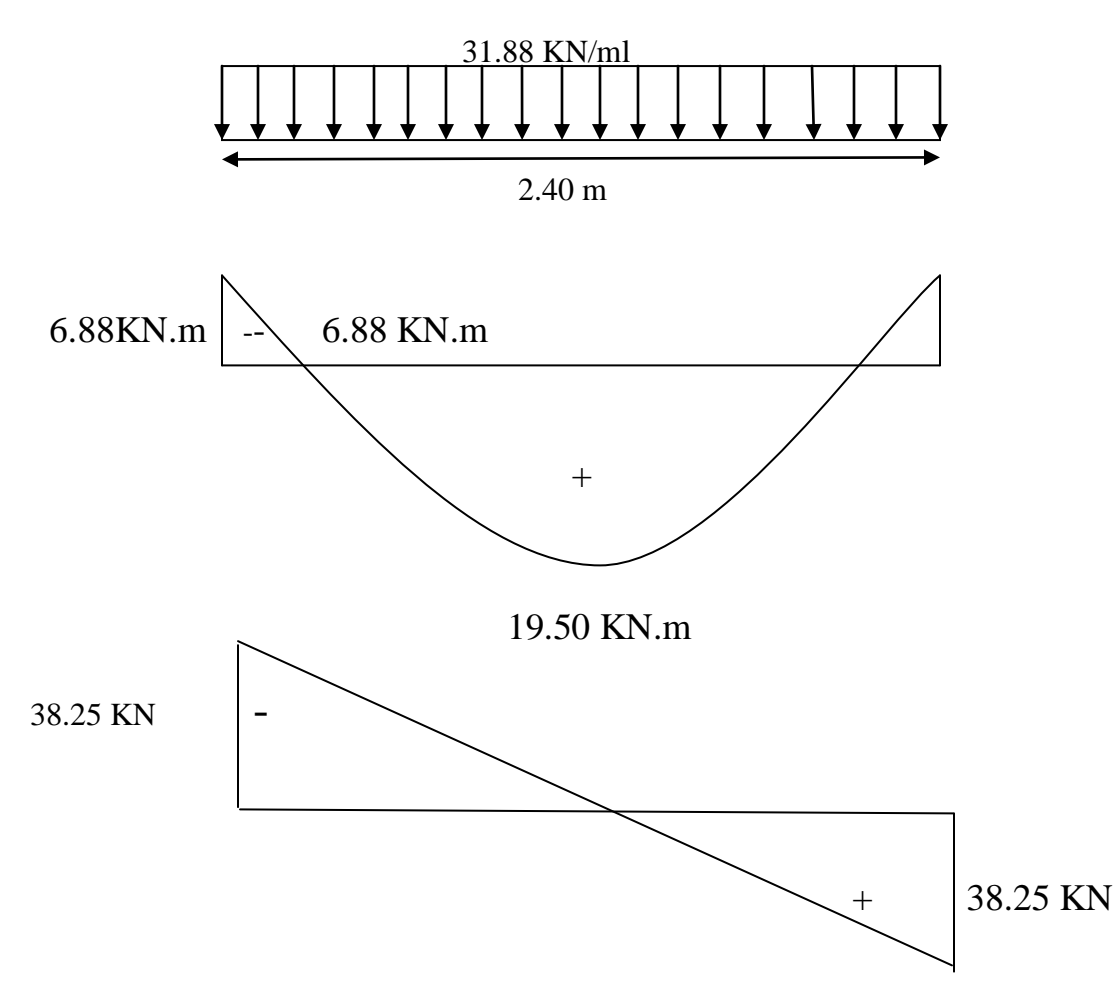

**Figure IV.12 :** diagramme des sollicitations de poutre palière a' E.L.U

# **IV.3.6.5 Calcul de ferraillage :**

#### **A. en travée :**

$$
\gamma = \frac{M_{tu}}{M_{ts}} = \frac{19.80}{14.27} = 1.36
$$

 $\mu_{\text{bu}} = 0.34 \gamma - 0.1776 = 0.285$ 

 $\mu_{\text{bu}} = \frac{M u}{b \times d^2 \times f b u} = \frac{1}{0.25 \times}$  $\frac{19.50 \times 10}{0.25 \times (0.275)^2 \times 14.16} = 0.0755$ 

$$
\mu_{bu} = 0.0755 \le \mu_{bu} = 0.285
$$
 donc : A's = 0

$$
\alpha = 1.25 \times (1 - \sqrt{1 - 2\mu}) = 0.093 < 0.259
$$
 — Pivot A

$$
Z_b = d \times (1-0.4 \alpha) = 26.47
$$

$$
A_s = \frac{M}{Zb \times \sigma s} = \frac{19.50 \times 10^{-3}}{26.47 \times 347.8} = 2.51 \text{cm}^2
$$

On prend :  $3T12 \longrightarrow A_s = 3.39 \text{ cm}^2$ 

#### **B. En appui :**

$$
\gamma = \frac{M_{tu}}{M_{ts}} = \frac{6.88}{5.03} = 1.36
$$

$$
\mu_{bu} = 0.341\gamma - 0.1776 = 0.286
$$

$$
\mu_{\text{bu}} = \frac{M u}{b \times d^2 \times f b u} = \frac{6.88 \times 10^{-3}}{0.25 \times (0.27)^2 \times 14.16} = 0.025
$$

 $\mu_{\text{bu}} = 0.025 \le \mu_{\text{bu}} = 0.285$  donc : A'<sub>s</sub> = 0

$$
\alpha = 1.25 \times (1 - \sqrt{1 - 2\mu}) = 0.032 < 0.259
$$
 — Pivot A

$$
Z_b = d \times (1 - 0.4 \, \alpha) = 27.15
$$

$$
A_s = \frac{M}{Zb \times \sigma s} = \frac{6.88 \times 10^{-3}}{27.15 \times 347.8} = 0.728 \text{cm}^2
$$

On prend :  $3T12 \longrightarrow A_s = 3.39 \text{ cm}^2$ 

# **Ferraillage minimal :**

### **En travée :**

D'après **B.A.E.L 91** :

 $A_{\text{min}} = 0.23 \times b \times d \times \frac{f}{f}$  $\frac{128}{f_e}$  = 0.23  $\times$  25  $\times$  27.5  $\times$   $\frac{2}{40}$  $\frac{2.1}{400}$  = 0.83 cm<sup>2</sup>

 $3.39 \text{ cm}^2 \geq 0.83 \text{ cm}^2 \dots \dots \dots \dots \dots \dots$ condition vérifié

**En appui :**

D'après **B.A.E.L 91** :

 $A_{\text{min}} = 0.23 \times b \times d \times \frac{f}{f}$  $\frac{\text{ft28}}{\text{f}_\text{e}}$  =0.23  $\times$  25  $\times$  27.5  $\times$   $\frac{2}{40}$  $\frac{2.1}{400}$  = 0.83 cm<sup>2</sup>

3.39cm 2 ≥0.83 cm <sup>2</sup>…………….condition vérifier

# **Ferraillage minimal de la section :**

D'après R.P.A 99 V2003 ( art 5.2.1 ) :

A<sub>min</sub> ≥0.5% b× h = 3.75  $\text{cm}^2$ 

 $A_s = 3.39 + 3.39 = 6.78$ cm<sup>2</sup>

As=6.78 cm 2 ≥ Amin (**R.P.A 99**) = 3.75 cm <sup>2</sup>………….condition vérifier

# **C. Armature transversales :**

La section des aciers transversales donne par :

A<sup>t</sup> =0.03 S b **R.P.A 99 V 2003 art (7.5.2.2)**

**dans la zone nodale :**

$$
S = \min(\frac{h}{4}, 1.2\emptyset_L) = \min(\frac{30}{4}, 12 \times 1.2) \longrightarrow S = 7.5 \text{ cm}
$$
  
A<sub>t</sub> = 0.03 × 7.5 × 25 = 0.56 cm<sup>2</sup>

On prend :  $2T6$   $\longrightarrow$  A<sub>s</sub> = 0.565cm<sup>2</sup>

#### **dans la zone courant**

 $S \leq \frac{3}{7}$  $\frac{30}{2}$  = 15 cm on prend S=1  $A_t = 0.03 \times 15 \times 25 = 1.12 \text{ cm}^2$ 

On prend :  $4T6$   $\longrightarrow A_s = 1.13 \text{cm}^2$ 

#### **IV.3.6.6 Vérification a' E.L.S :**

- $\triangleright$  Section rectangulaire.
- $\triangleright$  Fissuration peu préjudiciable.
- Aucune vérification a' E.L.S si :  $\alpha \leq \frac{\gamma}{\alpha}$  $\frac{-1}{2} + \frac{f_0}{1}$  $\mathbf{1}$
- **1. en travée :**

On a :  $\gamma$  = 1.36 et α = 0.093

 $\rightarrow$  0.093 $\leq$  $\frac{1}{2}$  $\frac{6-1}{2} + \frac{2}{10}$ = 0.43 …………… condition vérifier

### **2. En appui :**

 $y = 1.36$  et  $\alpha = 0.032$ 

 $\rightarrow$  0.032 $\leq \frac{1}{2}$  $\frac{6-1}{2} + \frac{2}{10}$ = 0.43 …………… condition vérifier

#### **IV.3.6.7 Vérification de l'effort tranchant :**

Il faut verifier que :  $\tau_u = \frac{V_u}{h_v}$  $\frac{V_U}{b \times d} \leq \overline{\tau}_u = \min(\frac{0}{\tau})$  $\frac{G_{c28}}{y_b}$ , 4 Mpa ) =3.33Mpa

$$
\tau_{u} = \frac{V_{U}}{b \times d} = \frac{38.25 \times 10^{-3}}{0.25 \times 0.275} = 556.36 \text{Mpa}
$$

<sup>u</sup> =556.36Mpa≤ ̅ u=3.33Mpa …………….condition vérifier

#### **IV.3.6.8 Vérification de la flèche :**

D'apris **B.A.E.L 91** on doit vérifier les conditions suivant :

h  $\frac{\mathsf{h}}{\mathsf{l}} \geq \frac{1}{16}$  $\mathbf{1}$ 3 …………….condition vérifier h  $\frac{h}{1} \geq 0.1 \times \frac{M}{M}$  $\frac{M_T}{M_0}$   $\longrightarrow$  0.125  $\geq$  0.1  $\times \frac{1}{2}$  =0.084……………condition vérifier  $A_s \leq 4.2 \times \frac{b}{2}$  $\frac{4 \times d}{F_e}$   $\longrightarrow$  A<sub>s</sub> $\leq$  4.2  $\times$  <sup>2</sup>  $\frac{\times 27.5}{400} = 7.22 \dots \dots \dots \dots \dots \dots$ condition vérifier

# **IV.3.6.9 Calcule de la poutre palier a' la torsion :**

Selon l'article A.5.4.2 .des règles de B.A.E.L 91 modifier 99. Les contraintes de cisaillement dues a' la torsion.

Pour une section pleine :

$$
\tau_u=\frac{\textstyle \tau_U}{\textstyle 2\times e\times\Omega}
$$

 $\Omega$ :l'air du contour tracé a'mi épaisseur des parois.

e: l'epaisseure de la pario au point considéré.

 $T_U$ : Le moment de torsion.

$$
e = \frac{h}{6} = 5 \text{ cm}
$$

 $\Omega = (b-e) \times (h-e) = (25-5) \times (30-5) = 500 \text{cm}^2$ 

 $T_{II}$  = M<sub>au</sub> = 19.50 KN.m

Donc :  $\tau_u = \frac{1}{2}$  $\frac{13.56 \times 10}{2 \times 538.03 \times 4.17}$  = 4.34 MPa.

# **IV.3.6.10 Détermination de l'armature de torsion :**

#### **Armature longitudinales :**

$$
A_t = \frac{\mu{\times}T_U}{2{\times}\sigma_s{\times}\Omega}
$$

 $\mu$ : périmètre de  $\Omega$ 

$$
\mu = 2[(b - e) + (h - e)] = 2[(25 - 5) + (30 - 5)] = 100
$$
 cm

$$
A_t = \frac{19.50 \times 100 \times 10^3}{2 \times 500 \times 347.8} = 2.99 \text{cm}^2
$$

On prend : 2T14  $\longrightarrow A_s = 3.07 \text{ cm}^2$ 

# **Armature transversales:**

**En travée :** 

$$
\frac{A_T}{S_T} = \frac{T_U}{2 \times \sigma_s \times \Omega} \qquad A_T = \frac{19.50 \times 13 \times 10^3}{2 \times 500 \times 347.8} = 0.78 \text{ cm}^2
$$

On prend :  $3\phi$ 6  $\longrightarrow A_s = 0.84 \text{ cm}^2$ 

L'espacement  $S_T = 13 \text{ cm}$ 

# **En appui :**

$$
\frac{A_T}{S_T} = \frac{T_U}{2 \times \sigma_s \times \Omega} \qquad A_T = \frac{19.50 \times 10 \times 10^3}{2 \times 500 \times 347.8} = 0.52 \text{ cm}^2
$$

On prend: **3** $\emptyset$ 6 **As** = 0.84cm<sup>2</sup>

L'espacement  $S_T = 10$  cm.

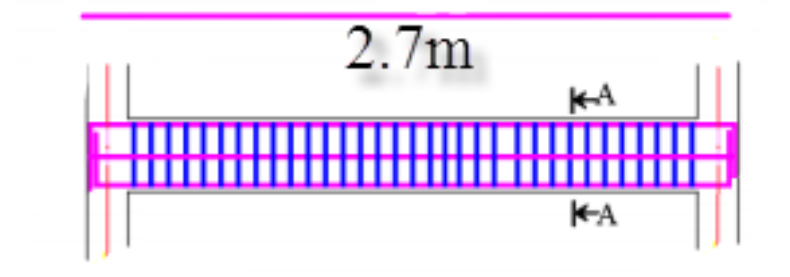

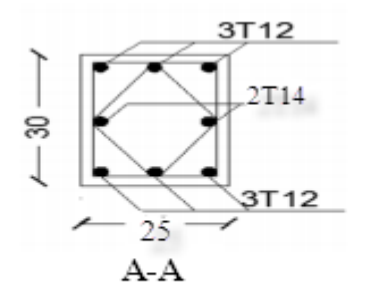

**Figure IV.13 :** ferraillage de la poutre paliére.

# **IV.4 Les planchers**

# **IV.4.1 Introduction :**

Les planchers sont des éléments rigides composés des nervures ( poutrelles),corps creux et table de compression avec :

Hauteur du plancher  $h = (20+4)$  cm.

Hourdis de 20cm d'épaisseur et de 55cm de largeur.

table de compression de 4 cm

les poutrelles sont des section en T en béton armé, servant à transmettre les charges réparties ou concentrées aux poutre principales, elles sont calculées en flexion simple en respectant les critères de continuité et d'inertie constante.

La méthode utilisée pour calcules les nervures :

Les nervures sont des poutrelles continues coulées sur place hyperstatiques, dont les sollicitations sont déterminées à partir de calculs des structures hyperstatiques.

#### **IV.4.2 Les charges:**

Pour une seule poutrelle :

#### **Planché terrasse :**

La charge permanente:  $G = 0.65 \times 6.03 \Rightarrow G = 3.854$  KN/ml La charge d'exploitation :  $Q = 0.65 \times 1.00 \Rightarrow Q = 0.65$  KN/ml

#### **Planché étages courant :**  $\mathfrak{B}$

La charge permanente:  $G = 0.65 \times 5.4 = 3.533$  KN/ml La charge d'exploitation :  $Q = 0.65 \times 2.5 = 1.625$  KN/ml

# **Combinaison de charges**

#### **Planché terrasse :**

**À l'ELU** :  $q_u = 1.35G + 1.5Q = 6.177$  KN/ml.

**À l'ELS** :  $q_s = G + Q = 4.504$  KN/ml

**Planché étages courant :**

**À l'ELU** :  $q_u = 1.35G + 1.5Q = 7.207$  KN/ml.

**À l'ELS** :  $q_s = G + Q = 5.158 \text{ KN/ml}$ 

![](_page_80_Picture_377.jpeg)

**Tableau IV.4:** évaluation des chargesde plancher.

#### **IV.4.3 Principe de calcule :**

Le calcul des planchers à corps creux se réduit à un calcul des nervures supportant le Plancher et on utilise généralement les méthodes :simplifier ,ou méthode des résistances des matériaux(**R-D-M**),ou bien on utilise pour calcul des poutrelles la méthode **CAQUOT** ou **FORFAITAIRE.**

Les poutres principales sont considéré comme appuies simples assurant la continuité des éléments dans le passage d 'un travée à un autre

#### **IV.4.4 Les méthodes de calcul :**

Forfaitaire quand les conditions sont remplies. Si non la méthode de Caquot.

![](_page_81_Picture_353.jpeg)

#### Les quatre conditions ne sont pas remplies donc on utilise la méthode **CAQOUT**

#### **IV.4.5Méthode de Caquot :**

Cette méthode, due à « Albert Caquot », repose sur la méthode des trios moments, qu'elle simplifiée et corrigée pour tenir compte :

De la variation du moment d'inerties efficace des sections transversales le long de la ligne moyenne, ce qui à pour effet de réduire les moments sur appuis et d'accroit les moments en travée.

De l'amortissement des effets du chargement des travées successives, qui est plus important que l'amortissement prévu par la continuité théorique, ce qui permet de limiter le nombre des travées recevant les charges d'exploitation.

# **IV.4.5.1 Application de la méthode :**

Soit l'appui « i » d'une poutre continue, entourée par les deux travées Ouest (**w**) est Est (**e**) de la longueur respectives  $L_w$  et  $L_e$ .

La charge répartie uniforme  $q_w$ et  $q_e$ .

Des charge concentrées  $p_w$  et pe appliquée à des distances  $a_w$  et  $a_e$  de l'appui.

Les longueurs réduites de chaque travée L' :

 $L' = L$  pour travée de rive,  $L' = 0.8$  L pour une travée intermédiaire.

Pour chaque force concentrée :  $x = \frac{a}{L'}$  et  $k = \frac{x(x-)}{2}$ 

#### **IV.4.5.2 Les moments :**

$$
M_{q} = \frac{q_{w}L_{w}^{\beta} + q_{e}L_{e}^{\beta}}{8,5(L_{w}^{\prime} + L_{e}^{\prime})}
$$

: due aux charges réparties sur les deux travées.

$$
M_{\scriptscriptstyle\,PW}=\Sigma\frac{K_{\scriptscriptstyle\,W}P_{\scriptscriptstyle W}L_{\scriptscriptstyle W}^{\scriptscriptstyle \beta}}{\left(L_{\scriptscriptstyle W}^{\prime}+L_{\scriptscriptstyle e}^{\prime}\right)}
$$

: due aux charges concentrées de la travée « w ».

$$
M_{pe} = \sum \frac{K_e P_e L_e^3}{(L'_w + L'_e)}
$$

: due aux charges concentrées de la travée « e».

La valeur du moment sur appui qui sera utilisée dans suit de calcul, est égale à la valeur obtenue affectée du signe (-).

Les efforts tranchants d'appuisVwsur l'appui gauche et Vesur l'appui droit sont calculés par les formules :

$$
V_w = \frac{M_w - M_e}{L} - \frac{qL}{2} - \sum P_i \left( 1 - \frac{a_i}{L} \right)
$$
  

$$
V_e = V_w + qL + \sum P_i
$$

#### **Moment de flexion maximal en travée :**

Le moment est maximal au point d'effort tranchant nul dont on nomme « x0 » l'abscisseapartir del'appui de gauche : *q V*  $x_0 = -\frac{v_{w}}{w}$ 

Le moment maximal est :  $M_t = M_u - V_w . x_0 - \frac{q \cdot x_0^2}{2} - \sum P_i (x_0 - a_i)$ .

# **IV.4.5.3Détermination des longueurs réduites :**

$$
L_1' = 3.7 \text{ m}.
$$

$$
L'_2 = 3.7 \times 0.8 = 2.96 \,\mathrm{m}.
$$

$$
L_3' = 3 \times 0.8 = 2.4 \, \text{m}.
$$

$$
L_4' = 2.7 \text{ m}.
$$

![](_page_82_Picture_418.jpeg)

#### **Tableau IV.5 :** les longueurs réduites .

# **IV.4.5.4Détermination des sollicitations :**

- **Planché étages courant :**
- **L'E.L.U :**
- **Moment sur appuis :**

 $q_u$  (réduit)  $= q_w = q_e = 7.207 \text{ KN/ml}.$ 

On a les travées ont le même moment d'inertie.

Donc, on obtient : 
$$
M_a = -\frac{q_w \cdot L_w^3 + q_e \cdot L_e^3}{8,5(L_w' + L_e')} = -\frac{q_u(L_w^3 + L_e^3)}{8,5(L_w' + L_e')}
$$

 $M_{a1} = 0.2M_0$ 

$$
M_0 = q \times \frac{L^2}{8} = 12.332
$$
 KN.m

 $M_{a1} = 2.466$ KN.m

$$
M_{a2} = -\frac{7.207(3.70^3 + 2.96^3)}{8.5(3.7 + 2.96)} = -9.750 \text{KN.m}
$$

![](_page_83_Picture_457.jpeg)

#### **Tableau IV.6 :** Moment sur appuis a L'E.L.U

# **Efforts tranchants :**

$$
V_w = \frac{M_w - M_e}{L} - \frac{qL}{2}
$$
  

$$
V_e = V_w + qL
$$

$$
V_w = L
$$
  
\n
$$
V_e = V_w + qL
$$
  
\n
$$
V_{wl} = \frac{-2.466 + 9.750}{3.7} - \frac{7.207 \times 3.7}{2} = -11.364 KN
$$
  
\n
$$
V_{el} = -11.364 + 7.207 \times 3.7 = 15.301 KN
$$
  
\n
$$
V_{wl} = \frac{-9.750 + 6.289}{3.7} - \frac{7.207 \times 3.7}{2} = -14.286 KN
$$
  
\n
$$
V_{e2} = -14.286 + 7.207 \times 3.7 = 12.393 KN
$$

| Appuis                       | A         | B         |           |           |
|------------------------------|-----------|-----------|-----------|-----------|
| Efforts tranchants ( $V_w$ ) | $-11.364$ | $-14.268$ | $-11.050$ | $-11.306$ |
| Efforts tranchants ( $V_e$ ) | 15.301    | 12.396    | 10.571    | 8.153     |

**Tableau IV.7 :**Efforts tranchants sur appuis a L'E.L.U .

# **L'abscisse d'effort tranchant nul :**

$$
x_0 = -\frac{V_w}{q}
$$
  

$$
x_{01} = \frac{11.364}{7.207} = 1.576m \ x_{02} = \frac{14.268}{7.207} = 1.980m
$$
  

$$
x_{03} = \frac{11.050}{7.207} = 1.533m \ x_{03} = \frac{11.306}{7.207} = 1.568m
$$

# **Le moment maximal en travée :**

$$
M_{t} = M_{w} - V_{w} \cdot x_{0} - \frac{q \cdot x_{0}^{2}}{2}
$$

$$
M_{\mu} = -2.466 + 11.364 \times 1.576 - \frac{7.207 \times 1.576^2}{2} = 6.493 \, \text{KN} \cdot \text{m}
$$

$$
M_{\textit{IB}} = -9.750 + 14.268 \times 1.980 - \frac{7.207 \times 1.980^2}{2} = 4.373 \, \text{KN} \, \text{m}
$$

| Travée | A-B   | $B-C$             | C-D   | D-E   |
|--------|-------|-------------------|-------|-------|
| Moment | 6.493 | 4.37 <sub>5</sub> | 2.182 | 3.298 |

**Tableau IV.8 :** Moment sur travée a L'E.L.U

![](_page_85_Figure_2.jpeg)

![](_page_85_Figure_3.jpeg)

**Figure IV.14 :** diagrammes des sollicitations de plancher a' E.L.U

# **L'E.L.s : Moment sur appuis :**

 $q_{s}$ (*réduit*) =  $q_w = q_e = 5.158$  KN/ml.

On a les travées ont le même moment d'inertie.

Donc, on obtient : 
$$
M_a = -\frac{q_w \cdot L_w^3 + q_e \cdot L_e^3}{8,5(L_w' + L_e')} = -\frac{q_u(L_w^3 + L_e^3)}{8,5(L_w' + L_e')}
$$

$$
M_{a1} = 0.2M_0
$$
  
 $M_0 = q \times \frac{L^2}{8} = 8.826$  KN.m

 $M_{a1} = -1.765$ KN.m

$$
M_{a2} = -\frac{5.158(3.70^3 + 2.96^3)}{8,5(3.7 + 2.96)} = -6.978 \text{KN} \cdot \text{m}
$$

![](_page_86_Picture_439.jpeg)

# **Tableau IV.9 :** Moment sur appuis a L'E.L.S

### **Efforts tranchants :**

$$
V_w = \frac{M_w - M_e}{L} - \frac{qL}{2}
$$

$$
V_e = V_w + qL
$$

$$
V_{w1} = \frac{-1.765 + 6.978}{3.7} - \frac{5.158 \times 3.7}{2} = -8.133 KN
$$
  
\n
$$
V_{e1} = -8.133 + 5.158 \times 3.7 = 10.951 KN
$$
  
\n
$$
V_{w1} = \frac{-6.978 + 4.501}{3.7} - \frac{5.158 \times 3.7}{2} = -10.212 KN
$$

$$
V_{e2} = -10.212 + 5.158 \times 3.7 = 8.872 KN
$$

![](_page_86_Picture_440.jpeg)

**Tableau IV.10 :** Efforts tranchants sur appuis aL'E.L.S

# **L'abscisse d'effort tranchant nul :**

$$
x_0 = -\frac{V_w}{q}
$$
  

$$
x_{01} = \frac{8.133}{5.158} = 1.576m \ x_{02} = \frac{10.212}{5.158} = 1.980m
$$
  

$$
x_{03} = \frac{7.909}{5.158} = 1.533m \ x_{03} = \frac{8.091}{5.158} = 1.568m
$$

# **Le moment maximal en travée :**

$$
M_{t} = M_{w} - V_{w} \cdot x_{0} - \frac{q \cdot x_{0}^{2}}{2}
$$

$$
M_{\mu} = -1.765 + 8.133 \times 1.576 - \frac{5.158 \times 1.576^2}{2} = 4.647 \, \text{KN} \cdot \text{m}
$$

$$
M_{\text{IB}} = -6.978 + 10.212 \times 1.980 - \frac{5.158 \times 1.980^2}{2} = 3.131 \text{K/N.m}
$$

| Travée | A-B   | B-C   | $C-D$ | D-E   |
|--------|-------|-------|-------|-------|
| Moment | 4.647 | 3.131 | 1.563 | 2.360 |

**Tableau IV.11:** Moment sur appuis a L'E.L.S

![](_page_87_Figure_6.jpeg)

**Figure IV.15 :** diagrammes des sollicitations de plancher a' E.L.S

#### **IV.4.6 Ferraillages des nervures :**

#### **IV.4.6.1Sur appui :**

**E.L.U :** Mmax= 9.750 KN.m

**E.L.S:** Mmax= 6.978 KN.m

$$
\gamma = \frac{M_{\text{tu}}}{M_{\text{ts}}} = \frac{9.750}{6.978} = 1.39
$$

 $\mu_{\text{bu}}$  = 0.341  $\gamma$ -0.1776 = 0.2964

$$
\mu_{bu} = \frac{Mu}{b \times d^2 \times fbu} = \frac{9.750 \times 10^3}{65 \times (22.5)^2 \times 14.16} = 0.0209
$$

 $\mu_{bu} = 0.0209 \le \mu_{bu} = 0.2964$ donc:  $A'_s = 0$ 

$$
\alpha = 1.25 \times (1 - \sqrt{1 - 2\mu}) = 0.0264 < 0.259 \longrightarrow \text{Pivot A}
$$

$$
A_s = \frac{0.8 \times \alpha \times d \times b \times f_{bu}}{\sigma s} = \frac{0.8 \times 0.0264 \times 22.5 \times 65 \times 14.16}{347.8} = 1.257 \text{cm}^2
$$

#### **Condition de non fragilité : B.A.E.L 91 art ( A.4.2)**

$$
A_{\min} = 0.23 \times b \times d \times \frac{ft28}{fe} = 0.23 \times 22.5 \times 65 \times \frac{2.1}{400} = 1.765 \text{cm}^2
$$
  
Donc : A<sub>s</sub> = max ( A<sub>min</sub>, A<sub>s</sub>) = 1.765 cm<sup>2</sup>

On prend :**1HA 12 +1HA 10**  $A_s = 1.92 \text{ cm}^2$ 

#### **IV.4.6.2Sur travée :**

- $\psi$  **E.L.U** :  $M_{\text{max}} = 6.493 \text{KN.m}$
- **E.L.S:** Mmax=4.647KN.m

$$
\gamma = \frac{M_{tu}}{M_{ts}} = \frac{6.493}{4.647} = 1.39
$$

$$
\mu_{bu} = 0.341 \, \gamma - 0.1776 = 0.2964
$$

$$
\mu_{\text{bu}} = \frac{M u}{b \times d^2 \times f b u} = \frac{6.493 \times 10^3}{65 \times (22.5)^2 \times 14.16} = 0.0139
$$

 $\mu_{bu} = 0.0139 \le \mu_{bu} = 0.2964$ donc:  $A'_s = 0$ 

$$
\alpha = 1.25 \times (1 - \sqrt{1 - 2\mu}) = 0.0175 < 0.259
$$
 **•••• •• ••**

$$
A_s = \frac{0.8 \times \alpha \times d \times b \times f_{bu}}{\sigma s} = \frac{0.8 \times 0.0175 \times 22.5 \times 65 \times 14.16}{347.8} = 0.833 \text{cm}^2
$$

PFE JUIN 2018 Page 65

#### **Condition de non fragilité : B.A.E.L 91 art(A.4.2)**

 $A_{\text{min}} = 0.23 \times b \times d \times \frac{f128}{f} = 0.23 \times 22.5 \times 65 \times \frac{2}{44}$  $\frac{2.1}{400}$  = 1.765cm<sup>2</sup> Donc:  $A_s = max (A_{min}, A_s) = 1.765 cm^2$ 

On prend :2HA 12  $-A_s = 2.26$  cm<sup>2</sup>

#### **Armature de repartition :**

$$
A_r = \frac{As}{4} = \frac{2.26}{4} = 0.565 \text{ cm}^2
$$

On adopt : **3T6** avec  $A_r = 0.85$  cm<sup>2</sup>

#### **L'espacement :**

D'après R.P.A 99 V 2003 art (7.5.2.2)

$$
S_T = (\frac{h}{4}.2\phi_L)
$$

Dans la zone nodales :

 $S_T = (\frac{\pi}{4}.2\emptyset_L)$   $\longrightarrow$   $S_T = 6cm$ 

En de l'hors de la zone nodales :

 $S_T \leq \frac{n}{2} S_T = 12 cm$ 

#### **IV.4.7Vérification à L'E.L.S :** selon B.A.E.L 91

#### **IV.4.7.1En appui :**

Le calcul se fait sous les régles de C.B.A 93 et B.A.E.L 91 : la fissuration est considéré comme peu préjudiciable.

#### **Position de l'axe neutre :**

by<sup>2</sup>+30Ay-30dA=0  $65xy^2+30x1.91xy-30x22.5x1.91=0$ 

 $y = 4.034$  cm

# **Calcul le moment d'inertie de la section homogène par rapport à l'axe neutre :**

$$
I = \frac{b \times y^3}{3} + 15 A_8 (d - y)^2 = \frac{65 \times 4.034^3}{3} + 15 \times 1.91 \times (22.5 - 4.034)^2 = 11191.782 \text{ cm}^4
$$

# $\mathbf{\hat{C}}$  Contraint maximales de compression de béton  $\sigma_{bc} \leq \overline{\sigma}_{bc}$ :

 $\bar{\sigma}_{bc}$  =0.6 F<sub>c28</sub> = 15 Mpa  $\sigma_{bc} = \frac{M}{2}$  $\frac{ser}{I}$   $\times$  y  $=\frac{6}{1}$  $\frac{6.976 \times 10^{17}}{11191.782}$  ×4.034= 2.515 Mpa

bc= 2.515 Mpa ̅bc = 15 Mpa…………….condition vérifier

# $\mathbf{\hat{C}}$  **Contraint maximales de traction des aciers**  $\sigma_s \leq \overline{\sigma}_s$ **:**

$$
\overline{\sigma}_s = 172.701 \text{ Mpa}
$$

 $\sigma_{\rm s} = \frac{M}{2}$  $\frac{1}{I}$  (d-y) =  $\frac{6.978 \times 10^3}{11191.782}$   $\times$  (22.5-4.034) = 172.701 Mpa

 $\sigma_s$ =172.701 Mpa $\leq \overline{\sigma}_s$ =172.701 Mpa

#### **IV.4.7.2en travée:**

#### **Position de l'axe neutre :**

$$
by^{2} + 30Ay-30dA=0 \longrightarrow 65xy^{2} + 30x2.26xy-30x22.5x2.26=0
$$
  
y = 4.35 cm

# **Calcul le moment d'inertie de la section homogène par rapport à l'axe neutre :**

$$
I = \frac{b \times y^3}{3} + 15 A_s (d - y)^2 = \frac{65 \times 4.35^3}{3} + 15 \times 2.26 \times (22.5 - 4.35)^2 = 12950.868 \text{ cm}^4
$$

 $\mathbf{\hat{C}}$  Contraint maximales de compression de béton  $\sigma_{bc} \leq \overline{\sigma}_{bc}$ :

 $\bar{\sigma}_{bc}$  =0.6 F<sub>c28</sub> = 15 Mpa

 $\sigma_{bc} = \frac{M}{2}$  $\frac{ser}{I}$   $\times y = \frac{4}{1}$  $\frac{4.647 \times 10}{12950.868}$  ×4.35= 1.561Mpa

bc= 1.561 Mpa ̅bc = 15 Mpa…………….condition vérifier

# $\mathbf{\hat{C}}$  **Contraint maximales de traction des aciers**  $\sigma_s \leq \overline{\sigma}_s$ **:**

 $\overline{\sigma}_{s}$  172.701 Mpa

$$
\sigma_s = \frac{M_{ser}}{I} \text{ (d-y)} = \frac{4.647 \times 10^3}{12950.868} \times (22.5 - 4.35) = 6.512 \text{Mpa}
$$

 $\sigma_s$ =6.512 Mpa $\leq \overline{\sigma}_s$ =172.701 Mpa

# **IV.4.8Vérification vis-vis du cisaillement à L'E.L.U:**

# **En appui :**

 $\tau_{\rm u} = \frac{T_0}{4 \times T_0}$  $rac{T_u}{dx_{b_0}} \leq \overline{\tau}_u = \min(\frac{0.2f_{c28}}{\gamma b}, 4 \text{ Mpa})$  ̅u= min (3.33Mpa , 4 Mpa ) ̅ u=3.33Mpa  $\tau_{\rm u} = \frac{T_1}{4 \times T_2}$  $\frac{T_u}{d \times b_0} = \frac{1}{2}$  $\frac{3.591 \times 10}{100 \times 22.5} = 0.680 \text{Mpa}$ 

<sup>u</sup> =0.680Mpa≤ ̅ u=3.33Mpa …………….condition vérifier

# **IV.4.9Vérification de la flèche :**

Dapris**B.A.E.L 91** il est nécessaire de vérifiée la flèche

 …………….condition vérifier =0.0526…………condition vérifier = 0.0105………….condition vérifier

Coupe en travée

# Coupe sur appuis

![](_page_91_Figure_11.jpeg)

![](_page_91_Figure_12.jpeg)

**Figure IV.16 :** ferraillage des poutrelles **.**

# **Chapitre V:**

# **Calcul de Portique**

# **Chapitre V : calcul de portique**

## **V.1 Introduction**

Le portique est calculé à plusieurs cas de chargement :

- Charge permanant G est uniformément repartie.
- Charge d'exploitation q est uniformément repartie.
- Le calcul des portiques sous les effets verticaux sera fait par ROBOT 2011
- $\checkmark$  Calcul du portique transversal intermédiaire D.

### **V.2 Evaluation des charges**

**Terrasse :**

G=21.941KN/ml

- $Q = 3.7$ KN/ml
	- **Etage courant :**

G=19.61KN/ml

Q=9.25KN/ml

#### **Moment d'inertie**

I poteaux $=\frac{a^4}{12}$  $\frac{a^4}{12}$  =67500 cm<sup>4</sup>

I poutres  $=\frac{b \times h^3}{12}$  $\frac{\text{m/s}}{12}$ =160000 cm<sup>4</sup>

I : moment d'inertie .

![](_page_94_Figure_2.jpeg)

**Figure V .1 :** Moment des poutres dues aux poids propre G.

![](_page_94_Figure_4.jpeg)

**Figure V .2:** Moment des poutres dues aux charges d'exploitations Q .

![](_page_95_Figure_2.jpeg)

**Figure V .3 :**efforts tranchants en poutres dues aux poids propre G .

![](_page_95_Figure_4.jpeg)

**Figure V .4 :**efforts tranchants en poutres dues aux charges d'exploitations Q .

![](_page_96_Figure_2.jpeg)

**Figure V.5:** Moment des poteaux dues aux charges d'exploitations Q .

![](_page_96_Figure_4.jpeg)

**Figure V .6:** Moment des poteaux dues aux poids propre G.

![](_page_97_Figure_2.jpeg)

**Figure V .7:**efforts tranchants en poteaux dues aux poids propre G .

![](_page_97_Figure_4.jpeg)

**Figure V .8 :**efforts tranchants en poteaux dues aux charges d'exploitations Q

| Niveaux      |     |         |         |         | $\mathbf{II}$ |         |         | III      |           |           | IV        |           |           | V         |        |        |
|--------------|-----|---------|---------|---------|---------------|---------|---------|----------|-----------|-----------|-----------|-----------|-----------|-----------|--------|--------|
| Traveé       |     | $1 - 2$ | $2 - 3$ | $3 - 4$ | $5-6$         | $6 - 7$ | $7 - 8$ | $9 - 10$ | $10 - 11$ | $11 - 12$ | $13 - 14$ | $14 - 15$ | $15 - 16$ | $17 - 18$ | 18-19  | 19-20  |
|              |     | 4.5     | 3.3     | 4.5     | 4.5           | 3.3     | 4.5     | 4.5      | 3.3       | 4.5       | 4.5       | 3.3       | 4.5       | 4.5       | 3.3    | 4.5    |
|              |     | 0.0016  | 0.0016  | 0.0016  | 0.0016        | 0.0016  | 0.0016  | 0.0016   | 0.0016    | 0.0016    | 0.0016    | 0.0016    | 0.0016    | 0.0016    | 0.0016 | 0.0016 |
| G            | M w | 11.85   | 30.03   | 30.67   | 11.82         | 29.94   | 30.58   | 11.84    | 29.44     | 30.67     | 11.82     | 29.55     | 20.35     | 31.13     | 34.31  | 26.53  |
|              | Me  | 30.03   | 30.67   | 22.21   | 29.94         | 30.58   | 32.04   | 29.44    | 30.67     | 22.21     | 29.55     | 20.35     | 30.96     | 34.31     | 26.53  | 33.39  |
| Q            | M w | 2.57    | 14.45   | 14.90   | 4.56          | 14.24   | 14.55   | 3.24     | 14.03     | 14.55     | 2.54      | 13.98     | 14.02     | 2.51      | 45.25  | 3.96   |
|              | Me  | 14.45   | 14.90   | 5.58    | 14.24         | 14.55   | 5.57    | 14.03    | 14.55     | 5.56      | 13.98     | 14.02     | 5.57      | 45.25     | 3.96   | 5.52   |
| $1.35G+1.5Q$ | M w | 25.02   | 62.21   | 63.75   | 24.96         | 68.56   | 63.11   | 24.99    | 68.25     | 69.30     | 24.95     | 67.39     | 46.93     | 68.01     | 60.13  | 46.42  |
|              | Me  | 62.21   | 63.75   | 38.35   | 68.56         | 63.11   | 47.56   | 68.25    | 69.30     | 69.93     | 67.39     | 46.93     | 69.91     | 60.13     | 46.42  | 73.25  |
| $G+Q$        | M w | 18.25   | 44.48   | 44.93   | 18.20         | 49.18   | 45.13   | 18.22    | 48.97     | 49.68     | 18.19     | 48.36     | 33.66     | 48.92     | 43.97  | 33.94  |
|              | M e | 44.48   | 44.93   | 27.79   | 49.18         | 45.13   | 34.61   | 48.97    | 49.68     | 50.30     | 48.36     | 33.66     | 50.28     | 43.97     | 33.94  | 52.74  |
| G            | Tw  | 43.66   | 43.01   | 44.43   | 44.06         | 32.69   | 43.97   | 44.11    | 32.57     | 43.90     | 44.50     | 32.67     | 43.21     | 46.65     | 32.69  | 50.58  |
|              | T e | 44.58   | 31.65   | 43.81   | 44.19         | 31.65   | 44.27   | 44.14    | 31.76     | 44.34     | 43.75     | 31.55     | 45.03     | 51.58     | 31.68  | 47.41  |
| Q            | T w | 20.31   | 14.87   | 21.40   | 20.15         | 14.90   | 21.05   | 20.13    | 14.89     | 20.98     | 20.32     | 15.09     | 20.89     | 8.54      | 5.93   | 8.25   |
|              | T e | 21.31   | 14.98   | 20.22   | 21.02         | 15.10   | 20.57   | 20.96    | 15.15     | 20.65     | 21.01     | 15.23     | 20.74     | 8.30      | 6.16   | 8.40   |
| 1.35G+1.5Q   | T w | 98.46   | 64.23   | 89.56   | 99.42         | 73.06   | 98.39   | 99.58    | 73.57     | 99.41     | 100.07    | 73.80     | 99.58     | 99.75     | 74.60  | 100.64 |
|              | T e | 101.30  | 65.19   | 89.47   | 91.18         | 71.89   | 91.20   | 91.03    | 65.60     | 90.83     | 90.58     | 65.44     | 91.50     | 82.08     | 52.01  | 76.60  |
| $G+Q$        | Tw  | 70.68   | 53.53   | 72.17   | 71.36         | 52.96   | 71.42   | 71.47    | 52.79     | 71.31     | 71.83     | 52.42     | 70.56     | 61.69     | 46.90  | 65.42  |
|              | Te  | 72.67   | 51.59   | 71.17   | 71.99         | 46.75   | 71.17   | 71.88    | 46.91     | 71.31     | 71.51     | 46.78     | 72.79     | 66.67     | 37.78  | 62.93  |
| G            | Mt  | 20.64   | 4.85    | 19.66   | 19.85         | 4.67    | 18.93   | 20.13    | 4.96      | 19.17     | 19.35     | 4.83      | 18.30     | 26.63     | 4.32   | 25.33  |
| Q            | Mt  | 10.11   | 2.18    | 9.86    | 9.65          | 2.69    | 9.40    | 9.71     | 2.70      | 9.45      | 9.87      | 2.59      | 9.56      | 4.21      | 1.16   | 4.02   |
| 1.35G+1.5Q   | Mt  | 47.00   | 10.90   | 44.78   | 45.14         | 10.33   | 43.11   | 41.74    | 10.74     | 43.51     | 40.92     | 10.41     | 39.05     | 42.27     | 7.57   | 40.22  |
| $G+Q$        | Mt  | 30.75   | 7.03    | 29.52   | 29.50         | 7.36    | 28.33   | 29.84    | 7.66      | 28.62     | 29.22     | 7.42      | 27.86     | 30.84     | 5.48   | 29.35  |

**Tableau V.1**: les sollicitations des Poutres de portique D.

| niveaux |                |         |         |         |         | Ш       |          |          |          | $\mathsf{III}$ |           |           |           | IV        |       |           |           | v         |       |         |           |
|---------|----------------|---------|---------|---------|---------|---------|----------|----------|----------|----------------|-----------|-----------|-----------|-----------|-------|-----------|-----------|-----------|-------|---------|-----------|
| poteaux |                | $1 - 5$ | $2 - 6$ | $3 - 7$ | $4 - 6$ | $5-9$   | $6 - 10$ | $7 - 11$ | $8 - 12$ | $9 - 13$       | $10 - 14$ | $11 - 15$ | $12 - 16$ | $13 - 17$ | 14-18 | $15 - 19$ | $16 - 20$ | $17 - 21$ | 18-22 | 19-23   | $20 - 24$ |
| hauteur |                | 3.80    | 3.80    | 3.80    | 3.80    | 3.06    | 3.06     | 3.06     | 3.06     | 3.06           | 3.06      | 3.06      | 3.06      | 3.06      | 3.06  | 3.06      | 3.06      | 3.06      | 3.06  | 3.06    | 3.06      |
|         |                | 0.00675 | 0.00    | 0.00675 | 0.006   | 0.006   | 0.00     | 0.00     | 0.00     | 0.00           | 0.00      | 0.00      | 0.00      | 0.00      | 0.00  | 0.00      | 0.00      | 0.006     | 0.00  | 0.00675 | 0.00675   |
|         |                |         | 675     |         | 75      | 75      | 675      | 675      | 675      | 675            | 675       | 675       | 675       | 675       | 675   | 675       | 675       | 75        | 675   |         |           |
| G       | M s            | 3.96    | 0.19    | 2.82    | 0.33    | 9.47    | 2.70     | 4.17     | 3.55     | 8.68           | 2.35      | 4.69      | 4.55      | 8.47      | 3.90  | 4.25      | 4.42      | 11.35     | 5.43  | 4.79    | 9.70      |
|         | Mn             | 6.45    | 1.86    | 4.17    | 2.15    | 8.99    | 4.28     | 4.69     | 4.70     | 8.99           | 3.70      | 4.65      | 4.37      | 7.93      | 3.47  | 4.61      | 3.64      | 16.04     | 7.47  | 4.31    | 12.50     |
| Q       | Ms             | 2.13    | 0.9     | 1.31    | 0.76    | 5.64    | 1.00     | 2.00     | 3.70     | 5.32           | 2.07      | 2.22      | 3.95      | 5.33      | 1.96  | 2.22      | 4.05      | 5.50      | 1.99  | 2.29    | 4.11      |
|         | Mn             | 3.65    | 1.00    | 2.00    | 2.14    | 5.34    | 2.07     | 2.50     | 3.99     | 5.34           | 1.96      | 2.50      | 4.05      | 5.50      | 1.99  | 2.29      | 4.11      | 4.02      | 1.25  | 1.15    | 3.24      |
| 1.35G   | M s            | 8.75    | 0.94    | 5.94    | 1.50    | 21.98   | 5.14     | 12.04    | 11.87    | 20.00          | 6.11      | 10.35     | 12.06     | 20.05     | 8.25  | 9.06      | 11.54     | 23.24     | 10.31 | 9.70    | 17.99     |
|         | Mn             | 14.69   | 4.69    | 8.63    | 5.81    | 20.81   | 10.11    | 10.01    | 12.33    | 20.58          | 9.28      | 10.02     | 11.97     | 19.53     | 8.80  | 9.70      | 10.57     | 28.77     | 13.42 | 7.54    | 21.12     |
| $G+O$   | M s            | 6.25    | 0.67    | 4.26    | 1.03    | 15.65   | 3.7      | 6.17     | 7.25     | 14.00          | 4.42      | 6.91      | 8.50      | 14.26     | 6.71  | 6.94      | 8.10      | 16.69     | 7.42  | 8.49    | 13.81     |
|         | M n            | 10.48   | 3.36    | 6.50    | 4.07    | 14.83   | 7.25     | 8.06     | 8.35     | 14.33          | 5.66      | 7.42      | 8.42      | 13.86     | 6.29  | 6.70      | 7.38      | 20.87     | 9.80  | 7.00    | 15.28     |
| G       | <b>Ts</b>      | $-2.78$ | 0.55    | $-1.87$ | 0.66    | $-6.03$ | 2.96     | $-3.44$  | 3.25     | $-5.78$        | 2.59      | $-3.09$   | 3.00      | $-5.36$   | 2.41  | $-2.68$   | 2.63      | $-8.95$   | 4.28  | $-3.74$ | 6.71      |
|         | T <sub>n</sub> | -6.03   | 2.96    | $-3.44$ | 3.25    | $-5.78$ | 2.59     | $-3.09$  | 3.00     | $-5.36$        | 2.41      | $-2.68$   | 2.63      | -8.95     | 4.28  | $-3.74$   | 6.71      | -8.95     | 4.28  | $-3.74$ | 6.71      |
| Q       | T <sub>s</sub> | 1.55    | 0.32    | 0.89    | 0.77    | 3.59    | 1.44     | 1.70     | 2.72     | 3.36           | 1.20      | 1.48      | 2.47      | 3.54      | 1.29  | 1.47      | 2.67      | 2.86      | 0.98  | 0.91    | 2.31      |
|         | T <sub>n</sub> | 1.55    | 0.32    | 0.89    | 0.77    | 3.59    | 1.44     | 1.70     | 2.72     | 3.36           | 1.20      | 1.48      | 2.47      | 3.54      | 1.29  | 1.47      | 2.67      | 2.86      | 0.98  | 0.91    | 2.31      |
| 1.35G   | Ts             | 6.27    | 1.51    | 4.01    | 1.95    | 13.99   | 6.98     | 7.61     | 8.18     | 13.26          | 6.05      | 6.81      | 7.43      | 12.94     | 5.93  | 6.24      | 7.23      | 17.00     | 8.14  | 6.97    | 12.14     |
|         | T <sub>n</sub> | 6.27    | 1.51    | 4.01    | 1.95    | 13.99   | 6.98     | 7.61     | 8.18     | 13.26          | 6.05      | 6.81      | 7.43      | 12.94     | 5.93  | 6.24      | 7.23      | 17.00     | 8.14  | 6.97    | 12.14     |
| $G+O$   | <b>Ts</b>      | 4.47    | 1.08    | 2.88    | 1.36    | 9.96    | 5.01     | 5.45     | 5.76     | 9.45           | 4.35      | 4.88      | 5.23      | 9.19      | 4.25  | 4.46      | 5.06      | 12.27     | 5.92  | 5.06    | 8.73      |
|         | Tn             | 4.47    | 1.08    | 2.88    | 1.36    | 9.96    | 5.01     | 5.45     | 5.76     | 9.45           | 4.35      | 4.88      | 5.23      | 9.19      | 4.25  | 4.46      | 5.06      | 12.27     | 5.92  | 5.06    | 8.73      |

**Tableau V.2** : les sollicitations des Poteau de portique D.

# **Chapitre VI : Etude sismique**

#### **Chapitre VI : étude sismique**

#### **VI.1 Introduction :**

On entame dans ce chapitre la conception et le calcul dynamique du bâtiment. Ce travail peut être effectué d'une façon simple et rationnelle en utilisant l'un des logiciels d'élément finis existants actuellement. Pour cela nous nous servirons du logiciel **ROBOT 2011**.

 Pour utiliser ce logiciel, les caractéristiques géométriques et mécaniques de la structure, les charges statiques qui lui sont appliquées sont introduites préalablement en fichier de données. L'exécution du programme en première analyse, permet de nous informer du comportement de la structure ; des modes propres (translation ou torsion) et de leurs périodes.

Ceci nous permet d'introduire d'éventuels changements dans la structure porteuse, afin d'assurer un bon comportement vis à vis des accélérations sismiques et ainsi, satisfaire les exigences dictées par le R.P.A.99/V2003, tout avant de passer au ferraillage des différents éléments de la structure.

#### **VI.2 Méthode de calcul :**

Selon les règles parasismiques Algériennes (RPA99/version2003), le calcul des forces sismiques peut être mené suivant trois méthodes :

- 1. Par la méthode statique équivalente ;
- 2. Par la méthode d'analyse modale spectrale ;
- 3. Par la méthode d'analyse dynamique par accélérogrammes.

#### **VI.3 Choix de la méthode de calcul :**

Selon les critères de classification par **R.P.A.99/V2003.art (4.1.2)** On a :

- Notre structure est implantée en zone sismique I (Biskra)**: R.PA.99 art (3.1)**
- L'importance de l'ouvrage **: R.PA.99 art (3.2)**

Groupe 2 ouvrages courant ou d'importance moyenne. (Bâtiment d'habitation collective ou à usage de bureaux dont la hauteur ne dépasse pas 48m).

Notre bâtiment ne répond pas aux critères exigés par le R.P.A.99 pour pouvoir utiliser la méthode statique équivalente care (H=16.04m>10m), donc le calcul sismique se fera par **la méthode dynamique spectrale.**

#### **VI.4 Principe de la méthode dynamique spectrale:**

Le principe de cette méthode réside dans la détermination des modes propres de vibrations de la structure et le maximum des effets engendrés par l'action sismique, celle ci étant représentée par un spectre de réponse de calcul. Les modes propres dépendent de la masse de la structure, de l'amortissement et des forces d'inerties.

#### **VI.5 Modélisation de la structure :**

**a)** Pour les structures régulières en plan comportant des planchers rigides, l'analyse est faite séparément dans chacune des deux directions principales du bâtiment. Celui-ci est alors représenté dans chacune des deux directions de calcul par un modèle plan, encastré à la base

et où les masses sont concentrées au niveau des centres de gravité des planchers avec un seul DDL en translation horizontale.

**b)** Pour les structures irrégulières en plan, sujettes à la torsion et comportant des planchers rigides, elles sont représentées par un modèle tridimensionnel, encastré à la base et où les masses sont concentrées au niveau des centres de gravité des planchers avec trois (03) DDL (2 translations horizontales et une rotation d'axe vertical).

**c)** Pour les structures régulières ou non comportant des planchers flexibles, elles sont représentées par des modèles tridimensionnels encastrés à la base et à plusieurs DDL par plancher.

**d)** La déformabilité du sol de fondation doit être prise en compte dans le modèle toutes les fois où la réponse de la structure en dépend de façon significative.

**e)** Le modèle de bâtiment à utiliser doit représenter au mieux les distributions des rigidités et des masses de façon à prendre en compte tous les modes de déformation significatifs dans le calcul des forces d'inertie sismiques (ex : contribution des zones nodales et des éléments non structuraux à la rigidité du bâtiment).

**f)** Dans le cas des bâtiments en béton armé ou en maçonnerie la rigidité des éléments porteurs doit être calculée en considérant les sections non fissurées. Si les déplacements sont critiques particulièrement dans le cas de structures associées à des valeurs élevées du coefficient de comportement, une estimation plus précise de la rigidité devient nécessaire par la prise en compte de sections fissurées.

#### **VI.6 Modélisation de la structure par le logiciel robot :**

 Le robot est un logiciel de calcul et de conception des structures d'ingénierie particulièrement adapté aux bâtiments et ouvrages de génie civil. Il permet en un même environnement la saisie graphique des ouvrages de bâtiment avec une bibliothèque d'éléments autorisant l'approche du comportement de ce type de structure. Il offre de nombreuses possibilités d'analyse des effets statiques et dynamiques avec des compléments de conception et de vérification des structures en béton armé et charpente métallique. Le post-processeur graphique disponible facilite considérablement l'interprétation et l'exploitation des résultats ainsi que la mise en forme des notes de calcul et des rapports explicatifs.

#### **VI.7 L'analyse modale :**

 L'analyse modale est fonde sur le principe d'assimiler la structure à un oscillateur multiple, libre et amortie, capable de représenter les propriétés dynamiques de la structure réelle, telle que les périodes naturelles de vibrations et les formes modales.

#### **Objectif de l'étude modale :**

 Le but principal de l'analyse modale dans cette étude est le calcul des périodes propres, ainsi la visualisation des formes modales des différentes modes de vibration de contreventement, pour éviter l'apparition d'une torsion nuisible prématuré dans les premiers deux modes, et l'évaluation de flexibilité structurelle en vue d'une éventuelle rigidifiassions.

#### **VI.8 Calcul de la résultante des forces sismiques à la base par la méthode statique équivalant**

Le calcul de la force sismique totale **V** appliquée à la base de la structure :

$$
V = \frac{A. D. Q}{R} W
$$

Cette force et calculé par la méthode statique équivalente pour vérifier la condition de la méthode dynamique suivent:

 $F > 0.8V$ 

F : la force sismique à la base.

#### **VI.8.1 Coefficient d'accélération de zone A : (Tab 4.1 Art .4.2.3) Du R.P.A.99/V2003 :**

 $\Rightarrow$  A = 0.10 Grouped usage 2 ZoneI ↑

#### **VI.8.2 Facteur d'amplification dynamique moyen**

$$
D = \begin{cases} 2.5\eta & 0 \le T \le T_2 \\ 2.5\eta (T_2/T)^{2/3} & T_2 \le T \le 3.0 \text{ s} \\ 2.5\eta (T_2/3)^{2/3} (3/T)^{5/3} & T \ge 3.0 \text{ s} \end{cases}
$$

- $\frac{1}{2}$  T<sub>2</sub>: Période caractéristique associée à la catégorie du site et donnée par le tableau 4.7 page 48 **de R.P.A .**
- Le facteur D est par ailleurs donné sous forme graphique à la figure 4.1 page 41 de **R.P.A** .pour un amortissement  $\xi = 5\%$ .
- $\upphi$   $\eta$ : Coefficient de correction d'amortissement : donné par la formule :

page 40 de **R.P.A .**

$$
\eta=\sqrt{7/(2+\xi)}\geq 0.7
$$

Ou  $\xi$ (%) est le pourcentage d'amortissement critique fonction du matériau constrictif, du type de structure et de l'importance du remplissage. **Tableau 4.2 de R.P.A.**

On a:  $\eta = \sqrt{7/(2+\xi)} \Rightarrow \eta = 0.882 \ge 0.7$ 

R :Coefficient de comportement **RPA (tableau 4.3) :**

$$
R=3.5
$$

 $\lozenge$  Q : Facteur de qualité :

Le facteur de qualité de la structure on fonction de :

- **-** La redondance et de la géométrie des éléments de construction ;
- **-** La régularité en plan et en élévation ;
- **-** La qualité de contrôle de la construction.

La valeur de Q est déterminée par la formule : $Q = 1 + \sum P_q$ 

*Pq* : est la pénalité à retenir selon que le critère de qualité q " est satisfait ou non".

Sa valeur est donnée suivant le RPA dans le tableau qui suit :

![](_page_104_Picture_282.jpeg)

**Tableau VI.1** : Valeurs de pénalités (R.P.A)

$$
\sum_{i=1}^{6} P_q = 0.1 \implies Q = 1.05
$$

 $\&$  Classification du site :

Selon le rapport géotechnique relatif à notre ouvrage, on est en présence D'un sol ferme Donc catégorie  $S_2$ .

**Valeur de T<sup>2</sup> :** (RPA tableau 4.7)

 $T_2 = 0,40$  s.

Estimation de la période fondamentale :

La valeur de la période fondamentale (T) de la structure peut être estimée à partir de la formule empirique suivante :

 $\overline{T}$ 3  $\frac{4}{n}$ , 0.09 $\frac{n_n}{D}$ ) R.P.A99V2003 **Art** (**4.2.4**)

 $h_N$ : Hauteur mesurée en mètres à partir de la base de la structure jusqu'au dernier niveau (N).

 $h_n = 16.04m$ 

 $C_T$ : Coefficient, fonction du système de contreventement, du type de remplissage est donné par le tableau 4.6.de R.P.A.

 $C_T = 0.05$ : Portiques auto stables en béton armé sans remplissage en maçonnerie.

$$
T = 0.05 \times 16.04^{\frac{3}{4}} = 0.400 s
$$

Les valeurs obtenues par les formules empiriques doivent être majorée par 30% (RPA Page 43)

$$
T=0.400\times1.3=0.52s
$$

On peut également utiliser aussi la formule suivante :

$$
T = 0.09 h_n/D
$$
 RPA 99 Formule 4.7 P 46.

Avec :

D : Distance du bâtiment mesuré à la base dans les deux directions.

$$
D_X=14.4m; \quad D_Y=16.42m
$$
  
\n
$$
T_x=0.38 \text{ s } \quad T_y=0.35 \text{ s }.
$$
  
\n
$$
\triangleright \quad T = \min (T_{x,y,T})
$$
  
\n
$$
T_x = \min (0.38,0.78) = 0.38 \text{ s} < T_2 = 0.4 \text{ s}
$$
  
\n
$$
T_y = \min (0.35,0.78) = 0.35 \text{ s} < T_2 = 0.4 \text{ s}
$$
  
\n
$$
\Rightarrow D = 2.5\eta
$$
  
\n
$$
Car0 \le T \le T2
$$
  
\n
$$
D_x = 2.5 \times 0.882 = 2.20
$$

:  $\overline{\mathcal{L}}$  $\overrightarrow{D_y}$  = 2.5 × 0.882 = 2.20 *D*

#### **VI.8.3 Poids de la structure existante :**

W : Poids total de la structure égal à la somme des poids W<sub>i</sub> calculés à chaque niveau (i).

$$
W = \sum_{i=1}^N W_i \qquad \ \ \text{avec : } W_i \ = W_{Gi} + \beta W_{Qi}
$$

WGi : Poids du aux charges permanents et à celles des équipements fixes solidaires de la structure.

 $W_{Q_i}$ : Charge d'exploitation.

β : Coefficient de pondération fonction de la nature et de la durée de la charge d'exploitation et donné par le tableau 4.5 du RPA99 version 2003. Dans notre cas, (le bâtiment à usage d'habitation)  $\beta = 0,20$ .

Résultat obtenu par le logiciel (ROBOT) du poids total

 $\sum W_{i(ROBOT)} = 11361.15KN$ 

Donc l'effort sismique obtenu par la méthode statique équivalant sera **:**

$$
V_{st} = \frac{A \times D \times Q}{R} \times W
$$

$$
V_{stx} = \frac{0.15 \times 2.20 \times 1.05}{3.5} \times 11361.15 = 1071.19 KN
$$
  

$$
V_{sty} = \frac{0.15 \times 2.20 \times 1.05}{3.5} \times 11361.15 = 1071.19 KN
$$
 Page 80

#### **VI.9Méthode dynamique modale spectrale :**

Par cette méthode, il est recherché pour chaque mode de vibration, le maximum des effets engendrés dans la structure par les forces sismique représentées par un spectre de réponse de calcul. Ces effets sont par la suite combinés pour obtenir la réponse de la structure.

#### **VI.9.1. calcul de spectre de réponse :**

L'action sismique est représentée par le spectre de calcul suivant:

#### **RPA99v2003 formule 4.13 p 48 :**

$$
\frac{S_a}{g} = \begin{cases}\n1,25A\left(1 + \frac{T}{T_1}\left(2,5\eta \frac{Q}{R} - 1\right)\right) & 0 \le T \le T_1 \\
2,5\eta(1,25A)\left(\frac{Q}{R}\right) & T_1 \le T \le T_2 \\
2,5\eta(1,25A)\left(\frac{Q}{R}\right)\left(\frac{T_2}{T}\right)^{2/3} & T_2 \le T \le 3s \\
2,5\eta(1,25A)\left(\frac{T_2}{3}\right)^{2/3}\left(\frac{3}{T}\right)^{5/3}\left(\frac{Q}{R}\right) & T \ge 3s\n\end{cases}
$$

- *A* : Coefficient d'accélération de zone (**RPA tableau 4.1)**
- $\eta$ : Facteur de correction d'amortissement (quant l'amortissement est différent de 5%)  $\xi$ : Pourcentage d'amortissement critique (**RPA tableau4.2**)
- *R* : Coefficient de comportement de la structure (**RPA tableau 4.3**)
- T<sub>1</sub>, T<sub>2</sub> : Périodes caractéristique associées à la catégorie de site (**RPA tableau 4.7**)
- Q : Facteur de qualité (**RPA tableau4.4**).

#### **VI.10. Résultats trouvées par logiciel robot : VI.10.1. Les modes** :

![](_page_106_Picture_513.jpeg)

**Tableau VI.2** :Valeurs des modes.

![](_page_107_Picture_267.jpeg)

#### **VI.10.2. Centre de masse et centre de torsion:**

**Tableau VI.3.**Centres des masses et de torsion.

#### **VI.10.3. Calcul de l'excentricité :**

#### **1. Excentricité théorique :**

$$
e_x = |X_m - X_T| \qquad , \qquad e_y = |Y_m - Y_T|
$$

#### **2. Excentricité accidentelle:** RPA99/V2003 Article (4.3.7)

Dans le cas ou il est procédé à une analyse tridimensionnelle, en plus de l'excentricité théorique calculée, une excentricité accidentelle (additionnelle) égale à ±0,05L, (L : étant la dimension du plancher perpendiculaire à la direction de l'action sismique) doit être appliquée au niveau du plancher considéré et suivant chaque direction.

![](_page_107_Picture_268.jpeg)

**Tableau VI.4.**Excentricité théorique et Excentricité accidentelle
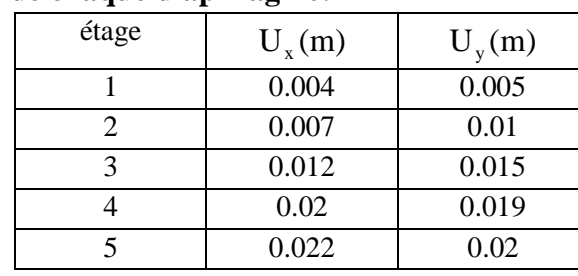

#### **VI.10.4. Déplacements de chaque diaphragme:**

**Tableau VI.5.**Déplacement selon X et Y.

#### **VI.11.Vérification par la méthode dynamique spectrale :**

#### **Justification de la sécurité :**

Les règlements parasismiques visent à assurer une protection acceptable des vies humaines et des constructions vis-à-vis des effets des actions sismiques par une conception et un dimensionnement appropriés. Le règlement parasismique Algérien « R.P.A .99/ V 2003 » définis les règles ainsi que les dispositions constructives, pour mener à bon terme une bonne étude de génie civil et afin que notre structure soit parfaitement parasismique conformément aux normes en vigueur applicable en Algérie, les vérifications suivantes doivent être justifiées:

- 1. Vérifications de la période fondamentale **R.P.A art. (4.2.4)**.
- 2. Effort tranchant à la base **R.P.A art. (3.6)**.
- 3. Vérifications du déplacement **R.P.A art. (4.4.3)**.
- 4. Vérifications du coefficient de participation de masse ( $N<sup>bre</sup>$  de mode à considérer) de **R.P.A art. (4.3.4)**.
- 5. Vérifications du renversement.
- 6. L'effet  $P \Delta$ .

#### **1. Vérification de la période fondamentale** :

L'analyse dynamique de la structure nous a permis d'obtenir les résultats suivants:

- $\triangleright$  une période fondamentale T<sub>dyn</sub> = 0.48s
- une période empirique Te=  $C_T H_T^{3/4} = 0.400$ s.

RPA99/Versions 2003 préconise (Art 4.2.4.4), qu'il faut que la valeur de T<sub>dyn</sub> calculée par la méthode numérique, ne dépasse pas la valeur Te estimée par les méthodes empiriques appropriées de plus de 30 %.

Nous avons:  $1.3 \times Te = 0.52$ s $> T_{dyn} = 0.48$ s

Les  $1^{\text{er}}$ et  $2^{\text{ème}}$  modes sont des modes de translation.

Le 3<sup>ème</sup> mode est un mode de torsion.

#### **2. Vérification de l'effort tranchant à la base :**

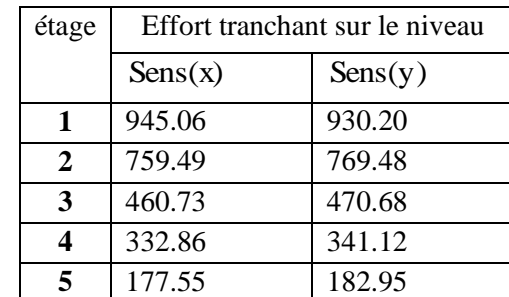

#### **L'effort tranchant de chaque étage** :

**Tableau VI.6**.L'effort tranchant de chaque étage Solon x et y.

La résultante des forces à la base **F** obtenue par combinaison des valeurs modales ne doit pas être inférieure à 80 % de la résultante des forces sismiques **V** déterminées par la méthode statique équivalents. (**RPA99.article 4.3.6**) :

V xdy = 945.06 0.8 Vx = 0.8 1071.19 =856.95KN …………….. condition vérifiée. V ydy = 930.20 0.8 Vy = 0.8 1071.19= 856.95 KN …………….. condition vérifiée.

#### **3. Vérification des déplacements : RPA version 2003 art (5.10)**

D'après le RPA 99/ V 2003 le déplacement horizontal a chaque niveau " K" de la structure est calculé comme suit :

$$
\delta_{k} = R \times \delta_{ek}
$$

Avec  $\delta_{ek}$ : Déplacement du aux forces sismiques F<sub>i</sub>(y compris l'effet de torsion)

 *R* : Coefficient de comportement (*R*= 5)

Le déplacement relatif au niveau "K" par rapport au niveau "K-1" est égal à :

$$
\Delta_k = \delta_k - \delta_{k-1}
$$

Les déplacements relatifs latéraux d'un étage par rapport aux étages qui lui sont adjacent, ne doivent pas dépassez 1% de la hauteur de l'étage.

 $-$  RDC : 1%  $H = 0.01 \times 3.80 = 0.038$ m.

-Les autres etage :  $1\% H = 0.01 \times 3.06 = 0.0306$ m.

#### **Etage**  $U_{x}(m)$  $\delta_{kx}(\text{m})$   $\Delta_{kx}(\text{m})$  $1\%H(\Delta)(m)$ **Vérification** 1 0.004 0.002 0.033 0.080 OK 2 0.007 0.035 0.025 0.0306 OK 3 0.012 0.06 0.04 0.0306 OK 4 0.02 0.1 0.01 0.0306 OK 5 0.022 0.11 0.01 0.0306 OK

#### **Sens longitudinal (x) :**

**Tableau VI.7 :**Valeurs des déplacements calculées et admissibles [m].

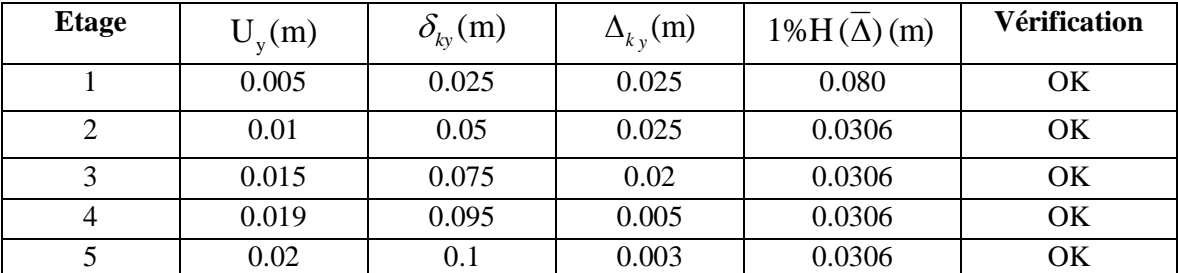

#### **Sens transversal (y) :**

**Tableau VI.8**.Valeurs des déplacements calculées et admissibles [m].

#### **4. Vérifications du coefficient de participation de masse :**

Le nombre de modes àconsidéré dans l'analyse modale spectrale, il est calculé par la formule de l'article **4.3.4 b** des règles RPA suivante

$$
\Rightarrow K \ge 3\sqrt{N}; avec T_K \le 0.20
$$

**N** : est le nombre de niveaux au dessus du sol,

**TK**: la période de mode **K** (le dernier mode à considérer).

K 3 5 6on prendreun nombre de mode supérieurea 7mode 0.781 0.20 *T*<sup>7</sup> ……………………………….condition vérifiée *N* 5

| Mode           |       | Masses Cumulées | Masses participantes |       |  |
|----------------|-------|-----------------|----------------------|-------|--|
|                | UX[%] | UY[%]           | UX[%]                | UY[%] |  |
|                | 84.07 | 1.41            | 84.07                | 1.41  |  |
| $\overline{2}$ | 85.68 | 87.90           | 1.60                 | 86.49 |  |
| 3              | 88.74 | 88.16           | 3.06                 | 0.26  |  |
| 4              | 88.82 | 97.02           | 0.08                 | 8.86  |  |
| 5              | 97.14 | 97.11           | 8.32                 | 0.10  |  |
| 6              | 97.27 | 97.13           | 0.13                 | 0.01  |  |
| $\overline{7}$ | 97.31 | 99.10           | 0.03                 | 1.98  |  |
| 8              | 99.19 | 99.14           | 1.88                 | 0.04  |  |
| 9              | 99.19 | 99.15           | 0.00                 | 0.01  |  |
| 10             | 99.63 | 99.17           | 0.44                 | 0.02  |  |

**Tableau V.9.**masse Cumulées et masses participantes selon X et Y.

**Vérification de la masse modale** RPA99 version 2003 art (4.3.4.) est vérifiée :

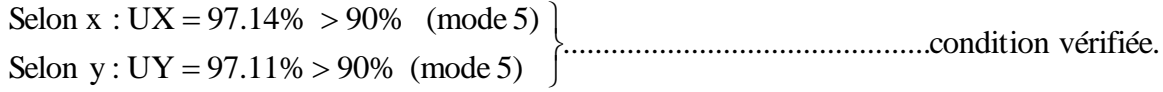

#### **5. Vérification à la stabilité au renversement :**

Le moment de renversement qui peut être causé par l'action sismique doit être calculé par rapport au niveau de contact sol-fondation.

Le moment stabilisant sera calculé en prenant en compte le poids total équivalent au poids de la construction, au poids des fondations et éventuellement au poids du remblai.

#### **Calcul des moments de renversement d'étages:**

$$
M_{K} = M_{K+1} + V_{K+1} \cdot h_{e}
$$

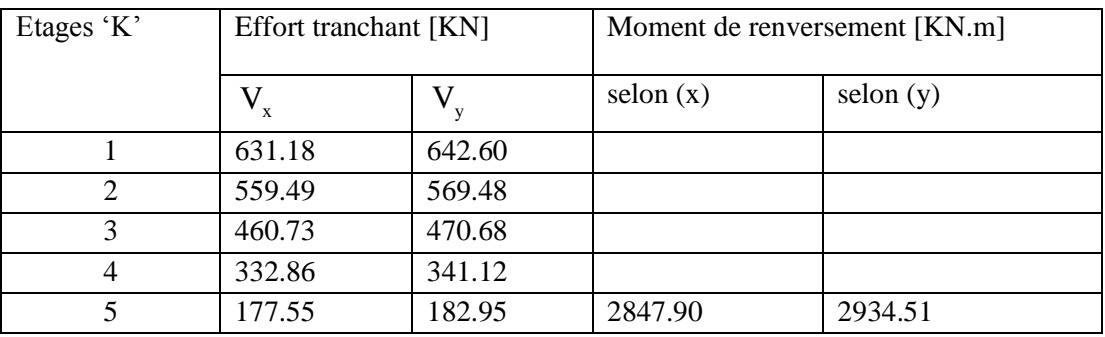

**Tableau VI.10.**Moment de renversement..

**moment stabilisant.**

$$
M_{s} = W \cdot \frac{L}{2}
$$

*M<sup>s</sup>* : moment stabilisant.

*W* : poids du bâtiment.

 $W = 11361.1538$ KN

#### **Sens longitudinal (selon x):**

 $M_r = 3045.10$  KN.m.

$$
M_s = W \cdot \frac{L}{2} = 11361.1538 \times \frac{14.4}{2} = 81800.307 \text{KN.m.}
$$

26.863 1.5............................................................... condition vérifiée. 3045.10  $=\frac{81800.307}{28.15 \times 10^{-10}} = 26.863 >$ *r s M M*

**Sens transversal (selon y) :**

 $M_r = 3081.75$  KN.m.

$$
M_s = W \cdot \frac{L}{2} = 11361.1538 \times \frac{16.42}{2} = 93275.073 \text{KN.m.}
$$

30.26 1.5............................................................... condition vérifiée. 3081.75  $=\frac{93275.073}{2004.75} = 30.26 >$ *r s M M*

**Les conditions sont vérifiées.**

**6. Justification vis-à-vis de l'effet**  $P - \Delta$ :

Les effets du  $2^{eme}$  ordre (ou effet  $P - \Delta$ ) peuvent être négligé dans le cas des bâtiments si la condition suivante est satisfaite à tous les niveaux :

$$
\theta = \frac{P_k \cdot \Delta_K}{V_K \cdot h_K} \le 0.10
$$

*PK* : Poids total de la structure et des charges d'exploitation associées au-dessus du niveau 'K'

 $V_K$ : Effort tranchant d'étage au niveau 'K' ;

 $\Delta_K$ : Déplacement relatif du niveau 'K' par rapport au niveau 'K-1' ;

*h*<sub>*K*</sub>: Hauteur d'étage 'K'.

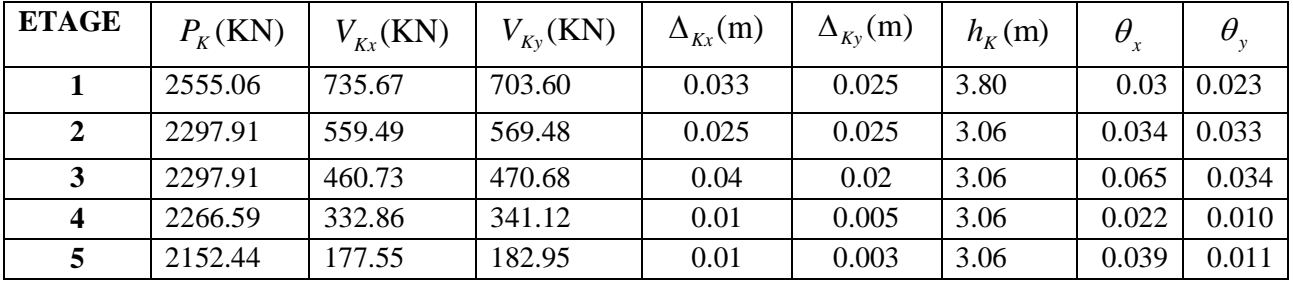

**Tableau VI.11.**Vérification à l'effet P-∆ sens (x-x) (y-y).

Toutes les valeurs de  $\theta$  sont inférieures à 0.10 dans les deux sens, donc la condition de l'effet P - ∆ est vérifiée.

Les effets du deuxième ordre peuvent être négligés.

## **Chapitre VII : Calcul des éléments Structuraux**

#### **Chapitre VII. Calcul des éléments structuraux**

#### **VII.1 Introduction :**

Le bâtiment objet de cette étude est composé d'un ensemble d'éléments structuraux poteaux, poutres et voiles liés rigidement et capable de rendre la totalité des forces verticales et horizontales. Le ferraillage de ces éléments est déterminé à partir de l'exploitation du fichier résultats du logiciel de calcul **ROBOT 2011**, ce dernier contient toutes les sollicitations de chaque élément en chaque section pour les différentes combinaisons de calcul.

#### **VII.2 Combinaisons d'actions:**

Pour pouvoir déterminer les différentes sollicitations et les déformations dans les éléments concernés, on doit déterminer les combinaisons d'actions qui sont:

- Pour l'état limite ultime (E.L.U)………….. 135G+150 (**CBA 93**).
- Pour l'état limite de service (E.L S)………..G+Q (**CBA 93**).
- $\triangleright$  Pour les poutres : G+Q±E **RPA 99 art (5.2)**. 0,8 G±E **RPA 99 art (5.2)**.
- $\triangleright$  Pour les poteaux : G+Q+1,2 E **RPA 99 art (5.2)**.

#### **VII.3 Calcul des poutres:**

Les poutres sont considérées comme des éléments soumis aux efforts tranchants et moments fléchissant, alors le calcul se fait en flexion simple. La fissuration considérer peu préjudiciable. La section d'armatures finale A=Max  $(A<sub>u</sub>, A<sub>cnf</sub>, A<sub>RPA</sub>)$ .

Tel que:

Au: section d'armature calculé en flexion simple. Le calcul est effectué à l'aide du logiciel **SOCOTEC.**

#### **a) Condition de non fragilité:**

Dans le cas d'une section rectangulaire soumise à la flexion simple en doit vérifier la formule suivante:

 $A_{\min} = 0.23 \times b \times d \times \frac{f_i}{f}$ f,

#### **b) Condition de l'RPA: RPA 99 art (7.5.2.1)**.

Le pourcentage total minimum des aciers longitudinaux sur toute la longueur de la poutre est de 0.5 % en toute section.

Le pourcentage totale maximum des aciers longitudinaux est de

- $\geq 4\%$  en zone courante.
- $\geq 6$  % en zone de recouvrement.

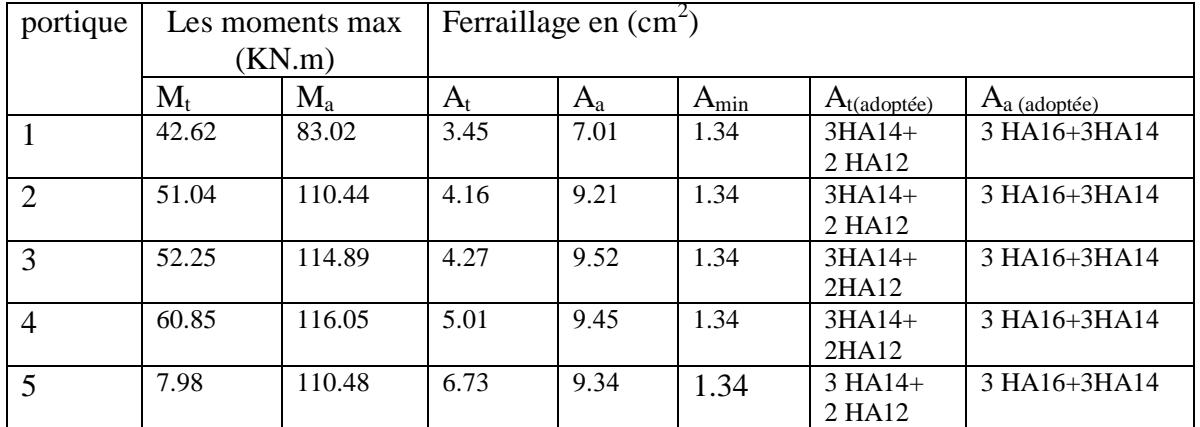

#### **Poutres principales : «section (30 x 40)» :**

**Tableau VII.1 :** ferraillages des poutres principales.

#### **Poutres secondaire : «section (30 x 35)» :**

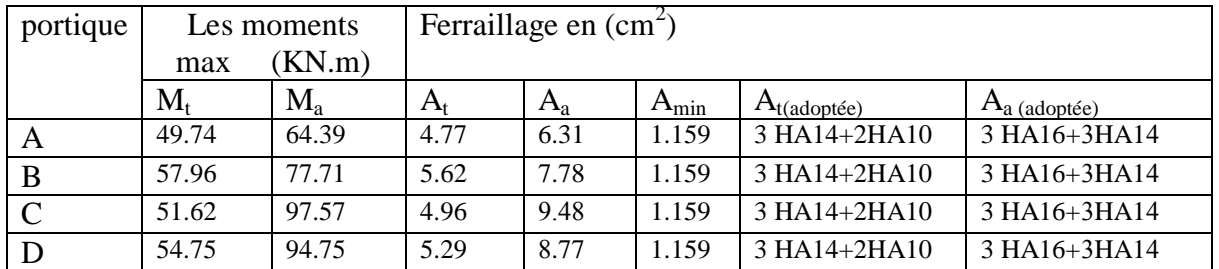

**Tableau VII.2 :** ferraillages des poutres secondaires.

#### **VII.4 Disposition constrictive :**

#### **Calcul les armatures transversales :**

#### Selon **BAEL 91 art 7.2.2 :**

Le diamètre des armatures d'âme est donner par :

$$
\emptyset_t = 8mm \le \left\{ \frac{h}{35} = 11.42, \frac{b}{10} = 30, \emptyset_l = 12 \right\}
$$

L'espacement des cours des cadres :

$$
S_t \leq \begin{cases} (0.9d, 40 \text{ cm}) = 33.3cm \\ \text{min} \qquad \qquad \frac{A_t f_e}{0.4b} = \end{cases}
$$

#### Selon **RPA 99 art 7.5.2.2 :**

La quantité d'armatures transversales minimales est donnée par : At= $0.003 \times S \times b$ L'espacement maximum entre les armatures transversales est déterminé comme suit :

 Dans la zone nodale et en travée ces armatures comprimées sont nécessaires :  $/h$ 

$$
S_t \leq \text{Min}\left(\frac{n}{4}, 1.2\emptyset_1\right) = \text{Min}(10, 14.4) = 10 \text{ cm}
$$

Alors:  $A_t = 0.003 \times S_t \times b = 0.9 \text{cm}^2$   $\longrightarrow$  On adopte **2T8** avec As = 1.01 cm<sup>2</sup>

En dehors de la zone nodal:

 $S_t \leq \frac{h}{2}$  $\frac{n}{2}$  = 20cm on prend S<sub>t</sub> = 15 cm

Alors:  $A_t = 0.003 \times S_t \times b = 1.35 \text{cm}^2$   $\longrightarrow$  On adopte **3T8** avec As = 1.51 cm<sup>2</sup>

 **N.B:** Les premières armatures transversales doivent être disposées à 5cm au plus du nu de l'appui de l'encastrement.

#### **VII.5 Diverses vérifications:**

#### 1. Vérification à L'ELS ( $\sigma_{bc}, \sigma_s$ ) :

- a. Le calcul se fait selon les règles de **C.B.A 93** et **B.A.E.L 91**, la fissuration est considérée comme préjudiciable.
- b. Position de l'axe neutre  $(A'=0)$ :  $b \times y_1^2 + 30(A^2 + A)y_1 - 30(d \times A^2 + d^2 \times A) = 0$ 
	- $\bullet$  pour les poutres principales :  $y_t = 12.81$ cm et  $y_a = 15.63$  cm
	- Pour les poutres secondaires :  $y_t = 12.32$ cm et  $y_a = 14.96$ cm
- Le moment d'inertie de la section homogène par rapport l'axe neutre s'écrit :  $I = \frac{b}{2}$  $h \times v^3$

$$
I = \frac{b \times y_1^2}{3} + 15[A(d - y_1)^2 + A'(y_1 - d')^2]
$$

 $\upphi$  pour les poutres principales :

 $I_t = 80583.73 \text{cm}^4$  et  $I_a = 116515.11 \text{cm}^4$ 

Pour les poutres secondaires :

 $I_t = 74962.88 \text{cm}^4$ et  $I_a = 107851.27 \text{cm}^4$ 

#### **Contraint admissible de béton comprimé :**

$$
\sigma_{bc} \le \overline{\sigma_{bc}} = 0.6 f_{c28} = 15 \text{ Mpa}
$$

 $\sigma_{bc} = \frac{M}{2}$  $\frac{ser}{I}$  y

pour les poutres principales :

$$
M_{\text{t ser max}} = 33.88 \text{ KN.m} \qquad \qquad M_{\text{a ser max}} = 48.82 \text{KN.m}
$$

=15 Mpa ………………condition vérifier

=15 Mpa ………………condition vérifier

#### **2. Vérification de contraintes tangentielles :**

$$
\tau_u = \frac{v_u}{b \times d} \leq \overline{\tau_u}
$$

 $\bar{\tau}$  = min (0.13 f<sub>c28</sub>, 5 Mpa) = 3.33Mpa

#### **pour les poutres principales :**

 $V_{u \, max} = 92.82 \, KN.$ 

 $\tau_{\rm u} = \frac{9}{23}$ …………….condition vérifier

#### **Pour les poutres secondaires :**

V<sup>u</sup> max = 77.67 KN. …………….condition vérifier

#### **3. Vérification de la flèche :**

 **pour les poutres principales :** D'après **B.A.E.L 91** il est nécessaire de vérifiée la flèche

h  $\frac{\mathrm{h}}{\mathrm{l}} \geq \frac{1}{16}$  $\mathbf 1$  $\bf{0}$  …………….condition vérifier h  $\frac{h}{l} \geq 0.1 \times \frac{M}{M}$  $\frac{\text{Mt}}{\text{M0}}$   $\longrightarrow 0.088 \ge 0.1 \times \frac{7}{9}$  $\frac{69.98}{90.88}$  = 0.088…………condition vérifier  $\overline{A}$  $\frac{A}{d \times b_0} \leq \frac{4}{f}$ f 8  $\frac{8.042}{30\times37} = 0.0072 \leq \frac{4}{40}$  $\frac{4.2}{400} = 0.0105\ldots\ldots\ldots\ldots$  condition vérifier

#### **Pour les poutres secondaires :**

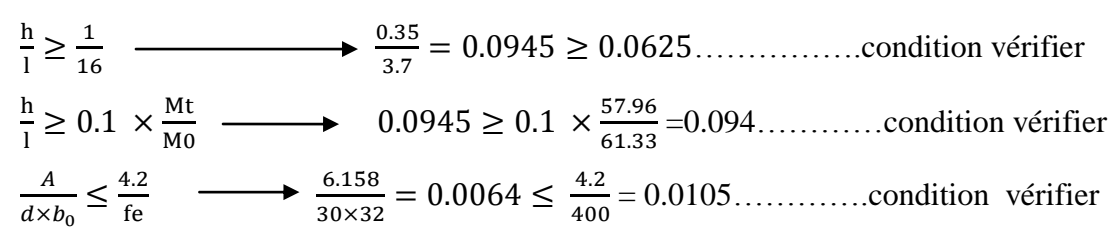

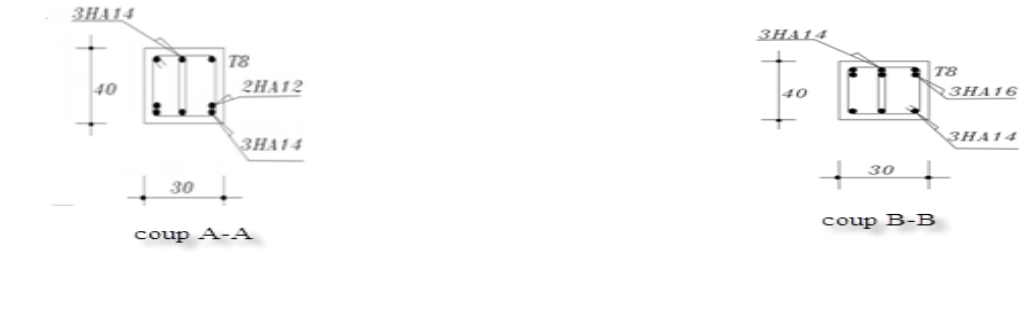

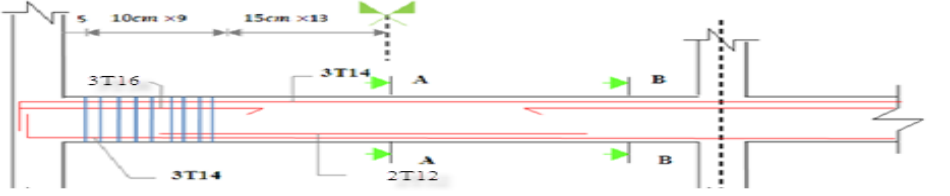

**Figure VII.1 :** Ferraillage de poutre principale.

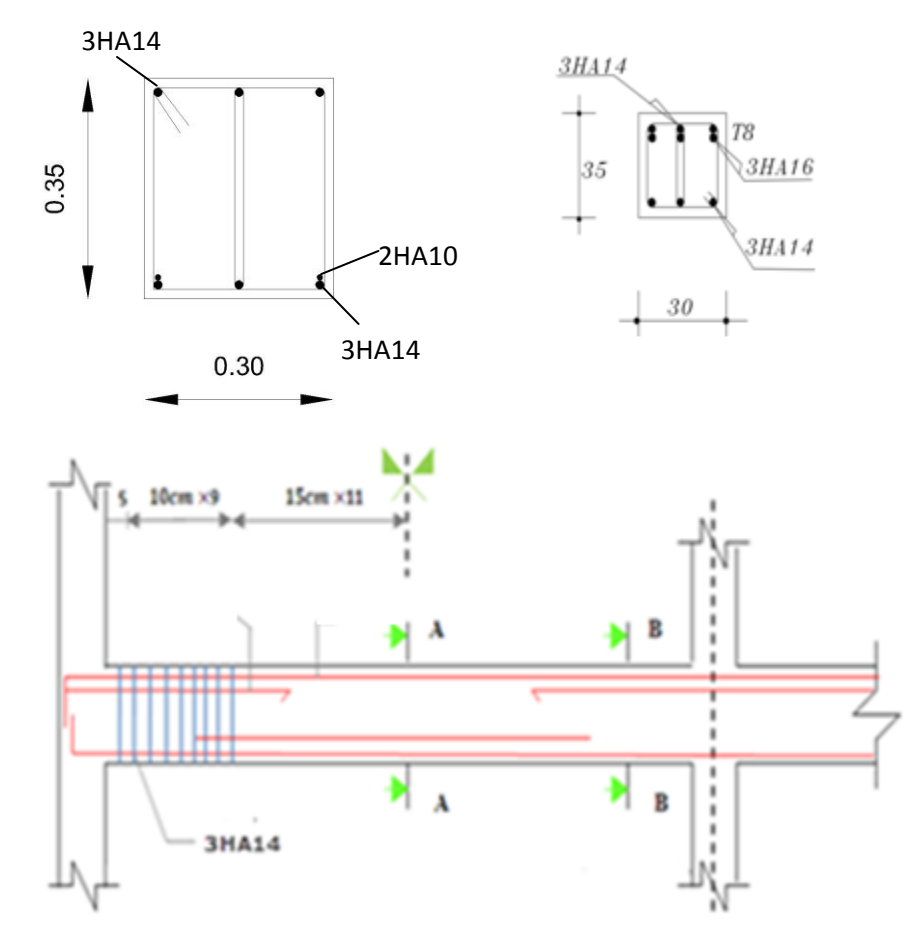

Figure VII.2 : Ferraillage de poutre secondaire .

#### **VII.6 Ferraillage des poteaux :**

Les poteaux sont des éléments verticaux de la structure, ils doivent résister aux différents types de sollicitations, et satisfaire les exigences de sécurité vis-à-vis de la résistance et de la ductilité.

Leur ferraillage se fait à la flexion composée selon les combinaisons de sollicitations les plus défavorables :

Moment maximal et un effort normal correspondant.

$$
\bullet \ M_{\max} \to N_{\mathit{correspondant}}
$$

- Effort normal maximal avec le moment correspondant.
	- $\bullet$   $N_{\text{max}}$   $\rightarrow$   $M_{\text{correspondant}}$
- Effort normal minimal avec le moment correspondant.
	- $\bullet$  *N*<sub>min</sub>  $\rightarrow$  *M*<sub>correspondant</sub>

#### **VII.6.1.Les recommandations du RPA 99/2003 :**

#### **1. Les armatures longitudinal (art.7.4.2.1.):**

- $\triangleright$  Les armatures longitudinales doivent être à haute adhérence, droites et sans crochets.
- $\triangleright$  Le pourcentage minimal est de: 0.7 % (Zone I).
- $\triangleright$  Le pourcentage maximal et de :
	- 4 % en zones courantes.

6 % en zones de recouvrement.

- Le diamètre minimal est de 12mm.
- $\triangleright$  La longueur minimale des recouvrements est de : 40 ×  $\phi$  (zone I).
- $\triangleright$  La distance entre les barres verticales dans une face du poteau ne doit pas dépasser 25cm (zone I).
- Les jonctions par recouvrement doivent être faites à l'extérieur des zones nodales.

#### **2. Les armatures transversales :**

L'article **7.4.2.2** des mêmes règles recommande que:

l'espacement (**t**) des armatures transversales doit être au plus égale aux valeurs maximales suivantes qui correspond à la zone sismique **I** :

**Dans la zone nodale** :  $t \le \min(10\phi_L, 15cm)$  (en zone I). **Dans la zone courante** :  $t' \le 15\phi$ (en zone I).

Où  $\phi_L$ : est le diamètre minimal des armatures longitudinales du poteau.

- $\triangleright$  La quantité d'armatures transversales minimale  $A_t/t \cdot b_1$  en % est donnée comme suit:
	- Si  $\lambda_{g} \ge 5$ : 0,3%.
	- Si  $\lambda_{g} \leq 3: 0.8\%$ .

Si  $3 < \lambda_{g} < 5$  interpoler entre les valeurs limites précédentes.

 $\lambda_g$ : est l'élancement géométrique du poteau :  $\lambda_g = \begin{pmatrix} 1 & 0 & -1 \\ 0 & 0 & 1 \end{pmatrix}$ *b L a*  $L_f$  *f*  $L_f$  $\lambda_{_g} =$ 

Avec *a* et *b* : dimensions de la section droite du poteau dans la direction de déformation considérée.

- $L_f^{}$  : Longueur de flambement du poteau.
- $\mathbf{v}$ Les cadres et les étriers doivent être fermés par des crochets à **135°** ayant une longueur droite de **10Ø** minimum.
- Les cadres et les étriers doivent ménager des cheminées verticales en nombre et diamètre suffisants (Ø cheminées>12 cm) pour permettre une vibration correcte du béton sur toute la Hauteur de poteaux
- $\triangleright$  Pare ailleurs, en cas d'utilisation de poteaux circulaires, il y a lieu d'utiliser des cerces droites individuelles (les cerces hélicoïdales continues sont interdites)

#### **VII.6.2.Exemple de calcul**

A partir des résultats du logiciel robot, le poteau est soumis à l'effort normal de compression maximal est un poteau du niveau de RDC il soumise aux sollicitations suivant :

$$
\begin{cases} N_{MAX} = 945.06KN \\ M_{cor} = 71.63KN. m \end{cases}
$$

 $\div$  **Pour** :  $N_{max} \longrightarrow M_{corr}$ 

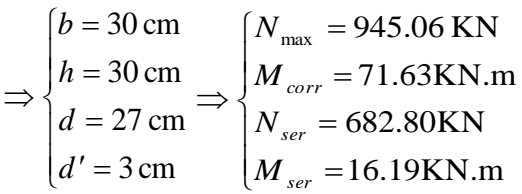

#### **a. Ferraillage longitudinal**

A Calcul de l'excentricité totale :  $e_{tot} = e_1 + e_a + e_2$ 

$$
e_1 = \frac{M_{corr}}{N_u} = \frac{71.63}{945.06} = 0.075 \text{ m.}
$$
  
\n
$$
e_a = \max \left\{ 2 \text{cm}, \frac{L}{250} \right\} \Rightarrow e_a = \max \left\{ 2 \text{cm}, \frac{380}{250} \right\} \Rightarrow e_a = 2 \text{ cm.}
$$
  
\n
$$
e_2 = \frac{3 \times L_f^2}{10^4 \times h} \times (2 + \alpha \times \varphi)
$$
  
\n
$$
\alpha = 10 \times \left( 1 - \frac{M_{corr}}{1.5 \times M_{ser}} \right) \Rightarrow \alpha = 10 \times \left( 1 - \frac{71.63}{1.5 \times 16.69} \right) \Rightarrow \alpha = -28.61 \text{cm}
$$
  
\n
$$
L_f = 0.7 \times L_0 \Rightarrow L_f = 0.7 \times 3.80 = 2.66 \text{ m.}
$$

$$
\varphi = 2 \implies e_2 = \frac{3 \times 2.66^2}{10^4 \times 0.30} \times (2 - 0.2861 \times 2) \implies e_2 = 0.054 \text{ m}.
$$

Donc:  $e_T = 0.075 + 0.02 + 0.054 \implies e_T = 0.149$ m.

 **Calcul de l'effort de compression centré maximale supportable par le béton :**

$$
N_{b\,\text{max}} = b \times h \times \sigma_{bc} \Longrightarrow N_{b\,\text{max}} = 0.30 \times 0.30 \times 14.16 \times 10^3
$$

 $\Rightarrow$   $N_{bmax}$  = 1274.4KN

 $\blacktriangle$ Calcul de coefficient  $\psi$ :

$$
\psi = \frac{N_u}{b \times h \times \sigma_{bc}} \Rightarrow \psi = \frac{946.06 \times 10^{-3}}{1274.4} = 0.74
$$

$$
\psi = 0.74 \ge 2/3 = 0.73 \Rightarrow \zeta = \frac{(3\psi - 1)(1 - \psi)}{4\psi} = 0.107
$$

 $\psi = 0.74 < 0.81$ , donc on calcul  $e_{NC}$ :

 $e_{\text{NC}} = \zeta \cdot h = 0.107 \times 3.80 = 0.40$ m.

$$
e_T = 0.149 \text{m} < e_{NC} = 0.4 \text{m}
$$

Donc la section est entièrement comprimée.

Et **l'ELU** n'est pas atteint ; en place un % minimal d'armature identique a celui des poteaux

 $\text{As} = 4 \text{cm}^2 \text{ x}$  le périmètre de la section de poteau et le taux d'armature dans la section de béton (As /bh) doit être comprise entre 0.2et 5%.

$$
\Rightarrow A_{S} = 4 \times (0.30 + 0.30) \times 2 = 4.8 \text{cm}^{2}
$$

0,2% 0.44% 5%.................................................................cv

#### **Vérification de RPA99 (v2003)**

La section minimale de l'RPA99 (v2003).

*<sup>A</sup> <sup>b</sup> <sup>h</sup> <sup>s</sup>* min 0.8% 7.20 cm (RPA99 /v2003). <sup>2</sup> *A<sup>s</sup>* min

#### **L'espacement**

$$
\begin{cases}\n\text{Solon } x : s_t = \frac{30 - 5}{3} = 8.33 \text{cm} < 25 \text{cm}.\text{...........}
$$
\n
$$
\text{Solon } y : s_t = \frac{30 - 5}{3} = 8.33 \text{cm} < 25 \text{cm}.\text{...........}
$$
\n
$$
\text{Cov}(x) = \frac{30 - 5}{3} = 8.33 \text{cm} < 25 \text{cm}.\text{...........}
$$

On prend  $A_s = A_{smin} = 7.20 \text{cm}^2$ 

on adopte **2HA12** As= 2.26 cm<sup>2</sup>+ **4HA14** As= 6.158 cm<sup>2</sup>

#### **b. Ferraillage transversal**

Le ferraillage transversal se fera selon l'article 7.4.2.2 des règles RPA99 V2003.

$$
\lambda_g = \frac{L_f}{a} = \frac{3.80}{0.30} = 12.66, \text{ done } \rho_a = 2.5
$$

 $\rho_a$ : Coefficient correcteur.

 $\lambda_{g}$ : L'élancement géométrique.

 $\lambda_p$ : L'élaniement géométrique.<br>
Dans la zone nodale :  $f \le \min(100\delta_{\text{min}}, 15 \text{cm}) \Rightarrow r \le \min(10 \times 2 \text{cm}; 3 \text{cm}) \Rightarrow r \le 15 \text{cm}.$  On prend<br>  $\Rightarrow t = 10 \text{cm} \text{d} \text{cm} \text{d} \text{cm} \text{d} \text{cm} \text{d} \text{cm} \text{d} \text{cm} \text{cm} \text{cm} \text{cm} \text{cm} \text{cm}$ Dans la zone nodale :  $t \le \min(10\phi_{l_{\min}}, 15cm) \Rightarrow t \le \min(10 \times 2 \text{ cm}; 15cm) \Rightarrow t \le 15cm$ . On prend  $\Rightarrow$  *t* = 10cm dans la zone nodale.

Dans la zone courante :  $t \le 15\phi_{\text{min}} \Rightarrow t \le 15 \times 2 \Rightarrow t \le 30 \text{cm}.$ 

On prend  $t = 15$ cm dans la zone courante.

La section d'armature transversale est donnée par :

Dans la zone courante.  $A_t \geq \frac{P_a P_a}{I_a} = \frac{0.13 \times 2.3 \times 0.034}{0.08 \times 10^{8} \text{ m}} \Rightarrow A_t = 1.68 \text{cm}^2$ .  $0.30 \times 400$  $0.15 \times 2.5 \times 0.054$   $\rightarrow$   $4 \times 1.68$  cm<sup>2</sup> 1  $\Rightarrow$  A<sub>t</sub> =  $\times$  $=\frac{0.15\times2.5\times}{0.000}$ .  $\geq$  $\cdot$ . *t e*  $a_t \geq \frac{a_t \cdot p_a \cdot v_u}{h_t f_e} = \frac{0.13 \times 2.3 \times 0.034}{0.30 \times 400} \Rightarrow A_t$  $t \cdot \rho_a V$  $A_t \geq \frac{t \cdot \rho}{t}$ 

Dans la zone nodale.  $A_t \geq \frac{P_a P_a}{1 - R_a} = \frac{0.10 \times 2.5 \times 0.054}{0.28 \times 100} \Rightarrow A_t = 1.12 \text{cm}^2$ .  $0.30 \times 400$  $0.10 \times 2.5 \times 0.054$   $\rightarrow$   $4 \times 1.12$  cm<sup>2</sup> 1  $\Rightarrow$  A<sub>t</sub> =  $\times$  $=\frac{0.10\times2.5\times}{0.000}$ .  $\geq$  $\cdot$ . *t e*  $a_t \geq \frac{a_t \cdot p_a \cdot v_u}{h_t f_e} = \frac{0.10 \times 2.3 \times 0.034}{0.30 \times 400} \Rightarrow A_t$  $t \cdot \rho_a V$  $A_t \geq \frac{t \cdot \rho}{t}$ 

- La quantité d'armature transversale minimale  $\frac{A_t}{t \times b}$ *At*  $\frac{A_t}{\times b}$  en % est comme suit :

$$
\frac{A_t}{t \times b} = 0.3\% \qquad \text{Si} \quad \lambda_g \ge 5.
$$

$$
\frac{A_t}{t \times b} = 0,8\% \qquad \text{Si} \quad \lambda_g \ge 3.
$$

Pour notre cas :  $\lambda_g = 12.66 \Rightarrow A_t = 0.003 \times t \times b$ .

 $\checkmark$  Dans la zone nodale :

$$
A_t = 0.003 \times 10 \times 30 = 0.9 \text{cm}^2
$$

 $\checkmark$  Dans la zone courante :

$$
A_t = 0.003 \times 15 \times 30 = 1.35
$$
 cm<sup>2</sup>

Donc on prendra :  $A_t = 2.01 \text{ cm}^2$  dans la zone nodale.

**4HA8** avec  $A_t = 2.01 \text{ cm}^2$  dans la zone courante

- **Verification :**
- **Verification de l'effort trenchant :**

 $\mathcal{F}$  D'après le (BAEL 91):  $\tau_u = \frac{V}{\tau_u} \le \bar{\tau}_u = \min \left\{ 0, 2 \times \frac{f_{c28}}{f}$ ; 5MPa $\right\} = 3.33 Mpa$  $b \times d$ *V b*  $c_u = \frac{V}{I_u} \le \bar{\tau}_u = \min \left\{ 0, 2 \times \frac{f_{c28}}{I_u} ; 5MPa \right\} = 3.33$  $\int$  $\left\{ \right.$  $\mathcal{L}$  $\overline{\mathfrak{l}}$ ┤  $\leq \overline{\tau}_u = \min\left\{0, 2\times\right\}$  $\times$  $=$ γ  $\tau =$   $\sim$   $\sim$   $\tau$ 0.66 Mpa.  $0.30 \times 0.27$  $\frac{0.054}{0.0025} =$  $\tau_u = \frac{v}{bd} \Rightarrow \tau_u = \frac{0.001}{0.30 \times 10^{-10}}$ *bd*  $\tau_{\text{u}} = \frac{V}{\tau} \Rightarrow \tau$ 

 0.66 Mpa 3.33Mpa.............................condition vérifiée *<sup>u</sup> <sup>u</sup>* 

 $\checkmark$  D'après le (art, 7.4.3.2.RPA) :  $\tau_u = \frac{\checkmark}{b \cdot d} \le \bar{\tau}_u = \rho_d \cdot f_{c28}$  $\frac{V}{\cdot} \leq \overline{\tau}_u = \rho_d$ . .  $\tau_u = \frac{v}{\tau_u} \leq \overline{\tau}_u = \rho_u$ 

$$
Avec: \quad \rho_d = 0.075 \quad \text{Si} \quad \lambda_g \ge 5
$$

Done 
$$
\bar{\tau}_u = \rho_d \cdot f_{c28} \Rightarrow \bar{\tau}_u = 1.875 \text{Mpa}
$$

0.66 Mpa 1.875Mpa...........................................condition vérifiée. *<sup>u</sup> <sup>u</sup>*

#### **Verification à l'ELS**

On doit verifier que :  $\sigma_{_{bc}}$   $\leq$   $\overline{\sigma}$  =  $0.6 f_{_{c28}}$  =  $15 \mathrm{MPa}$ 

$$
N_{ser} = 682.80 \text{ KN}, M_{ser} = 16.69 \text{ KN.m}.
$$

$$
e = \frac{M_{ser}}{N_{ser}} = \frac{16.69}{682.36} = 0.024 \text{m}.
$$

Calcule l'aire de la section homogène totale :

$$
S = b \cdot h + 15A_{\text{total}} \implies S = 30 \times 30 + 15 \times 9.24 = 1038.6 \text{cm}^2.
$$

$$
X_G = 15 \frac{A'_s \times \left(\frac{h}{2} - d'\right) - A_s \times \left(d - \frac{h}{2}\right)}{b \times h + 15(A_s + A'_s)} \Rightarrow X_G = 0 \quad (A_s = A'_s)
$$
  

$$
I = \frac{a^4}{12} + ahX_G^2 + 15 \left[A'_s \left(\frac{h}{2} - d' - X_G\right)^2 + A_s \left(d - \frac{h}{2} + X_G\right)^2\right]
$$

$$
I = \frac{30^4}{12} + 30 \times 30 \times 0^2 + 15 \left[ 9.24 \times \left( \frac{30}{2} - 3 - 0 \right)^2 + 9.24 \times \left( 27 - \frac{30}{2} + 0 \right)^2 \right]
$$

I=  $107416.8$  cm<sup>4</sup>

$$
\sigma_{\inf} = \frac{N_{ser}}{S} + \frac{N_{ser}\left(e - X_G\right)\left(\frac{h}{2} - X_G\right)}{I}
$$

$$
\sigma_{\inf} = \frac{682.80}{0.1386} + \frac{682.80 \times (0.024 - 0) \left(\frac{0.30}{2} - 0\right)}{107416.8 \times 10^{-8}} \Rightarrow \sigma_{\inf} = 8862,58 \text{KN/m}^2.
$$

$$
\sigma_{\rm sup} = \frac{86.37}{0.1386} - \frac{86.37(0.024 - 0) \times \left(\frac{0.3}{2} + 0\right)}{0.001074168} \Rightarrow \sigma_{\rm sup} = 912,62 \text{KN/m}^2
$$

 $on a \Rightarrow \sigma_{bc} = \max \{\sigma_{\sup}; \sigma_{\inf}\}=0.912 MPa$ 

0.912Mpa 15Mpa........................................condition vérifié e. *b c b c*

#### **Vérification de flambement**

$$
\lambda \le \max\left\{50, \min\left(\frac{67 \times e}{h}, 100\right)\right\} \Rightarrow \lambda \le 50
$$

Si l'élancement  $\lambda \le 50$ , on ne tient pas compte dans nos calculs du risque de flambement, dans le cas contraire il y a lieu de tenir compte du risque du flambement dans les calculs de la flexion composée des poteaux.

$$
\lambda = \frac{l_f}{i}
$$

 $l_f$ : Longueur d flambement.  $l_f = 0.7 l_0$ .

*i* : Rayon de giration. *B*  $i = \frac{\sqrt{I}}{I}$ 

Pour les poteaux carrés nous avons : *a*  $\lambda = \frac{l_f \sqrt{12}}{l}$ ;

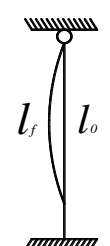

### *a* : Dimension du poteau.

$$
\lambda = \frac{l_f \sqrt{12}}{a} = 30.71 \lambda \le 50 \dots \dots \text{condition verify} \text{to}
$$

#### **Vérification de la stabilité de forme**

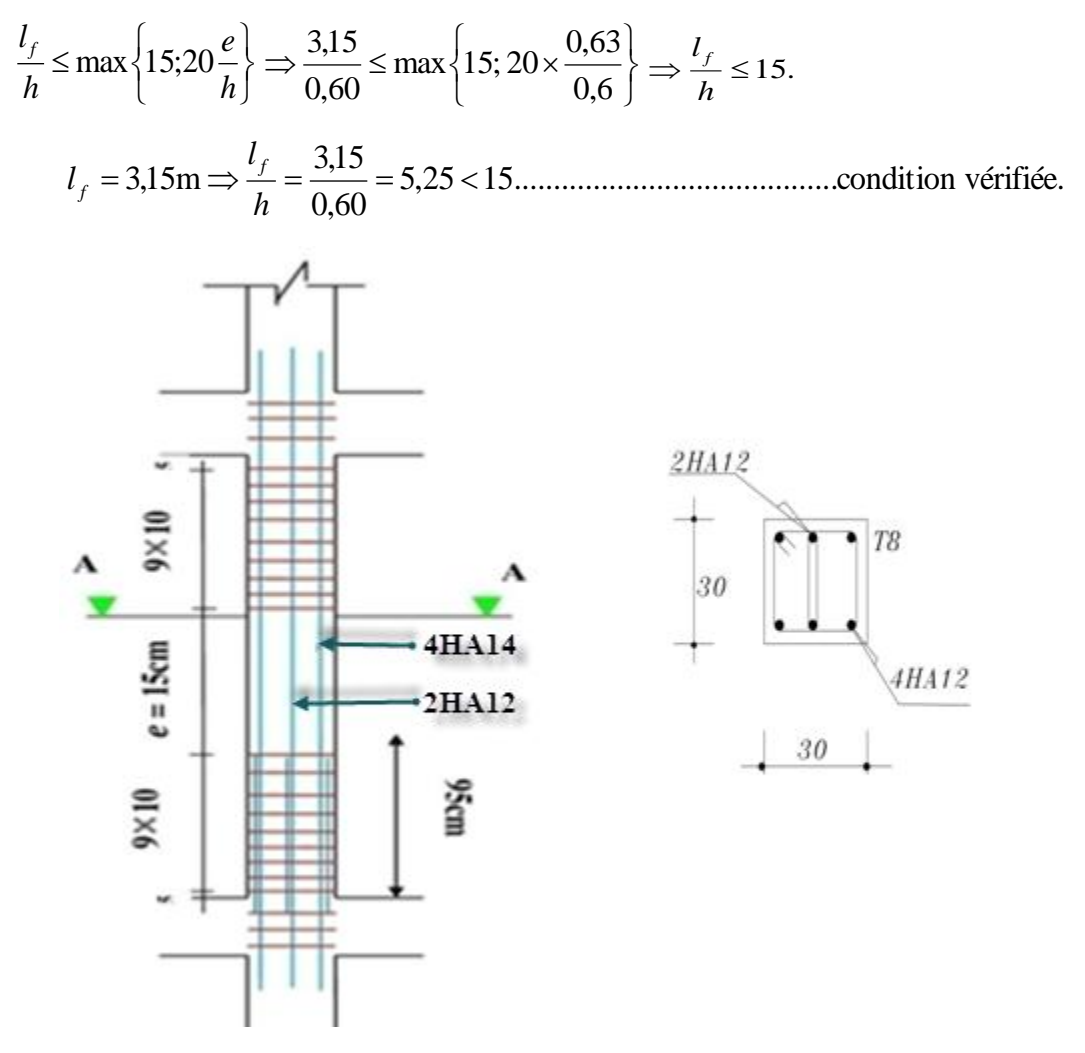

**Figure VII.3 :** Ferraillage de poteau .

## **Chapitre VIII : Etude de l'infrastructure**

#### **VIII. Etude de l'infrastructure**

#### **VIII.1.Introduction:**

Dans ce chapitre, on va étudier la partie de la structure qui se trouve au-dessous du niveau du sol qui s'appelle l'infrastructure, son objet est de transmettre les charges verticales et les charges sismiques horizontales, et limiter les tassements différentiels et empêcher les déplacements horizontaux relatifs des points d'appuis par solidarisation au moyen de longrine ou autre dispositif équivalent.

On distingue plusieurs types de fondations :

- $\checkmark$  Fondations profondes : (pieux. puits)
- $\checkmark$  Fondation superficielles : (semelle isolée , semelle filante , radier)

#### **VIII.2 Contrainte admissible du sol :**

D'après de rapport du sol, le sol des fondations est marno-calcaire, rocheux stratifié, de plus le laboratoire de sol nous conseil de réaliser des fondations superficielles.

Le terrain est pratiquement plat (plateau).

La contrainte admissible du sol $\overline{\sigma_{sol}} = 2.5bar$ .

#### **VIII.3 Choix et type de fondations :**

Le choix de type de fondation dépend de plusieurs facteurs parmi lesquels

- $\checkmark$  Nature de sol
- $\checkmark$  Nature de la structure : (voile, auto stable, mixte...)
- $\checkmark$  Contrainte admissible du sol

On distingue (figure VIII.1) :

– **les semelles filantes**, généralement de largeur B modeste (au plus quelques mètres) et de grande longueur L  $(L/B > 10$  pour fixer les idées);

– **les semelles isolées**, dont les dimensions en plan B et L sont toutes deux au plus de quelques mètres; cette catégorie inclut les semelles carrées  $(B/L = 1)$  et les semelles circulaires (de diamètre B) ;

– **les radiers ou dallages**, de dimensions B et L importantes ; cette catégorie inclut les radiers généraux.

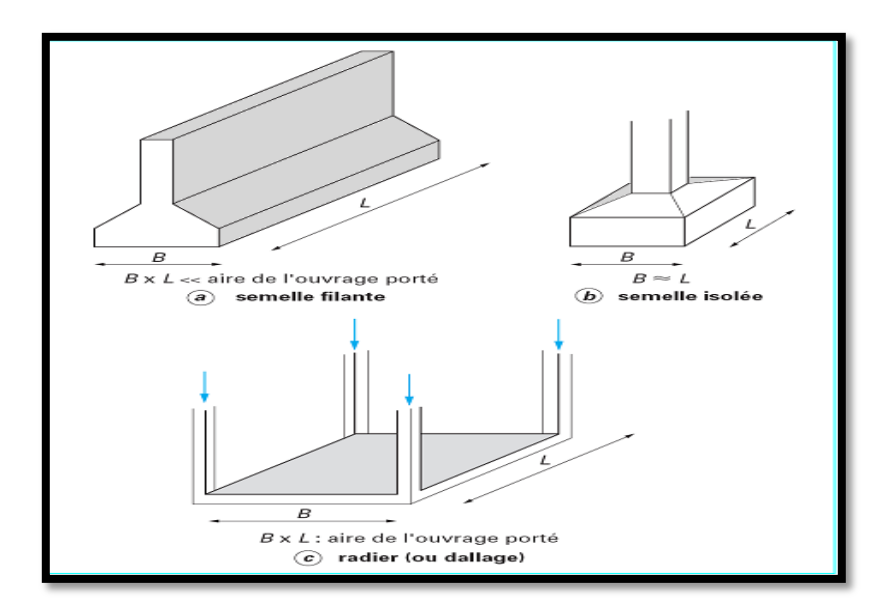

**Figure VIII.1:**Type des semelles superficielles.

Pour préciser quel type de semelle superficielle sera le mieux adapté à la structures, au sol, et à l'intensité des charges transmises, on a besoins de la résultante des efforts normaux qui reviennent aux différentes semelles, et à partir de cet effort on trouve la surface totale des semelles après qu'on la devise par la contrainte admissible du sol, en suite on déduit un rapport entre la surface totale des semelles et la surface totale du bâtiment, le jugement finale du type des semelles est en fonction de ce dernier rapport :

$$
\text{So} \quad \frac{S_{\text{tot}} \text{ des fondations}}{S_{\text{tot}} \text{du project}} \leq 50\% \rightarrow \text{semelles isolées}
$$

$$
\% \text{ Si } \frac{\text{S}_{\text{tot}} \text{des fondations}}{\text{S}_{\text{tot}} \text{du project}} > 50\% \rightarrow \text{radier général}
$$
\n
$$
S_{\text{total}} = \frac{\sum N_{\text{ser}}}{\overline{\sigma_s}} = \frac{14475.67}{250} = 57.90m^2
$$
\n
$$
\frac{\sum \text{Surface des semelles}}{\text{surface des semelles}} \times 100 = \frac{75.90}{236.45} \times 100 = 32.10\% < 50\%
$$

#### **Conclusion :**

On remarque que le taux de surface des semelles est inferieurs à la moitié de la surface totale Donc on adopte des **semelles isolé**, Par conséquent la solution de semelles isolées sous poteaux révèle la plus adéquate et la plus économique, ainsi la cohérence entre les points d'appuis désirés par l'RPA sera assurée par un réseau de longrines dimensionnées à cet effet.

 $\&$  semelle isolée sous poteau N  $\overline{\sigma}$ 

A, L et B sont les dimensions des semelles, voir **figures VIII.1**.

#### **VIII.3.1 Calcul de la surface des semelles isolées:**

La surface de la semelle isolée se calculera en utilisant l'effort normal de service maximal Nmaxà la base du poteau le plus sollicité, le tableau suivant récapitule la somme des efforts revenant normaux maximaux dans les éléments les plus sollicités :

| Types de poteaux    | Rive    | Intermédiaire |
|---------------------|---------|---------------|
| <b>Nombres</b>      |         |               |
| $N_{ser}^{max}(KN)$ | 721.072 | 730.11        |

**Tableau VIII.1:** Efforts normaux maximaux dans les éléments le plus sollicités .

On sait que Les dimensions des semelles isolées sont homothétiques aux dimensions du poteau supporté, c'est-à-dire :

A  $\frac{A}{B} = \frac{a}{b}$  $\frac{a}{b} = K$  et  $A = K \times B$  k=1

Les semelles seront rectangulaires, donc la dimension de la semelle : $B \geq \left\lfloor \frac{N}{\nu} \right\rfloor$ K

A l'aide de ces sollicitations maximales on déduit les dimensions en plan des Semelles. Après calcul, on n'aura les résultats présentés dans le tableau suivant :

| Semelles sous poteaux |      |               |      |  |  |  |
|-----------------------|------|---------------|------|--|--|--|
| Rive                  |      | Intermédiaire |      |  |  |  |
| A[m]                  | B[m] | A[m]          | B[m] |  |  |  |
| 1.6                   | .6   |               |      |  |  |  |

**Tableau VIII.2:** dimensions des semelles.

VIII.3.2.Calcule des semelles isolées **:**

#### **Exemple de calcul :**

Pour les calculs des semelles isolées, on prend les plus sollicitées des semelles de rive, et les plus sollicitées des semelles intermédiaires.

| Semelles                      |        | Rive           | Intermédiaire |         |  |
|-------------------------------|--------|----------------|---------------|---------|--|
| combinaison                   | N(KN)  | $M$ ( $KN.m$ ) | N(KN)         | M(KN.m) |  |
| $1.35G+1.5Q$                  | 779.12 | 28.77          | 945.06        | 5.61    |  |
| $G+Q$                         | 565.15 | 20.87          | 682.80        | 4.04    |  |
| $G\overline{+}O\overline{+}E$ | 641.88 | 67.41          | 689.31        | 61.61   |  |
| $0.8G + E$                    | 453.98 | 76.06          | 441.85        | 61.52   |  |

**Tableau VIII.3:** les sollicitations pour les poteaux sens y.

| Semelles                        |        | Rive       | Intermédiaire |         |  |
|---------------------------------|--------|------------|---------------|---------|--|
| combinaison                     | N(KN)  | $M$ (KN.m) | N(KN)         | M(KN.m) |  |
| $1.35G+1.5Q$                    | 847.45 | 28.77      | 945.06        | 13.42   |  |
| $G+O$                           | 677.23 | 20.87      | 682.80        | 9.80    |  |
| G <sub>T</sub> O <sub>T</sub> E | 708.56 | 52.90      | 689.08        | 68.14   |  |
| $0.8G + E$                      | 474.21 | 49.55      | 437.61        | 55.61   |  |

**Tableau VIII.4:** les sollicitations pour les poteaux sens x.

Après la détermination des dimensions en plan de la semelle par la condition de portance de sol, on passe à l'évaluation des dimensions en élévation, ces dimensions doivent vérifier la condition de rigidité suivante qui nous assure, si elle est vérifiée, que la répartition des réactions du sol, sur sous face de la semelle, et linéaire :

$$
h \geq \text{Max} \{h_1, h_2\}
$$

$$
\begin{cases}\nh_1 = \frac{A - a}{4} + 5cm \\
h_2 = \frac{B - b}{4} + 5cm \\
\int h_1 = \frac{170 - 30}{4} + 5cm \\
h_2 = \frac{170 - 30}{4} + 5cm \Rightarrow \int h_1 = 40 cm \\
\end{cases}
$$

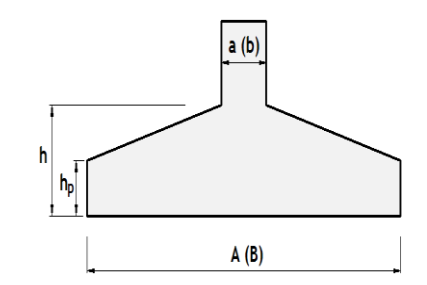

**Figure VIII.2:** les dimensions en élévation des semelles**.**

on adopte  $h = 40$ cm

$$
h_p \ge \frac{h}{2} = 20 \text{cm} \text{ donc } h_p = 20 \text{cm}
$$

#### **a. Méthode de calcul :**

$$
A_s = \frac{N_u(A-a)}{8d\sigma_s}
$$

La charge  $N_u$  est transmise au sol par l'intermédiaire de bielles de béton comprimées maintenues entres-elles par les armatures inférieurs

$$
N_{u} = \frac{(3\sigma_{M} + \sigma_{m})AB}{4}
$$

 $\sigma_M$ : Contrainte maximale sous la semelle.

 $\sigma_{\rm m}$  : Contrainte minimale sous la semelle.

#### **Domaine d'application de la méthode des bielles :**

- Semelle rigide :  $(A a)/4 \le d \le (A a)$
- Sol entièrement comprimé : $e_s \leq {}^A\!/_6$
- Poteau entièrement  $e_p \leq \frac{a}{6}$

#### **b. Ferraillage :**

D'abord on vérifie les conditions d'application de la méthode des bielles, avec les données suivantes de les semelles intermédiaire :

 $A = 1.70$ m a = 0,30m d = h - d' = 0.40 - 0.05 = 0.35m  $(A-a)$  $\frac{-a)}{4} = \frac{1}{2}$  $\frac{4}{4}$  = 0.35 m $\leq$ d < (A-a)1.40m **....................** Condition vérifiée  $e_s = 0 \leq \frac{A}{6}$  =0.28m……………………………………………….. …Condition vérifiée  $e_p = \frac{M}{N}$  $\frac{M_{\rm u}}{N_{\rm u}} = \frac{5}{94}$  $\frac{5.61}{945.06}$  = 0.0059m  $\lt^{\frac{a}{6}}$  $\frac{a}{6} = \frac{0}{6}$ = 0.05m ……………….. ……. Condition vérifiée

Vu que tous les conditions sont vérifiées, la méthode des bielles est applicable pour ce cas à condition de vérifier que le diagramme des contraintes sous la semelle, due à la réaction du sol, est toujours trapézoïdal :

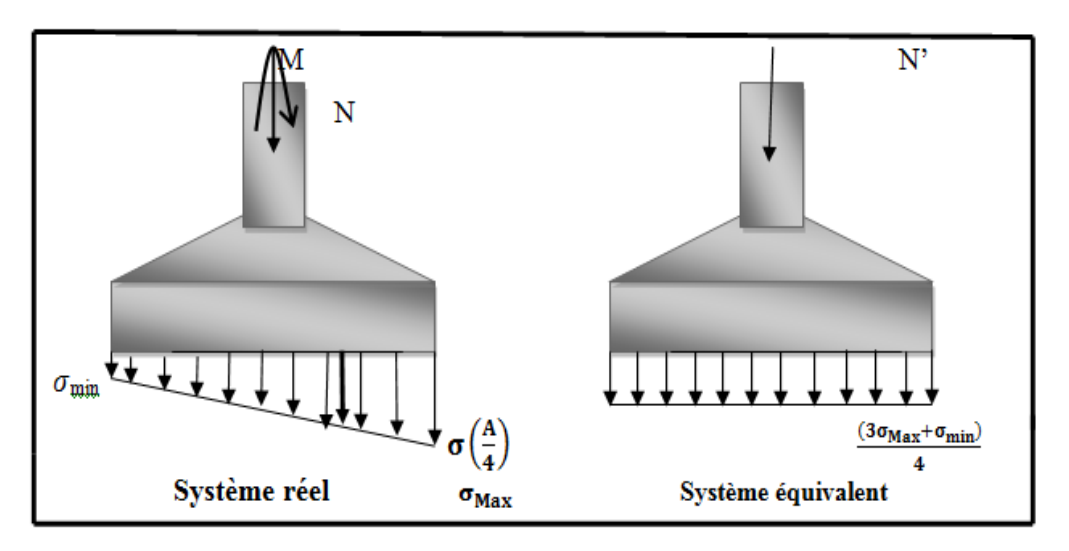

**Figure VIII.3:** Méthode des bielles*.*

Donc, on calcul  $\sigma_M$  et  $\sigma_m$ comme suit :

$$
N_{u} = 0.94506 \text{ MN}, e_{p} = 0.0059, A = 1.7 \text{m}, B = 1.7 \text{m}
$$

$$
\sigma_{M} = \frac{N}{AB} \left( 1 + \frac{6e_{p}}{A} \right) = \frac{0.94506}{2.89} \left( 1 + \frac{6 \times 0.0059}{1.7} \right) = 0.33 \text{ MPa} > 0
$$

$$
\sigma_{m} = \frac{N}{AB} \left( 1 - \frac{6e_{p}}{A} \right) = \frac{0.94506}{2.89} \left( 1 - \frac{6 \times 0.0059}{1.7} \right) = 0.32 \text{ MPa} > 0
$$

Les deux contraintes extrêmes sont positives, cela signifie que le diagramme de la réaction du sol est trapézoïdal, donc on peut appliquer la méthode des bielles avec l'effort normal fictif calculé comme suit:

$$
N_{u} = \frac{(3\sigma_{M} + \sigma_{m})}{4} \times (A \times B) = \frac{(3 \times 0.33 + 0.32)}{4} \times (1.7 \times 1.7) = 0.946 \text{MN}
$$

Par conséquent l'acier nécessaire pour équilibrer l'effort de traction à la base de la semelle est calculé comme suit :

$$
A_{\rm S} = \frac{N_{\rm u}(A-a)}{8d\sigma_{\rm s}} = \frac{0.946(1.7-0.30)}{8 \times 0.40 \times 347.8} = 11.88 \text{ cm}^2
$$

Donc on adopte suivant chaque direction le ferraillage suivant :

**8HA14** Avec: 
$$
A_s = 12.315
$$
cm<sup>2</sup>

**L'espacement :** des barres sera de15 cm.

#### **Vérifications divers :**

#### **a. Vérification de la capacité portante sous les combinaisons sismiques :**

De **l'RPA99v2003 art (10.1.4)** recommande la justification de la capacité portante du système de fondations sous la combinaison on appliquant un coefficient de sécurité de **2** à la résistance ultime du sol. On doit vérifier pour chaque direction l'une des deux conditions suivant, à savoir l'intensité de l'excentricité **ep.**

$$
e \leq \frac{A}{6} \to \frac{N}{AB} \left( 1 + \frac{3e_P}{A} \right) \leq 2\overline{\sigma}_{sol}
$$

$$
\frac{A}{6} \leq e \leq \frac{A}{4} \to \frac{2N}{3B\left(\frac{A}{2} - e\right)} \leq 2\overline{\sigma}_{sol}
$$

Sous la combinaison G+Q+E on a les sollicitations suivantes :

$$
e_p = \frac{M}{N} = \frac{61.61}{689.31} = 0.089 \text{ m} < \frac{A}{6} = \frac{1.7}{6} = 0.28m
$$

Donc on vérifie la condition suivante :

$$
\frac{N}{AB}\left(1+\frac{3e_P}{A}\right) = \frac{0.68931}{2.89}\left(1+\frac{3\times0.089}{1.7}\right) = 0.28 \text{ MPA } \leq 2\bar{\sigma}_{sol} \dots \dots \text{Condition } \text{veinfinite}
$$

#### **b. Vérification de la stabilité au renversement :**

De **l'RPA99v2003 art (10.1.5)** préconise de vérifier que l'excentrement de la résultante des forces verticales gravitaires et des forces sismiques reste à l'intérieur de la moitié centrale de la base des éléments de fondation résistant au renversement, c'est-à-dire que :

$$
e = \frac{M}{N} \leq \frac{A}{4}
$$

Avec :

A : est la petite dimension de la semelle,

N, M : sont les sollicitations maximales, obtenues sous la combinaison $0.8G \overline{+}E$ . Donc :

$$
e = \frac{61.52}{441.85} = 0.139 < \frac{A}{4} = \frac{1.7}{4} = 0.425
$$
 m ... ... Condition vérifie

#### **c. Vérification au poinçonnement** :(calcul pratique des ossatures de bâtiment en BA)

Pour limiter le risque de poinçonnement de la semelle plate par le poteau fortement chargé, on doit vérifier la condition suivante : P P

P<sub>c</sub>: Est le périmètre d'un contour homothétique de celui du poteau, situé à mi-épaisseur de la semelle et à une distance  $h_t/2$ , de ce dernier. Il se calcul comme suit :

$$
P_c = 4(h_t + a) = 4(0.40 + 0.30) = 2.8m
$$

 $P_1$ : La valeur de la réaction du sol, appliquée sur l'aire délimitée par $P_c$ , et qui doit être soustraie de la charge P, dont :

$$
P_1 = \left(\frac{P}{A \times B}\right)(h_t + a)^2 = \left(\frac{0.44185}{2.89}\right) \times 0.49 = 0.075 \text{MN}
$$

 $\sigma_b$  : est la contrainte admissible pour le béton en traction, dont :

$$
\sigma_{\rm b} = 9 \text{bars} = 0.9 \text{MPa}
$$
  
1.2 $\sigma_{\rm b} = 1.2 \times 0.9 = 1.08 \ge \frac{0.44185 - 0.09}{3} = 0.117 \dots$  Condition vérifiée

#### **d. Schéma de ferraillage (BAEL91 p 231 et DTU) :**

D'abord on doit définir la nature d'arrêt et l'ancrage des armatures qui dépond du rapport entre la longueur du scellement droit et la petite dimension en plan de la semelle. On distingue trois cas :

- $\n *4*\n$  $\frac{1_{s}}{A} \geq \frac{1}{4}$  $\frac{1}{4}$  : Il faut prévoir des crochets d'ancrage,
- $\psi \frac{1}{2}$  $\frac{1}{8} \leq \frac{1}{4}$  $\frac{l_s}{A} \leq \frac{1}{4}$  $\frac{1}{4}$  : Un ancrage droit des barres est suffisant,
- $\n *U*\n$  $\frac{l_s}{A} \leq \frac{1}{8}$  **:** Les barres peuvent être arrêtées en tiroir comme il est indiqué sur la **figure**  Suivant:

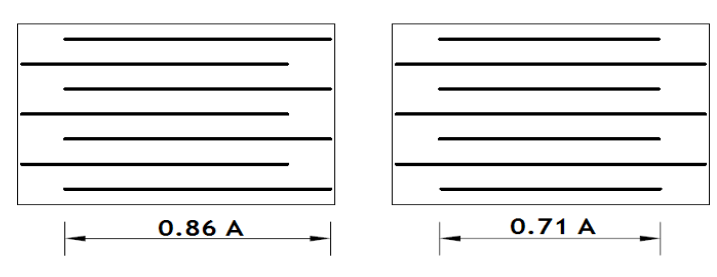

**Figure VIII.4 :** Arrêt forfaitaire des barres.

$$
l_s = 35.3\phi = 42.36 \text{cm} \rightarrow \frac{l_s}{A} = \frac{42.36}{170} = 0.249
$$

Donc:

l  $\frac{1_s}{A} = 0.249 \leq \frac{1}{4}$  $\frac{1}{4}$  = 0.25 Un ancrage droit des barres est suffisant.

| Semelle | A(m)                   | B(m)     | a(m) | b(m)              | $N_U(KN)$ | d(m) | $A_S$ (cm <sup>2</sup> ) | description  | $S$ (cm) |
|---------|------------------------|----------|------|-------------------|-----------|------|--------------------------|--------------|----------|
| Sens x  | $\overline{ }$<br>1. . | Ι.       | 0.30 | 0.30 <sub>1</sub> | 945.06    | 0.40 | 12.315                   | <b>8HA14</b> | IJ       |
| Sens y  | $\overline{ }$<br>1.1  | −<br>1., | 0.30 | 0.30              | 945.06    | 0.40 | 12.315                   | <b>8HA14</b> | ιJ       |

**Tableau VIII.5.:** récapitulatif des résultats de ferraillage des semelles isolées.

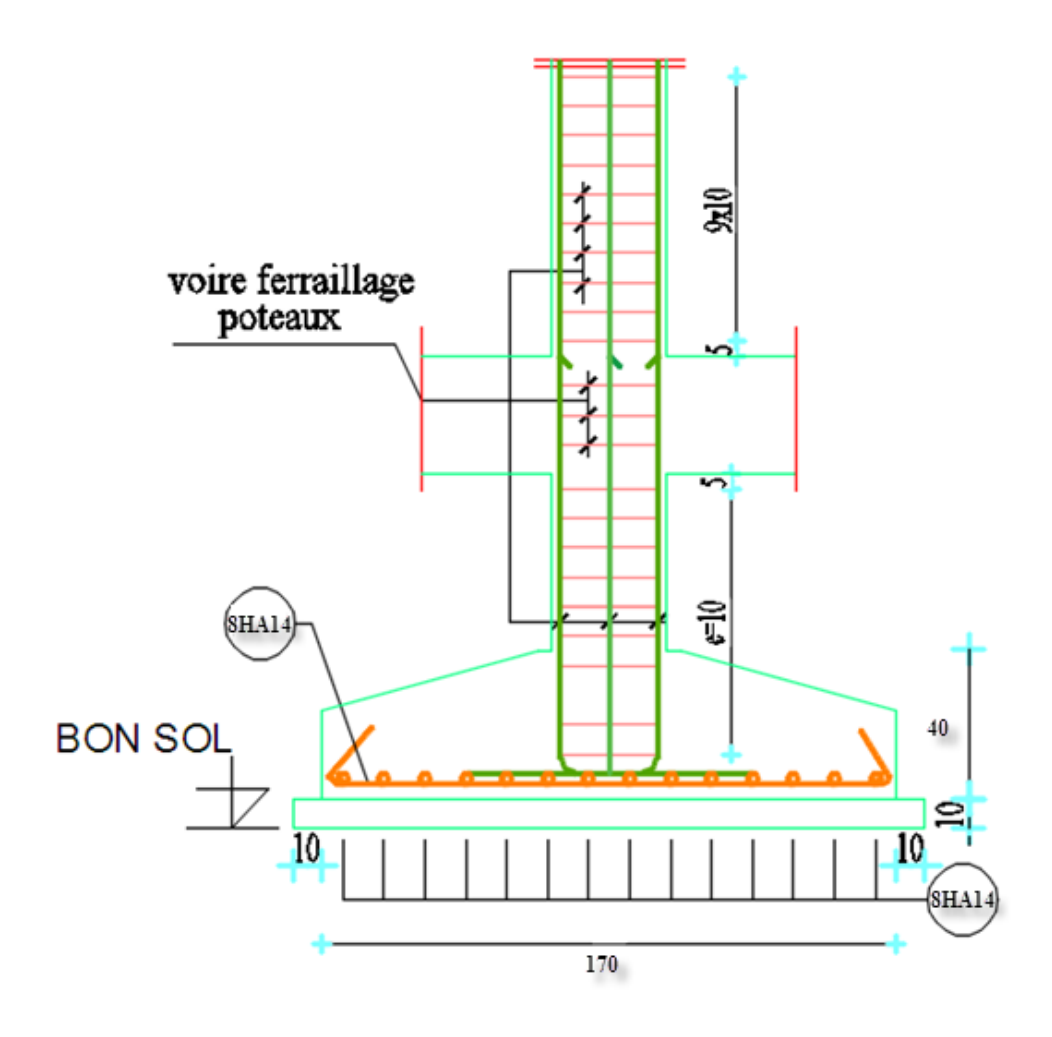

**Figure VIII.4 :** schéma de ferraillage semelle isolée sous poteau centré.

#### **VIII.4.Étude des longrines :**

#### **Introduction :**

Les longrines sont des éléments en béton armé tributaires au système de fondations, ils ont comme rôle principal l'assurance d'une liaison solide entre les différentes points d'appuis ²d'un même bloc, formant ainsi un réseau bidirectionnel cohérant qui empêche toutes déformations relatives, horizontales ou verticales, entre les points d'appui du bloc.

#### **Dimensions du coffrage :**

On va adopter comme dimensions de la section transversale des longrines les valeurs minimales prescrites par l'RPA99v2003 dans l'article [10.1.1] :

> $\int$ (25 × 30)cm  $\rightarrow$  sites de catég  $(30 \times 30)$ cm  $\rightarrow$  sites de catég

Pour notre cas, on a un sol ferme, donc longrine aura comme section transversale  $(25x30)$ cm

#### **Sollicitations :**

Les longrines doivent être calculées pour résister à la traction sous l'action d'une force égale à

$$
:F=\frac{N}{\alpha}\geq 20KN
$$

 : égale à la valeur maximale des charges verticales de gravité apportées par les points d'appuis solidarisés,

 : Coefficient fonction de la zone sismique et de la catégorie de site considérée, sa valeur est obtenue à partir du tableau 10.1 des règles RPA. Pour la zone IIa et le site de catégorie S2 il prend la valeur de 15.

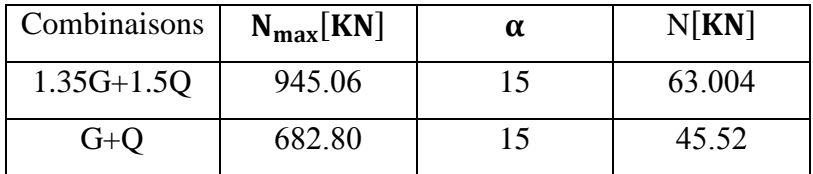

#### **Tableau VIII.6.** : Les sollicitation

#### **Ferraillage longitudinal :**

Puisque longrine est supposée soumise uniquement à la traction simple centré, la totalité de l'effort de traction est repris par les armatures qui subissent toutes la même contrainte à cause de la symétrie, on **Condition de résistance à l'ELU :**

$$
A_s \ge \frac{N_u}{f_{su}} = \frac{0.063004}{347.8} = 1.81 \text{cm}^2
$$

#### • Condition de résistance à l'ELS :  $A_s \geq \frac{N}{s}$  $\bar{\sigma}_{\rm s}$

Pour une fissuration préjudiciable, la contrainte admissible de l'acier vaux :

$$
\bar{\sigma}_{st} = \min\Bigl\{\!\frac{2f_e}{3},\max\left\{0.5f_e,110\sqrt{\eta f_{tj}}\right\}\!\Bigr\} = \min\{266.67,\max\{200\,,201.63\}\!\Bigr\} = 201.63\text{MPa}
$$

Donc :

$$
A_s \ge \frac{N_{ser}}{\overline{\sigma}_{st}} = \frac{0.04552}{201,63} = 2.25 \text{ cm}^2
$$

#### **Condition de non-fragilité :**

La quantité minimale d'acier recommandée par le règlement BAEL91V99, pour une section de béton donnée B, doit être telle que :

$$
A_s \ge \frac{Bf_{tj}}{f_e} = \frac{30 \times 25 \times 2.1}{400} = 3.94
$$
 cm<sup>2</sup>

#### **Ferraillage minimal de l'RPA99v2003 :**

Le ferraillage minimum doit être de 0.6% de la section du béton, soit :

 $A_s \ge 0.6\%B = 0.006 \times 30 \times 25 = 4.5$  cm<sup>2</sup>

Finalement, l'acier adopté doit vérifier les quatre conditions simultanément, c'est-à-dire :

$$
A_s \ge \{A_s^u, A_s^{ser}, A_{s\ min}^{RPA}, A_{s\ min}^{BAEL}\} = \max\{1.81, 2.25, 3.94, 4.5\} = 4.5 \text{cm}^2
$$

On adopte  $6T12$  avec :  $A_s = 6.79$  cm<sup>2</sup>

#### **Ferraillage transversal :**

La section des aciers transversales donne par : A<sup>t</sup> =0.03 S b **R.P.A 99 V 2003 art (7.5.2.2) dans la zone nodale :**

S= min 
$$
(\frac{h}{4}, 1.2\emptyset_L)
$$
 = min  $(\frac{30}{4}, 12 \times 1.2)$   $\longrightarrow$  S= 7.5 cm

A<sub>t</sub> = 0.03  $\times$  7.5  $\times$  25 = 0.56 cm<sup>2</sup> On prend :  $2T6$   $\longrightarrow$  A<sub>s</sub> = 0.565cm<sup>2</sup> **dans la zone courant**

 $S \leq \frac{3}{7}$  $\frac{30}{2}$  = 15 cm on prend S=1  $A_t = 0.03 \times 15 \times 25 = 1.12 \text{ cm}^2$ On prend :  $4T6$   $\longrightarrow A_s = 1.13 \text{cm}^2$ 

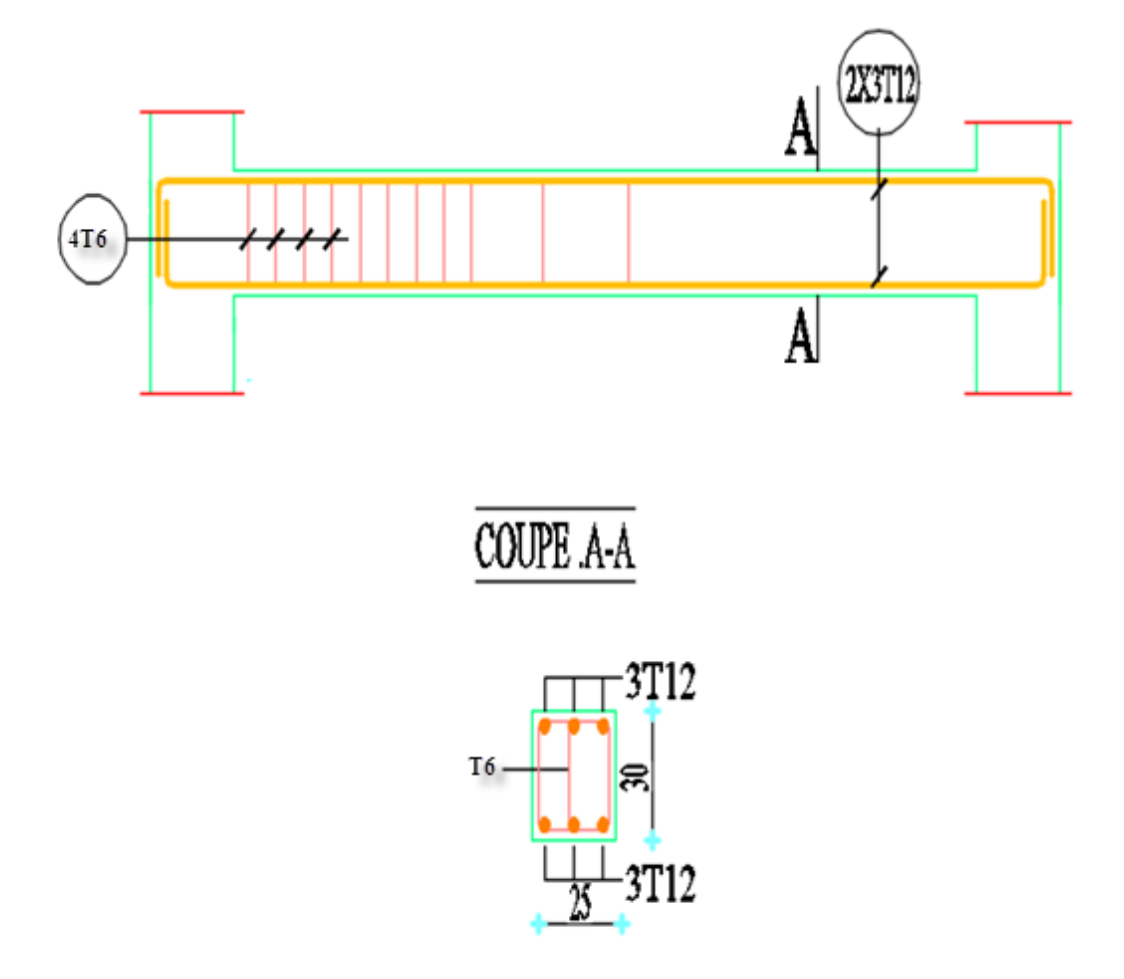

**Figure VIII.6.** Schéma de ferraillage de longrine

# **Chapitre IX : Conclusion**

#### **Conclusion**

Ce projet de fin d'étude, nous a permis de mettre en pratique toutes nos connaissances acquises durant notre cycle de formation , d'approfondir nos connaissances en se basant sur les documents techniques et réglementaires, de mettre en application les méthodes de calcul récentes, et de mettre en évidence les principes de base qui doivent être prises dans la conception des structures des bâtiments.

D'après l'étude effectuée dans le cadre de se projet de fin d'étude, il convient de souligner que pour une bonne conception parasismique, il est très important que l'ingénieur civil et l'architecte travaillent en étroite collaboration dès le début de projet afin de prendre en charge toutes les contraintes induites par la structure adoptée par rapport à l'architecture proposée et arriver à une sécurité maximale de l'ouvrage sans surcoût important.

L'objectif principal de l'ingénieur concepteur est de réduire le risque sismique à un niveau minimal et de faciliter l'exécution de l'ouvrage en adoptant une conception optimale qui satisfait les exigences architecturale et les exigences sécuritaires.

Notons qu'enfin ce projet qui constitue pour nous une première expérience, nous a était très bénéfique puisque l'utilisation de l'outil informatique nous a permi d'économiser beau coups de temps, mais la maitrise du logiciel reste une étape très importante qui demande les connaissances de certaines notions de base des sciences de l'ingénieur.

### **BIBLIOGRAPHI**

#### **REGLEMENT**

- Règles Parasismiques Algériennes : RPA99/version2003
- Règles de Calcul de Béton Armé Aux Etats Limites : BAEL91 modifier 99
- Charges permanentes et charges d'exploitation : D.T.R-B.C 2.2
- Règles de conception et de calcul des structures en béton armé : CBA 93

#### **LOGICIELS**

- ROBOT 2011…………………………….………Analyse des structures
- Socotec …………………………………………...Calcul la section de ferraillage
- Auto CAD 2005…………………………………..Dessin
- WORD 2007……………………………………...Traitement de texte
- POWER POINT……………………… ……….…Présentation

#### **COURS :**

- Cours du béton armé  $3^{\text{eme}}$  année et  $1^{\text{er}}$  année master.
- Cours de DDS  $1<sup>er</sup>$  année master
- Mémoire de fin d'étude des promotions précédentes.